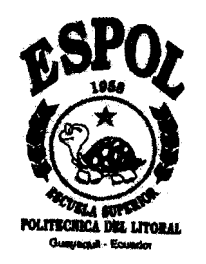

# **ESCUELA SUPERIOR POLITECNICA DEL LITORAL**

Facultad de Ingeniería en Ciencias de la Tierra

"'Análisis Objetivo de la producción para probar los beneficios de sobrepasar la zona de daño al punzar un pozo de petróleo. Aplicación al campo Cononaco de Petroproduccián"

TESIS DE GRADO

Previa a la obtención del Título de

# **INGENIERA DE PETRÓLEO**

Presentada Por

# **Yolanda Padilla Martillo**

Guayaquil - Ecuador

**AtI0 2002**

## **AGRADECIMIENTO**

A mis Padres, por su apoyo, fe y comprensión.

A mi hermana Inés, por enseñarme que cuando se quiere se puede.

A mis profesores, por los conocimientos impartidos.

## **AGRADECIMIENTO**

A Schlumberger Surenco, en especial al Ing. José Flores, mi director y guía, al Ing. Ricardo Cuervo, Gerente de Testing y al Ing. José Villalobos, Gerente de Wireline, por creer en la juventud.

Al Ing. Edgar Riofrío, mi director de tesis, por su ayuda y apoyo.

A Petroproducción, en especial al Ing. Jorge Aizaga y al Ing. Guido Bonilla, por la colaboración prestada.

A todos y cada uno de los que de alguna forma colaboraron para que este proyecto se lleve acabo.

## **DEDICATORIA**

A Jaime y YoIanda, mis padres. A mis hermanos, Inés y Omar. A mis amigos.

**TRIBUNAL DE GRADUACIÓN** 

Ing. Dankel Tapia<br>Decano de la FICT birector de Tesis

Ing. Héctor Román Vocal

 $\frac{1}{\sqrt{2}}$ ---------------------,,t,,,,,-,,,,,

Ing. Heinz Terán Hoeat + isyson

# **DECLARACIÓN EXPRESA**

" La responsabilidad del contenido de esta Tesis de grado me corresponden exclusivamente; y el patrimonio intelectual de la misma a la **ESCUELA SUPERIORPOLITECNICADELLITORAL"**

( Reglamento de graduación de la ESPOL )

Clarenda Cadilla M

-<br>Yolanda Padilla Martillo

#### **RESUMEN.**

<span id="page-6-0"></span>El objetivo de este proyecto es probar que al sobrepasar la zona de daño al cañonear o punzar un pozo la producción será mejor que en el caso en el cual no se sobrepasa la zona de daño.

Para cumplir el objetivo sería ideal poder punzonar una zona sin sobrepasar el daño por invasión y medir su producción. Punzonar luego la misma zona, esta vez sobrepasando la zona de daño y medir la producción, seguramente será mayor en este segundo caso. Desafortunadamente esta metodología no es viable ya que el primer cañoneo y prueba alterarían las condiciones iniciales, haciendo que los resultados de la segunda prueba pierdan validez como comparación.

Un efecto similar se puede obtener analizando de manera estadística la producción de un grupo de pozos con características similares, es decir, comparando los resultados de producción para los casos en los que al punzar se sobrepasó o no se sobrepasó la zona de daño.

Para el efecto, este proyecto de tesis de grado se constituyó de 5 capítulos. El primero comprende los Fundamentos Teóricos utilizados como herramientas para llegar al objetivo planteado.

Para la aplicación práctica se seleccionó la arena Hollín Inferior que es la principal productora del Campo Cononaco de Petroproducción, cuya ubicación y generalidades se analizan en el Capítulo II.

 En el capítulo III se identifica aquellos pozos donde la operación de cañoneo fue efectiva, es decir, los pozos en los que se sobrepasó la zona de daño por invasión al cañonear. Esto se logra comparando el radio de invasión de los pozos con su radio de penetración, ambos radios son calculados en este capítulo, el radio de invasión se lo calcula mediante la ecuación de Hawkins y el radio de penetración se calcula utilizando un simulador llamado SPAN ( Schlumberger Perforating ANalysis). Entre los datos necesarios para correr este simulador está el esfuerzo de compresión de la formación, el cual es obtenido por medio de pruebas mecánicas en el laboratorio de resistencia de materiales de la Universidad Central del Ecuador.

En el capítulo IV se analiza la producción de todos los pozos sobre la base de una variable esencial que determina el comportamiento de yacimientos productores de hidrocarburos como lo es el índice de productividad específico, IPS. Además se analiza el efecto que la permeabilidad y el radio de invasión ejercen en el IPS.

Finalmente, en el Capítulo V, se dan conclusiones; las que fueron subdivididas en generales y específicas para el campo Cononaco y se proponen recomendaciones.

El Anexo 1 es la corrida del simulador SPAN para el pozo Cononaco 13.

# **INDICE GENERAL**

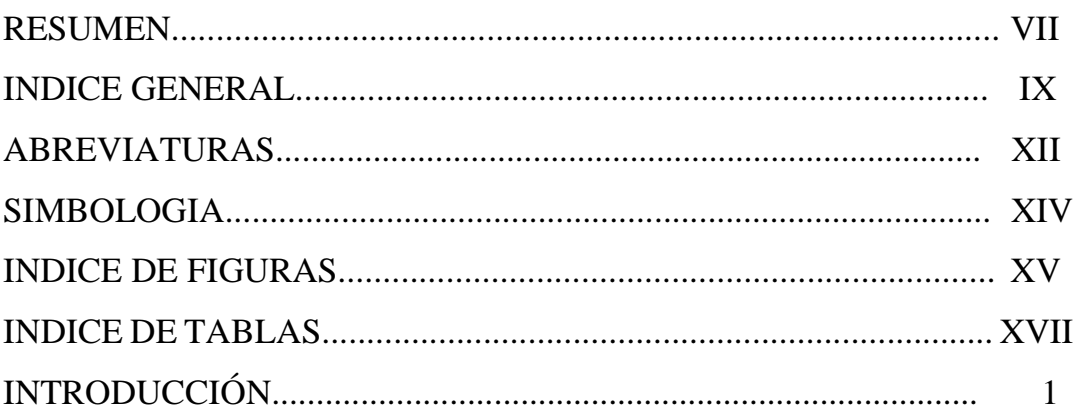

# **Capítulo I**

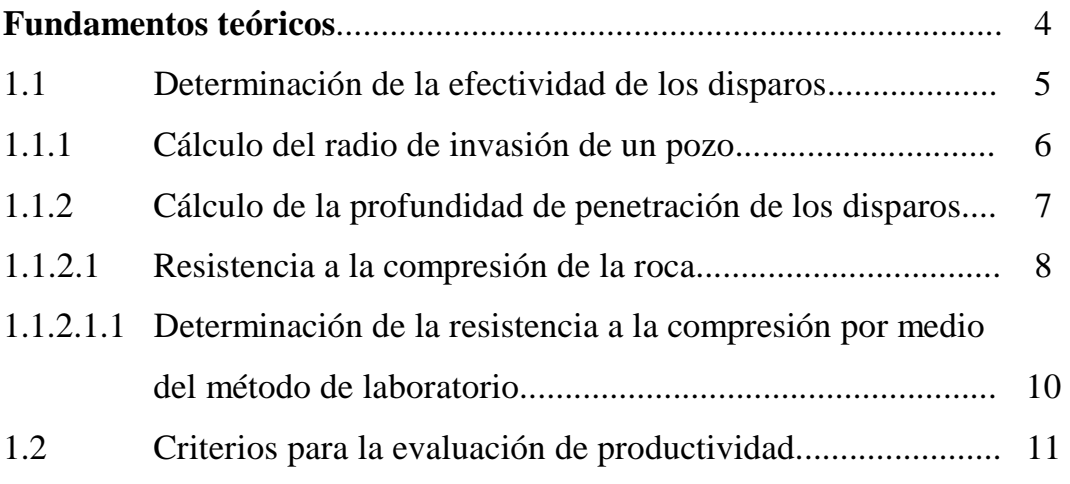

### **Capítulo II**

### **[Descripción del campo Cononaco](#page-29-0)**

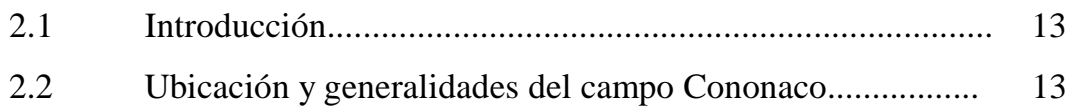

### **Capítulo III.**

# **[Análisis y determinación de la efectividad de los disparos en la](#page-33-0)  formación Hollín Inferior del campo Cononaco.**

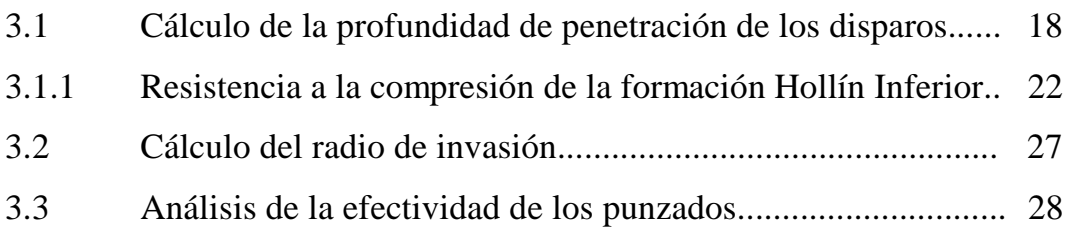

### **Capítulo IV.**

# **[Análisis de la producción de la formación Hollín Inferior del campo](#page-45-0)  Cononaco.**

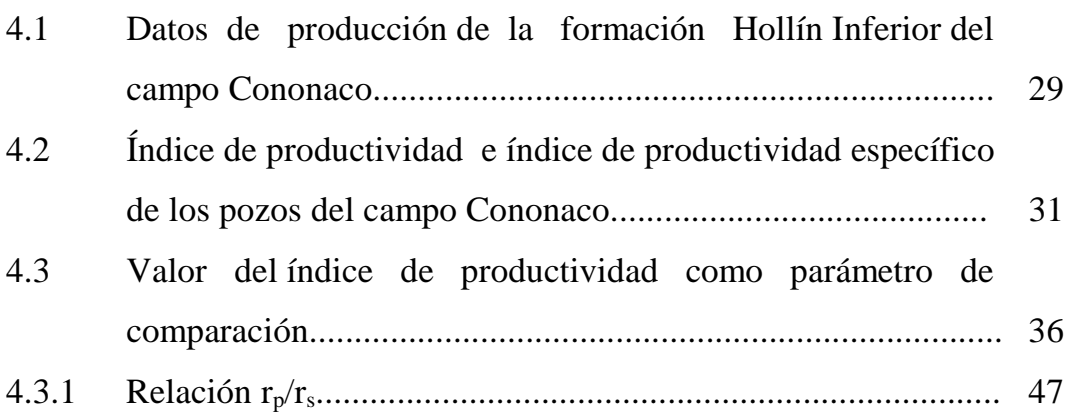

### **Capítulo V.**

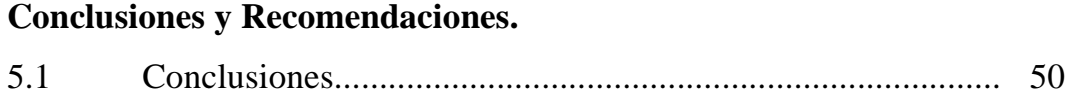

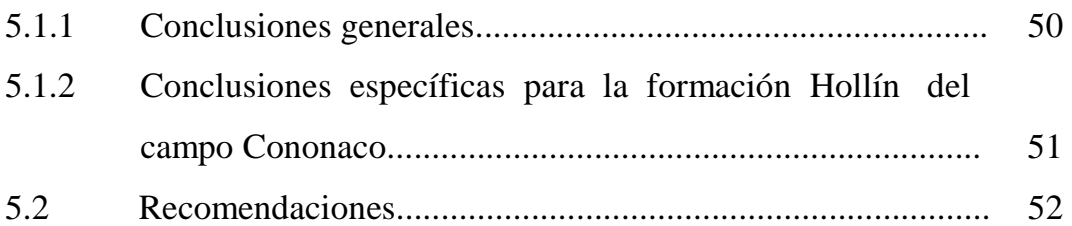

## **ANEXO 1**

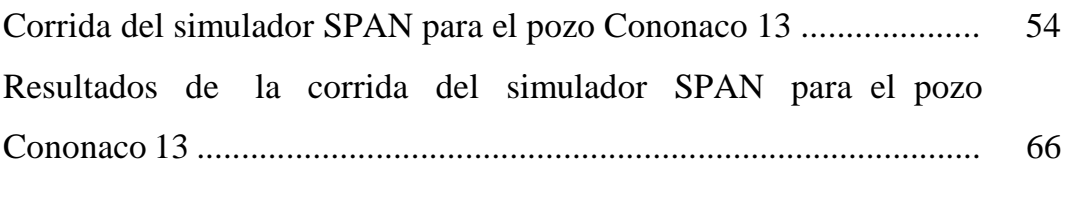

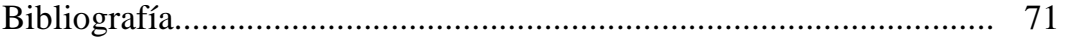

## **ABREVIATURAS**

 $\mathfrak{B}^{\mathbb{C}}$  and  $\mathfrak{B}^{\mathbb{C}}$ 

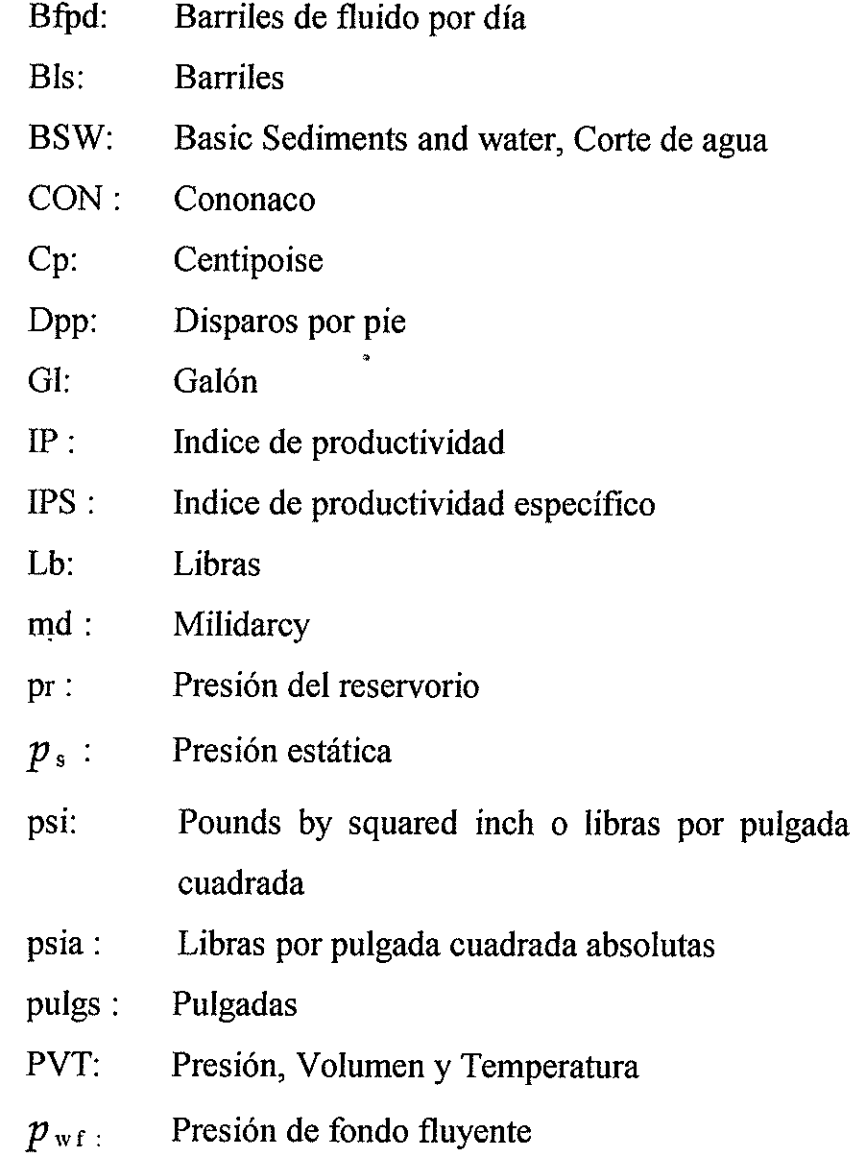

 $\mathcal{A}^{\text{max}}$ 

- Producción  $q$ :
- Producción total Qt.
- Radio de invasión de la formación  $r_s$ :

 $\ddot{ }$ 

- Profundidad de penetración de los disparos  $r_p$ :
- radio del pozo  $rw:$

 $\hat{\mathcal{A}}^{\hat{\mathcal{B}}}_{\mathcal{B}}$ 

stock tank barrel o barriles en condiciones de stb: almacenamiento.

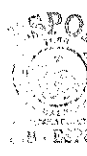

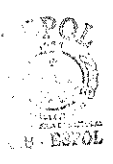

# **SIMBOLOGÍA**

 $\hat{\mathcal{Q}}$ 

 $\mathcal{L}^{\text{max}}_{\text{max}}$  and  $\mathcal{L}^{\text{max}}_{\text{max}}$ 

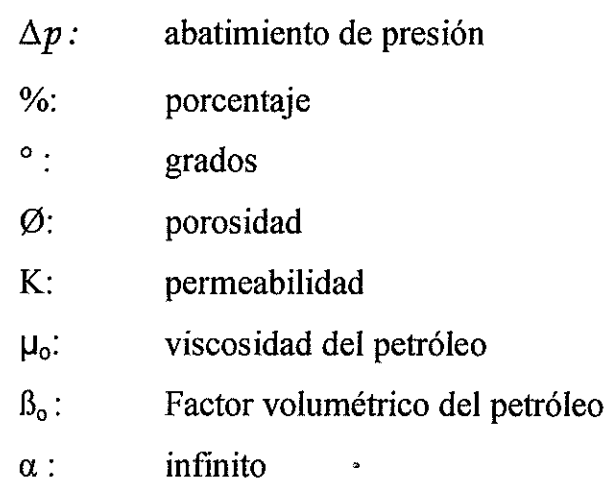

 $\mathcal{L}^{\lambda}_{\mu}$ 

 $\ddot{\phantom{0}}$ 

 $\mathcal{L}^{\mathcal{L}}$ 

### **INDICE DE FIGURAS**

<span id="page-14-0"></span>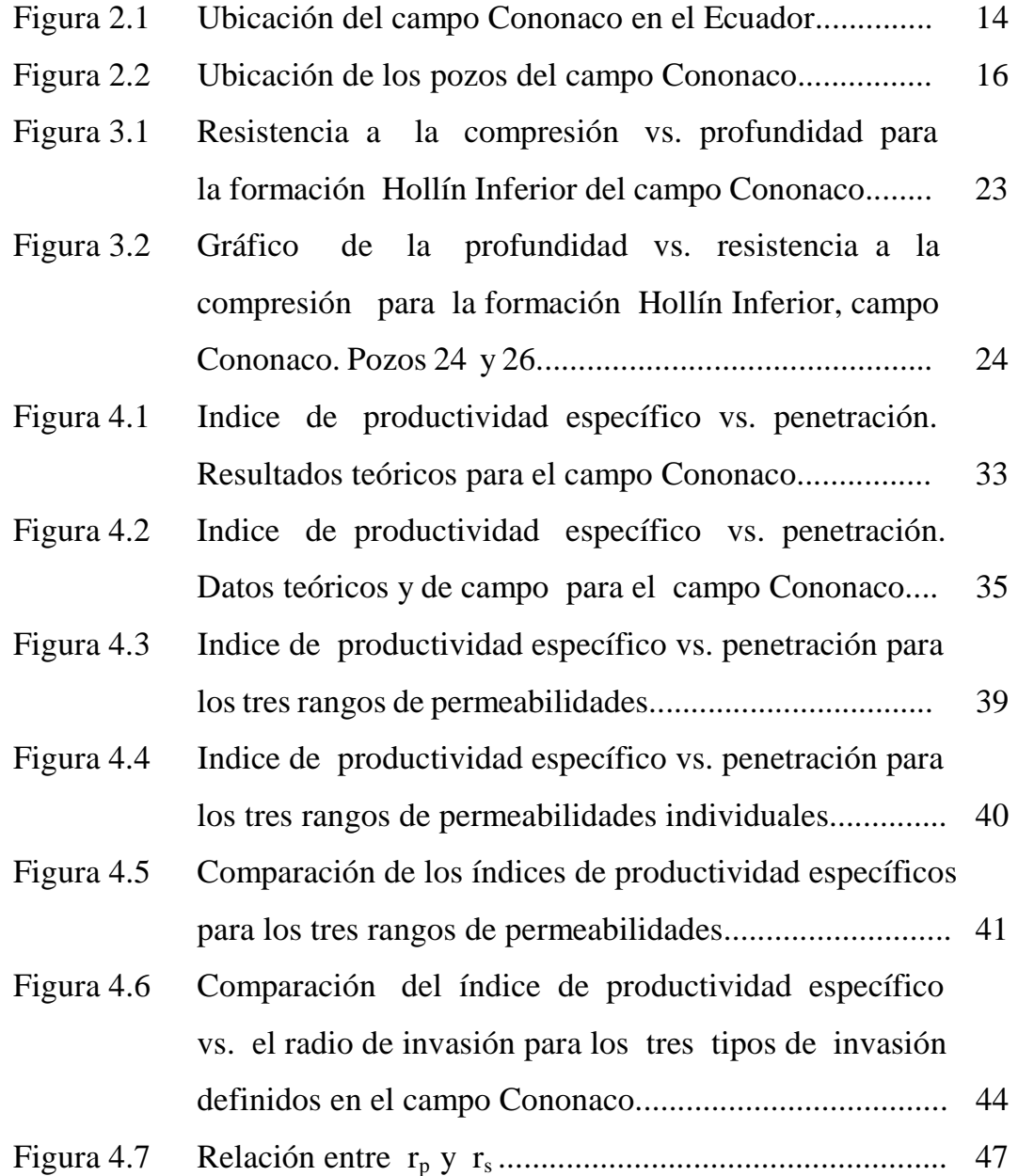

Figura 4.8 Índice de productividad específico vs. penetración para los pozos que sobrepasaron la zona de daño o sobrepasaron más del 60 % de la misma y los que no sobrepasaron la zona de daño y llegaron a menos del  [60% de la misma............................................................ 49](#page-68-0) 

### **INDICE DE TABLAS**

<span id="page-16-0"></span>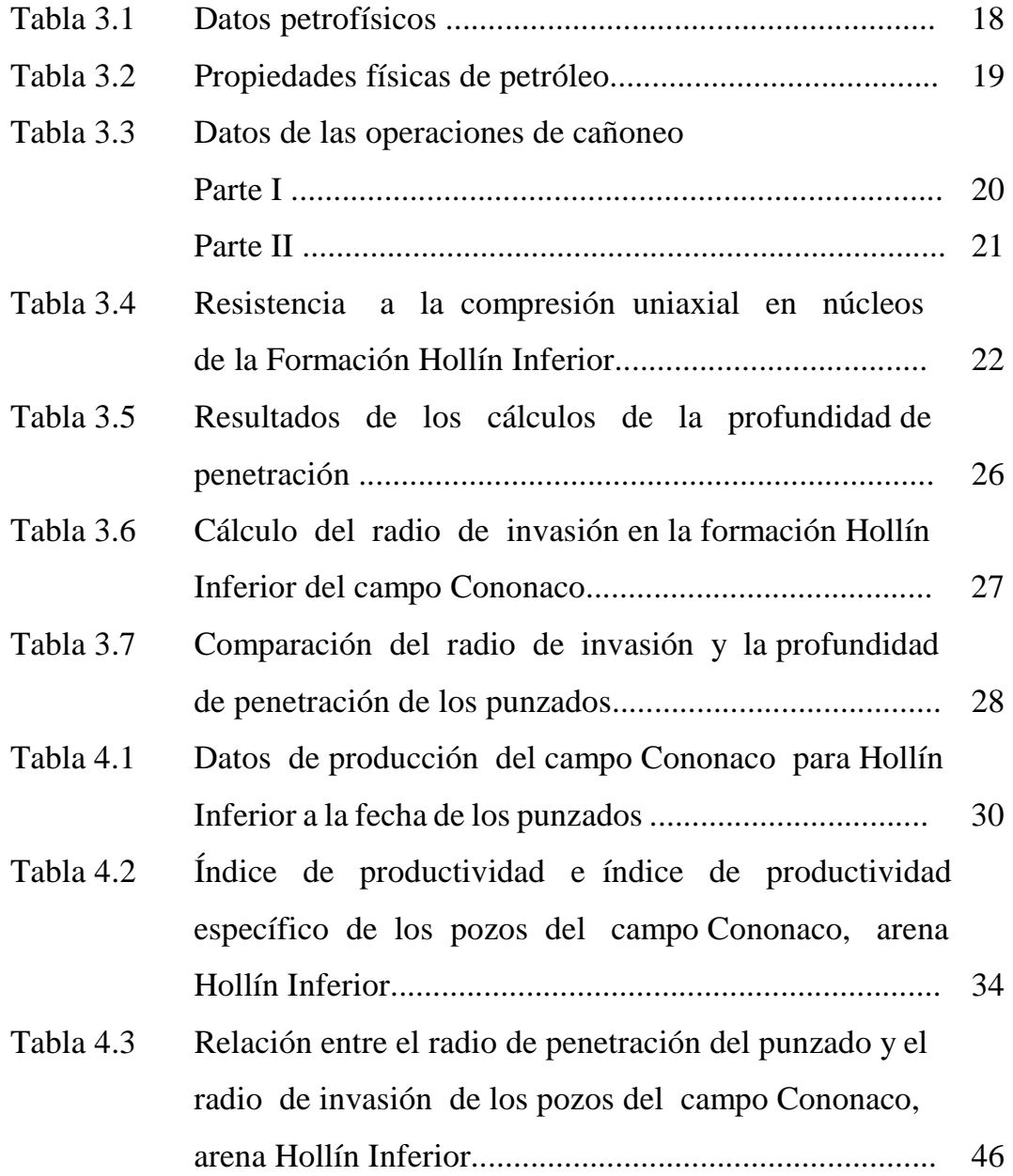

## **INTRODUCCIÓN**

<span id="page-17-0"></span>Un pozo productor es sólo un componente del sistema complejo de producción de petróleo, el cual comprende el yacimiento, los pozos y las facilidades de superficie. Cada elemento del sistema afecta el comportamiento del mismo y para lograr una operación eficiente es esencial garantizar una compatibilidad mutua.

La etapa inicial de la vida de un pozo productor es su perforación. En el proceso de perforación se utiliza comúnmente el lodo de perforación, el cual tiene entre sus principales finalidades controlar la presión del yacimiento y sostener las paredes del pozo. Para controlar las presiones de yacimiento, la columna hidráulica del lodo es diseñada de manera que ejerza una sobrepresión en contra de la formación. Esta sobrepresión hace que los fluidos contenidos en el lodo se filtren hacia las formaciones permeables, desplazando los fluidos originales, ocasionando de esta manera una región de menor permeabilidad denominada zona invadida o dañada. El daño ocasionado a la formación causará una caída de presión adicional al flujo de fluidos de producción hacia el pozo.

Una vez concluida la perforación y obtenidos los perfiles se completa el pozo. Para comunicar el interior del pozo con la(s) formación(es) productora(s) es necesario crear canales de muy alta conductividad y limpieza. La operación de cañoneo se realiza bajando a la profundidad de interés un cañón que dispara cargas las cuales abren orificios o canales a través del revestidor, el cemento y la roca, por medio de los cuales pasarán los fluidos del yacimiento al pozo y posteriormente a la superficie. En la industria petrolera existen diferentes tipos de cañones y cargas dependiendo de las necesidades.

De no existir daño por invasión, la operación de cañoneo se limitaría a punzonar canales con una densidad de disparo adecuada. Desafortunadamente la mayoría de los pozos presentan un cierto daño por invasión, el cual afecta negativamente la producción del pozo. Se hace por lo tanto necesario diseñar la operación de cañoneo cuidadosamente, de manera que se emplee los cañones y cargas que alcancen regiones del yacimiento no afectadas por la invasión de los fluidos de perforación y/o cementación. De lograrse este objetivo sería posible alcanzar el máximo potencial productivo del pozo.

Lo expuesto es teóricamente cierto, aunque a entender de la autora, no ha sido comprobado experimentalmente.

Un estudio previo desarrollado en Ecuador  $(1,2)$  propuso una metodología objetiva para el diseño de operaciones de cañoneo basado en pruebas experimentales en núcleos para medir propiedades mecánicas de los yacimientos a punzonar. El estudio mencionado también incluyó el análisis de pruebas de presión transiente para estimar objetivamente el radio de invasión esperado. El objetivo de la presente tesis de grado es el de comprobar, con base a la información real de producción, los beneficios logrados al punzonar un yacimiento con cargas capaces de sobrepasar el daño por invasión.

Luego de consultar con expertos en completación y cañoneo, y de revisar la información disponible se seleccionó para este estudio la arena Hollín Inferior del Campo Cononaco de Petroproducción. Por medio de experimentos de laboratorio en núcleos y con la ayuda de un simulador se determinará la penetración real de las cargas empleadas en cada uno de los cañoneos en Cononaco. Mediante el análisis de las pruebas de presión transiente será posible determinar la extensión del daño por invasión y por lo tanto determinar si las cargas empleadas sobrepasaron o no dicho daño. Una vez determinada la efectividad de los disparos se procederá a hacer un análisis de la producción resultante, en base a las variables que determinan el comportamiento productivo de los yacimientos. además de analizar los parámetros que influyen en la baja recuperación de hidrocarburos para llegar finalmente a las conclusiones y recomendaciones.

## **CAPÍTULO I**

## **FUNDAMENTOS TEÓRICOS**

<span id="page-20-0"></span>El objetivo de este proyecto es demostrar que punzar un yacimiento sobrepasando la zona de daño resulta en mejor producción que cuando no se sobrepasa dicha zona.

Para cumplir el objetivo sería ideal poder punzonar una zona sin sobrepasar el daño por invasión y medir su producción. Punzonar luego la misma zona, esta vez sobrepasando la zona de daño y medir la producción, seguramente será mayor en este segundo caso. Desafortunadamente esta metodología no es viable ya que el primer cañoneo y prueba alterarían las condiciones iniciales, haciendo que los resultados de la segunda prueba pierdan validez como comparación.

Un efecto similar se puede obtener analizando de manera estadística la producción de un grupo de pozos con características similares, es decir, comparando los resultados de producción para los casos en los que al punzar se sobrepasó o no se sobrepasó la zona de daño. Para el efecto, en primer lugar se debe identificar aquellos pozos donde la operación de cañoneo fue efectiva, es decir, los pozos en los que se sobrepasó la <span id="page-21-0"></span>zona de daño por invasión. Posteriormente, se debe analizar la producción de todos los pozos sobre la base de los principales factores o las variables esenciales que determinan el comportamiento de yacimientos productores de hidrocarburos, como son el Índice de Productividad y el Índice de Productividad Específico, y cuantificar el beneficio en términos de producción en los pozos cañoneados de manera efectiva.

#### **1.1 Determinación de la efectividad de los disparos.**

Se considera que la operación de cañoneo es efectiva si los disparos o punzados sobrepasaron la zona de daño de formación por invasión en el pozo.

Para determinar si se sobrepasó la zona de daño se debe:

- 1. Calcular el radio de invasión de la formación productora, ( rs ).
- 2. Calcular la profundidad de penetración de los disparos,  $(r_p)$ .
- 3. Comparar el radio de invasión con la profundidad de penetración. Para que la operación de cañoneo pueda considerarse efectiva,  $r_p$  debe ser mayor a  $r_s$ .

#### <span id="page-22-0"></span>**1.1.1 Cálculo del Radio de Invasión en un pozo.**

El cálculo del radio de invasión o radio de la zona dañada puede ser aproximado mediante la ecuación de Hawkins<sup>(3)</sup>, ecuación 1.1:

$$
r_s = r_w * e^{\frac{s}{(k/k_s)-1}}
$$
 (1.1)

donde:

- $r_s$  = radio de invasión o de la zona dañada (pulgs.)
- $r_w$  = radio del pozo (pulgs.)

 $k =$  permeabilidad de la formación (md)

 $k_s$  = permeabilidad de la zona dañada (md)

S = skin o daño, dato tomado de pruebas de build up.

Valores para k y S pueden obtenerse de pruebas de presión transiente. Sin embargo, la relación k/ ks es difícil de determinar. Típicamente  $k / k_s$  variará de 5 a 10 o en valores aún menores. En este trabajo se considerará una reducción severa de permeabilidad por efectos de invasión representada matemáticamente por una relación  $k/k_s$  igual a 10.

#### <span id="page-23-0"></span>**1.1.2 Cálculo de la Profundidad de Penetración de los disparos.**

La profundidad de penetración de una carga en una roca específica puede ser determinada analíticamente empleando un simulador de cañoneo, la empresa de servicios Schlumberger dispone del Programa SPAN ( Schlumberger Perforating ANalysis ), que es un simulador que emplea algoritmos teóricos y una gran cantidad de datos experimentales para simular de una forma precisa los parámetros asociados a una operación de cañoneo, como por ejemplo profundidad de penetración de las cargas, el diámetro del orificio de entrada en el revestidor y diámetro promedio del túnel, como función de variables geométricas de la completación, características de las cargas y cañones y propiedades petrofísicas de la roca a disparar. Es importante recordar que los valores de profundidad de penetración y diámetro del orificio de entrada disponibles en los estándares API RP43 $(4)$  para la mayoría de cargas disponibles comercialmente son resultados de pruebas llevadas a cabo en superficie sobre rocas estándar. Estas mediciones deben ser consideradas como referenciales ya que existe una importante diferencia en resultados cuando se aplican a condiciones reales en los pozos, en particular en lo que se refiere a propiedades mecánicas de la roca a disparar. Los simuladores de cañoneo como el SPAN nos permiten ajustar la diferencia entre las pruebas estándar y las condiciones de fondo y obtener valores reales de la profundidad de penetración de las cargas.

<span id="page-24-0"></span>El Anexo 1 muestra la información de entrada y resultados de una simulación de penetración empleando Span para el pozo Cononaco 13 , formación Hollín Inferior.

Varios investigadores  $(5-8)$  han encontrado que la penetración real de una carga de cañoneo es una función esencial de las propiedades mecánicas de la roca, específicamente su densidad y la resistencia a la compresión y esfuerzo efectivo; y en menor grado de los parámetros geométricos que incluyen el diámetro del revestidor, grado de acero y peso unitario, diámetro del cañón, calibre del pozo y excentricidad del cañón. Se observa que la mayoría de estos datos están usualmente disponibles, con excepción de la resistencia a la compresión de la roca a disparar.

#### **1.1.2.1 Resistencia a la Compresión de la roca.**

La resistencia a la compresión es la propiedad fundamental en el proceso del punzonamiento o cañoneo de una roca. La resistencia a la compresión de una roca se define como la fuerza aplicada por unidad de área del material. Por lo tanto, una muestra de un material rígido se acortará al ejercer una presión o fuerza de compresión en la dirección de su eje longitudinal. La magnitud en la que el material rígido se acorta se denomina "deformación", estando definida como el cociente entre la variación de la longitud con respecto a la longitud inicial.

La resistencia a la compresión de la roca de un yacimiento no es un valor que se disponga con facilidad.

Cevallos  $(1)$  y Cevallos & Flores  $(2)$  encontraron que las correlaciones disponibles en la literatura resultaban en errores de al menos 100 % con respecto a los valores reales medidos en el laboratorio para muestras de núcleos de los yacimientos Napo-U, Napo-T y Hollín del Campo Sacha, Cuenca Oriente, Ecuador. Por esta razón se juzgó conveniente basar los cálculos de penetración en este estudio únicamente en mediciones de laboratorio sobre muestras de núcleos de los yacimientos a evaluar.

Las mediciones de resistencia a la compresión de las muestras de núcleos fueron llevadas a cabo en el laboratorio de resistencia de materiales de la Universidad Central del Ecuador, siguiendo los procedimientos estándar ASTM C49<sup> $(9)$ </sup> y ASTM C 39-96<sup> $(10)$ </sup>, los que se describen brevemente a continuación.

## <span id="page-26-0"></span>**1.1.2.1.1 Determinación de la resistencia a la compresión por medio del Método de Laboratorio.**

En este método muestras cilíndricas o núcleos son cargadas o presurizada en su dirección axial.

El largo de los núcleos debe ser del doble de su diámetro. Previo a la prueba se deben preparar las muestras dejándole los extremos paralelos, sin rugosidades, y saturándolas en salmuera al 3 % durante 28 días.

Pasado el tiempo de saturación se coloca en los extremos de las muestras una mezcla de azufre y piedra pómez a más de 100°C, la cual se endurece al llegar a la temperatura ambiente. Esta mezcla se llama Capi y sirve para distribuir uniformemente las fuerzas sobre la superficie que será sometida a la presión.

Después de esta preparación, se procede a aplicar la carga sobre el núcleo hasta que la muestra falle, registrándose este valor.

La resistencia a la compresión se obtiene dividiendo la máxima carga que soporta el núcleo antes de fallar entre su área seccional.

#### <span id="page-27-0"></span>**1.2 Criterios para la evaluación de Productividad.**

El criterio más común empleado para evaluar la productividad de un yacimiento es el Indice de Productividad ( IP ).

Se denomina abatimiento de presión (drawdown ) a la diferencia entre la presión estática del pozo ( $p_s$ ) y la presión de fondo fluyente ( $p_{\text{wf}}$ ). Si se relaciona la producción de un pozo y el abatimiento de presión se obtiene el *Índice de Productividad,* el cual puede ser expresado matemáticamente como:

$$
IP = \frac{q}{\rho_{s} - \rho_{wf}} \tag{1.2}
$$

A menos que se especifique otra cosa, el IP se basa en la producción neta de líquidos, es decir, la mezcla de petróleo y agua.  $(11)$ . las unidades del IP son unidades de caudal entre unidades de presión, típicamente bls/día\*psi.

Analizando la ecuación 1.2 se puede concluir que mientras más pequeño sea el abatimiento de presión (Δ*p*) más grande será el IP, y viceversa. Por otro lado, mientras mayor sea el IP mayor será el potencial productivo del pozo.

El índice de productividad no es un parámetro estrictamente válido para la comparación del potencial entre pozos, aún entre aquellos ubicados en el mismo yacimiento. Por esta razón definimos el *Índice de Productividad Específico* ( IPS ), como el número de barriles de líquido producido por día por cada psi de abatimiento y por cada pie de espesor de la formación productora, se expresa en la ecuación 1.3.<sup>(11)</sup>

$$
IPS = \frac{IP}{h}
$$
 (1.3)

donde h es el espesor de la capa productora en pies. Las unidades del IPS son típicamente bls/día\*psi\*pie.

# **CAPÍTULO II**

## <span id="page-29-0"></span>**DESCRIPCIÓN DEL CAMPO CONONACO.**

#### **2.1 Introducción.**

El Campo Cononaco de Petroproducción fue seleccionado para este estudio por presentar las mejores características en cuanto a disponibilidad de la información y aplicación potencial de los resultados para el mejoramiento de la producción actual y su desarrollo a futuro.

#### **2.2 Ubicación y Generalidades del Campo Cononaco.**

El Campo Cononaco se encuentra ubicado en la Provincia del Pastaza, al suroeste del Campo Auca y al norte del Campo Tigüino, formando parte del mismo alineamiento estructural que los campos mencionados y del cual también forma parte el campo Sacha. Figura 2.1

<span id="page-30-0"></span>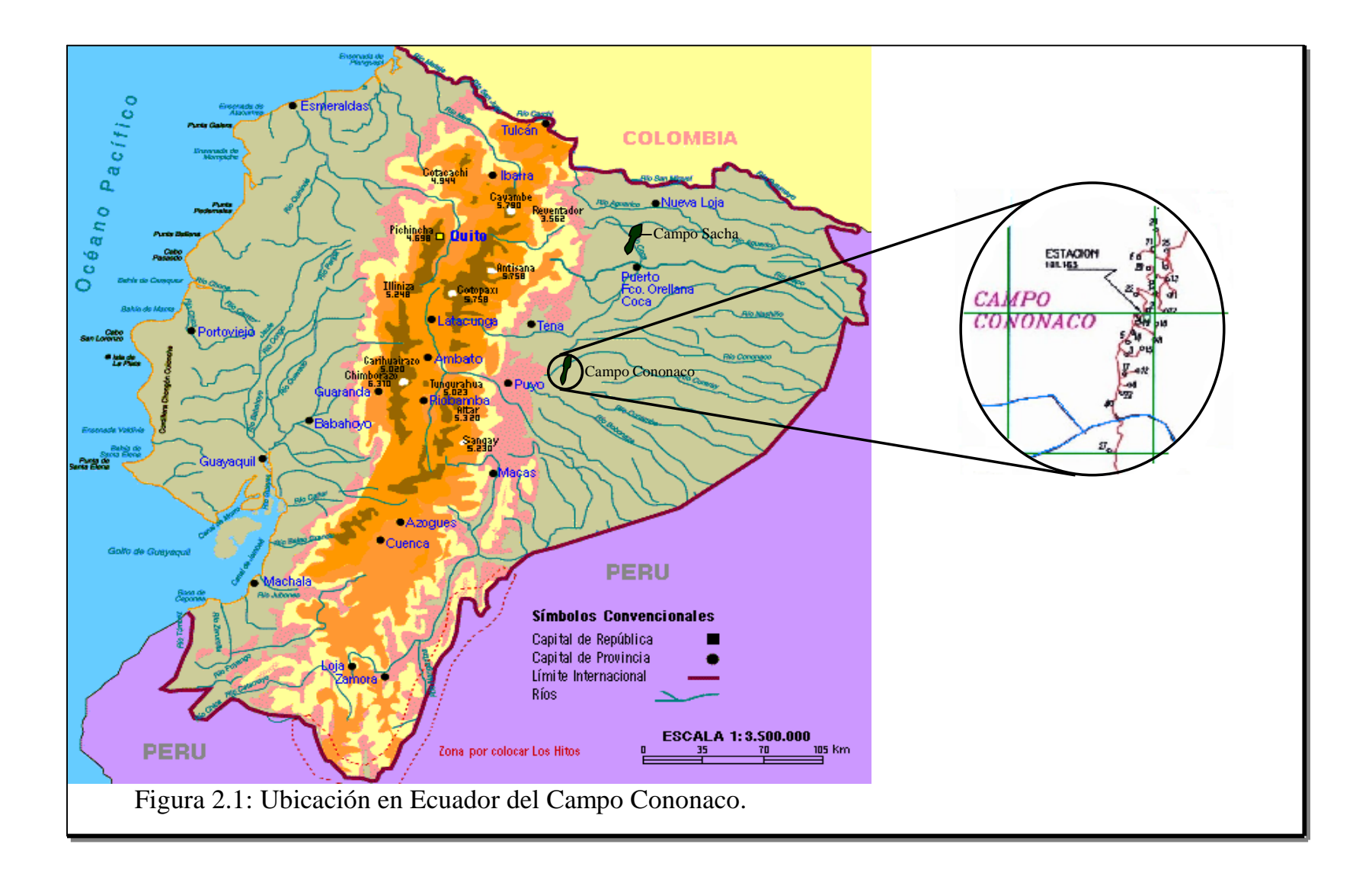

Cononaco se encuentra entre las coordenadas 1°00´ de latitud sur y 76°56´ de longitud oeste. Fue descubierto por la perforación del pozo exploratorio Cononaco 1 en el año 1972 y puesto en producción desde febrero de 1983 a cargo del consorcio Cepe-Texaco, siendo operado actualmente por Petroproducción.<sup> $(12)$ </sup>

Al inicio de este estudio, Mayo del 2002, hay perforados 27 pozos en este Campo, Figura 2.2, con una producción promedio de 8128 barriles de petróleo por día.

Estructuralmente Cononaco está constituido por un anticlinal cuyo eje mayor está orientado de norte a sur, en la misma tendencia de los Campos Auca, Sacha y Lago Agrio, limitado al oeste por una falla inversa con saltos que varían de desde 0 hasta 300 pies.  $(12)$ 

El principal yacimiento productor en este Campo lo constituye la arenisca Hollín siendo de esta la más importante la denominada Hollín Inferior. Le sigue en importancia la Hollín Superior. Para lograr los propósitos de este estudio nos concentraremos únicamente en la formación Hollín Inferior.

<span id="page-32-0"></span>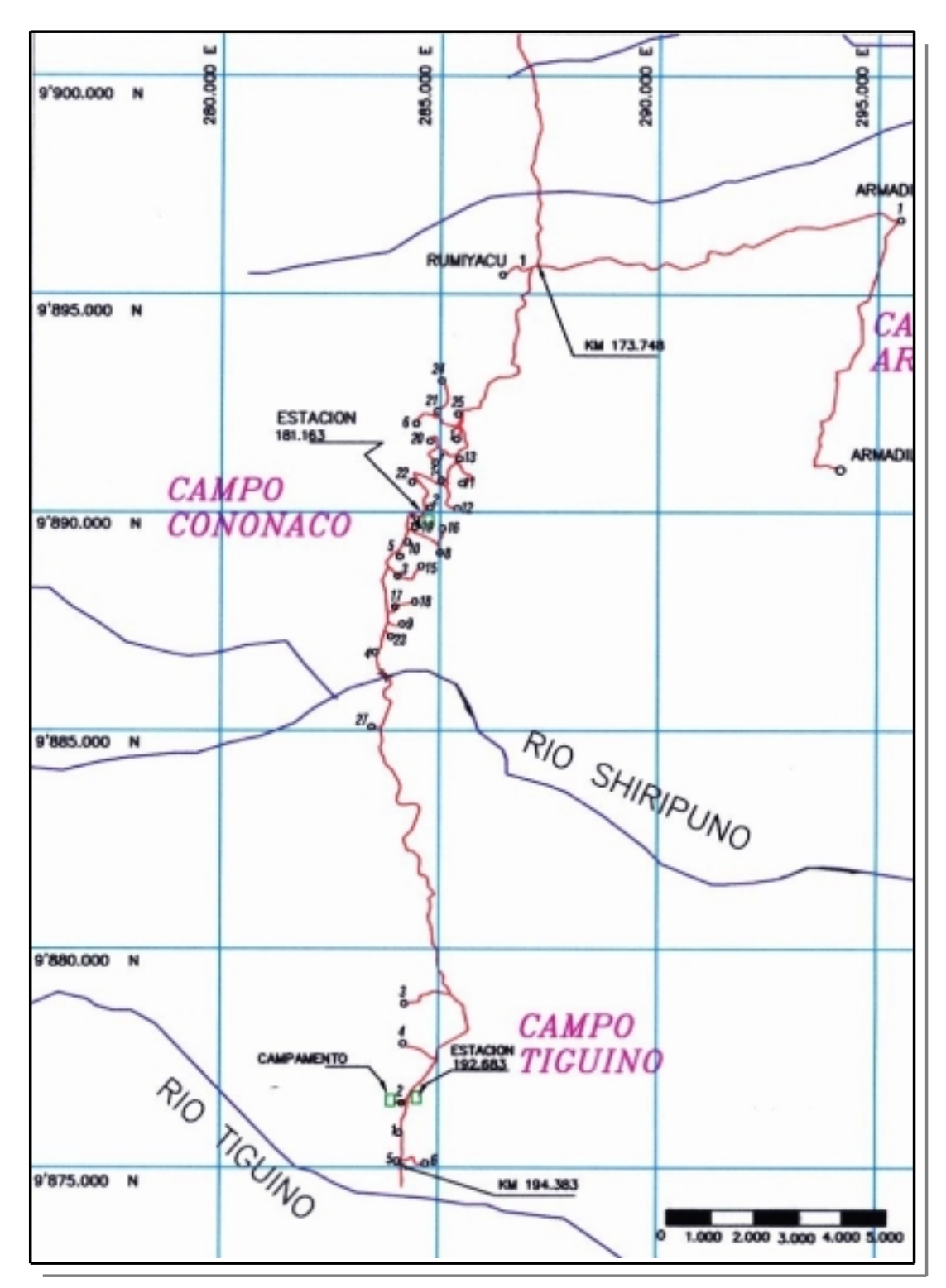

Figura 2.2: Ubicación de los pozos del Campo Cononaco. Tomada de los Archivos de Petroproducción.

### **CAPITULO III**

### <span id="page-33-0"></span>**ANÁLISIS Y DETERMINACIÓN DE LA EFECTIVIDAD DE LOS DISPAROS EN LA FORMACIÓN HOLLÍN INFERIOR DEL CAMPO CONONACO.**

En este capítulo se determinará si la operación de cañoneo fue diseñada y ejecutada efectivamente en cada una de las completaciones en la Formación Hollín Inferior del Campo Cononaco. Para el efecto y como ya se explicó en el Capítulo I sección 1.1, se determinará la resistencia a la compresión de muestras de núcleos seleccionados de la formación de interés del campo Cononaco y con la ayuda del simulador SPAN se calculará la penetración de las cargas,  $r_p$ , en cada caso. Empleando las pruebas de presión transiente y la ecuación de Hawkins se determinará el radio de invasión promedio de los pozos,  $r_s$ . La comparación de  $r_p$  con r<sub>s</sub> indicará la eficiencia de cada una de las operaciones de cañoneo para el campo. Si  $r_p > r_s$  se dice que la operación de cañoneo fue efectiva, es decir, se sobrepasó la zona de daño del pozo al cañonear o punzar.

#### <span id="page-34-0"></span>**3.1 Cálculo de la Profundidad de Penetración de los disparos.**

La tabla 3.1 presenta los datos Petrofísicos de interés para cada uno de los pozos del campo Cononaco. Esta información fue proporcionada por Petroproducción y obtenida a partir de perfiles eléctricos y el análisis de pruebas de presión transiente. En la tabla 3.2 se presentan las propiedades físicas del petróleo obtenidas de los reportes de mediciones en superficie y análisis PVT.

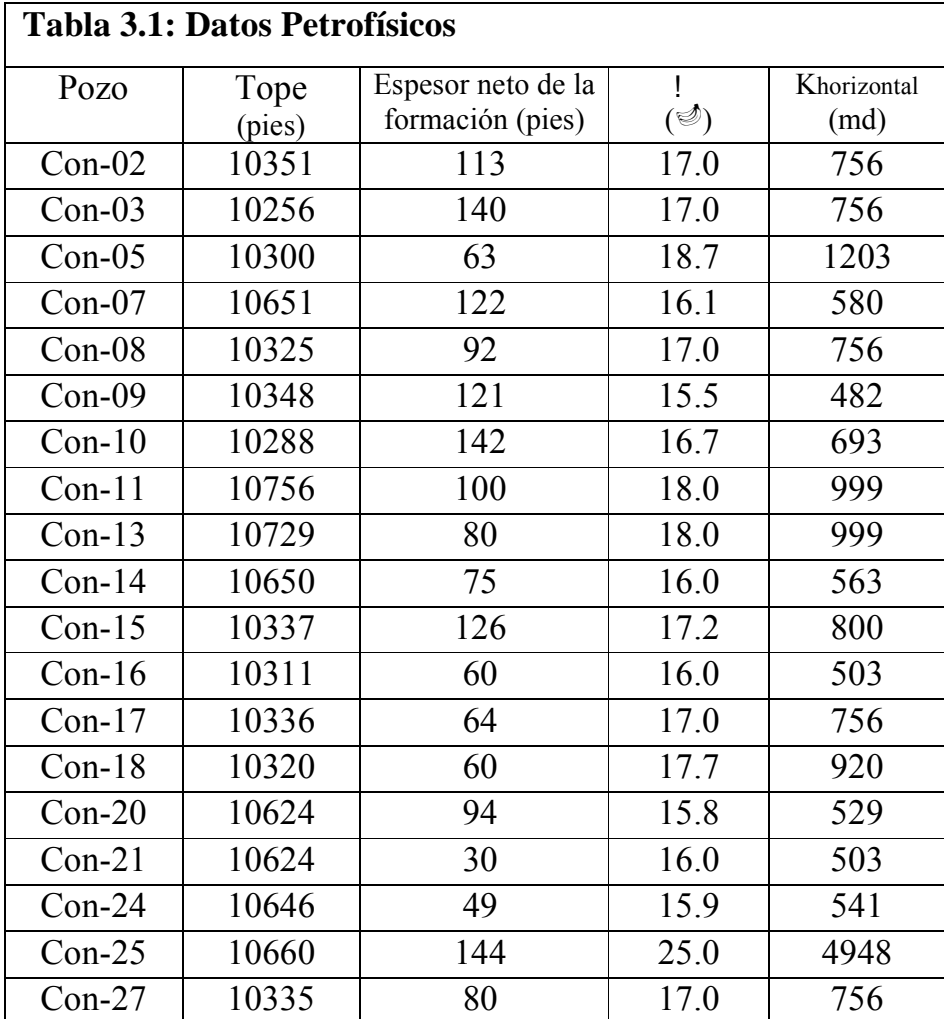

Datos tomados de los archivos de Petroproducción.

<span id="page-35-0"></span>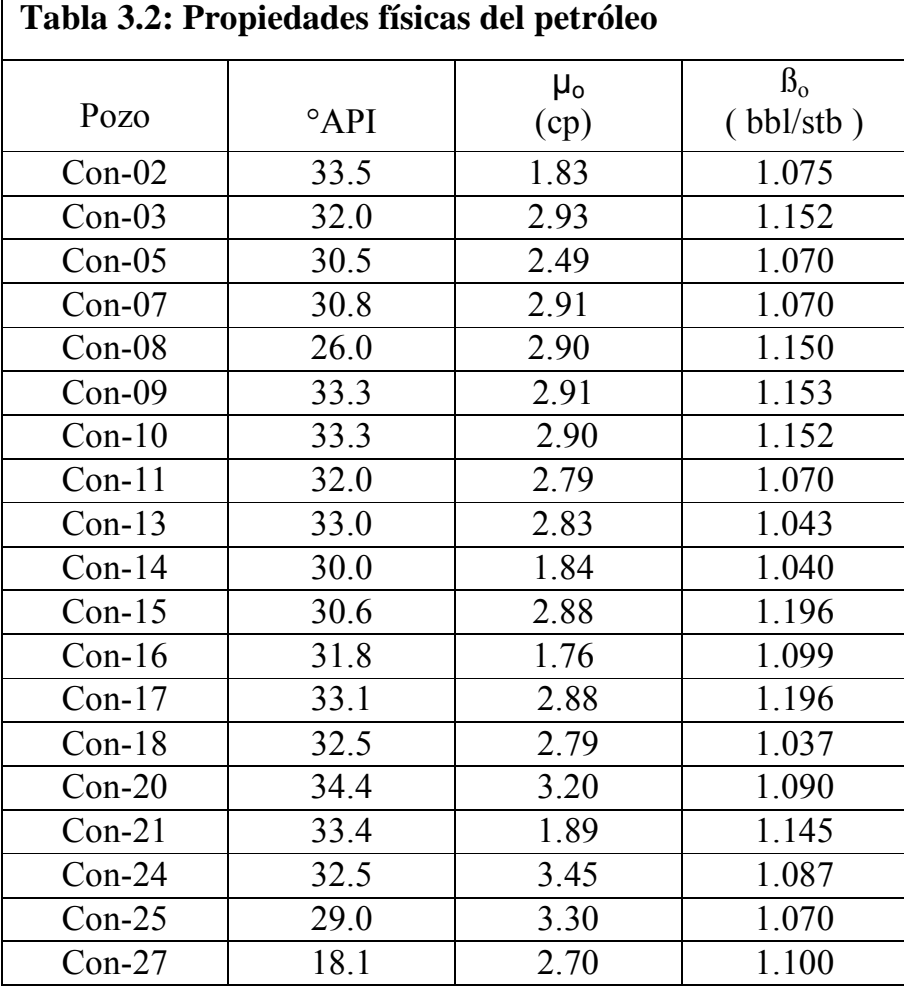

- Datos tomados de los archivos de Petroproducción.
En las dos partes de la tabla 3.3 se presentan los datos relacionados a la completación e información asociada con el cañoneo inicial de los pozos.

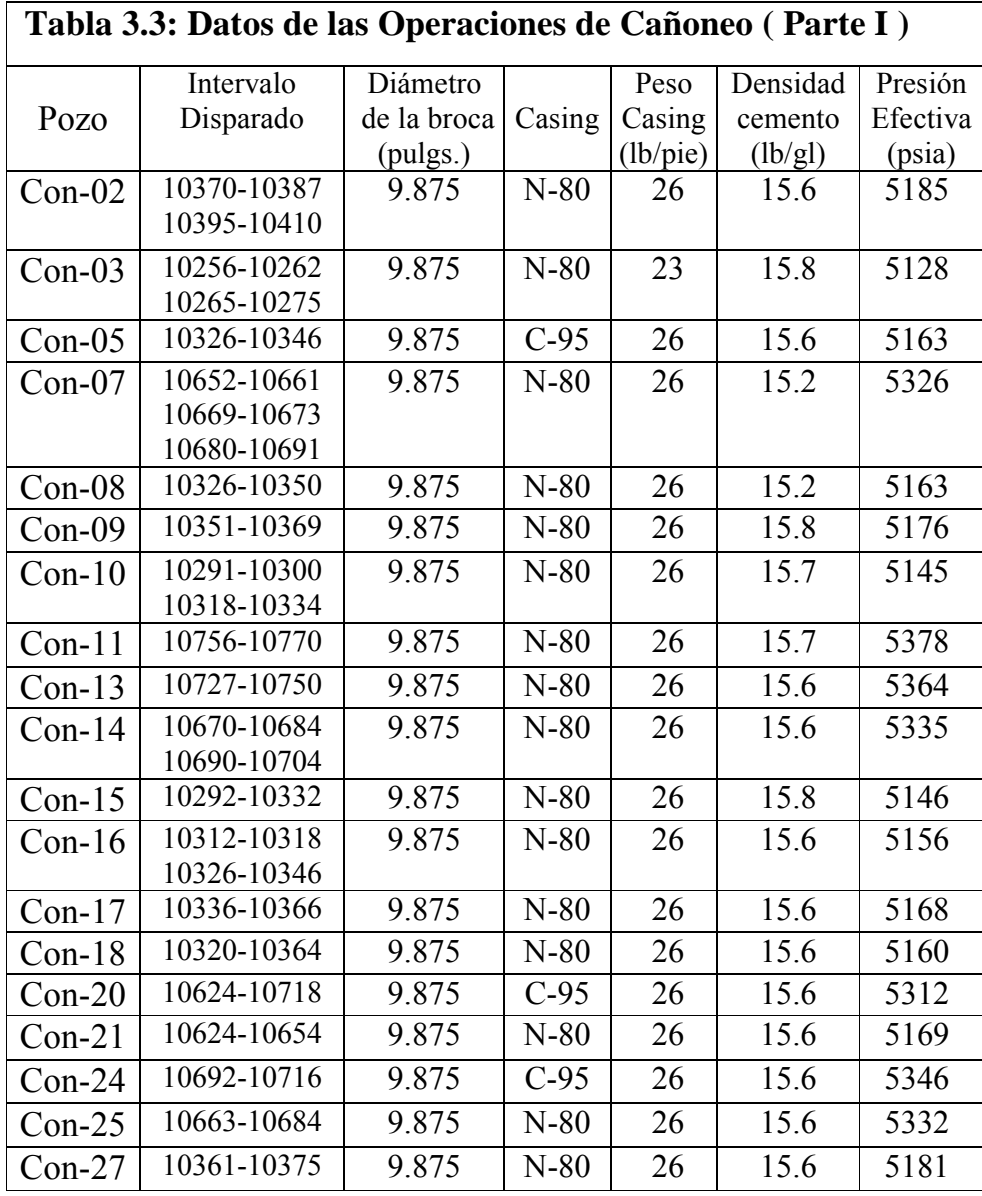

- Datos tomados de los archivos de Petroproducción

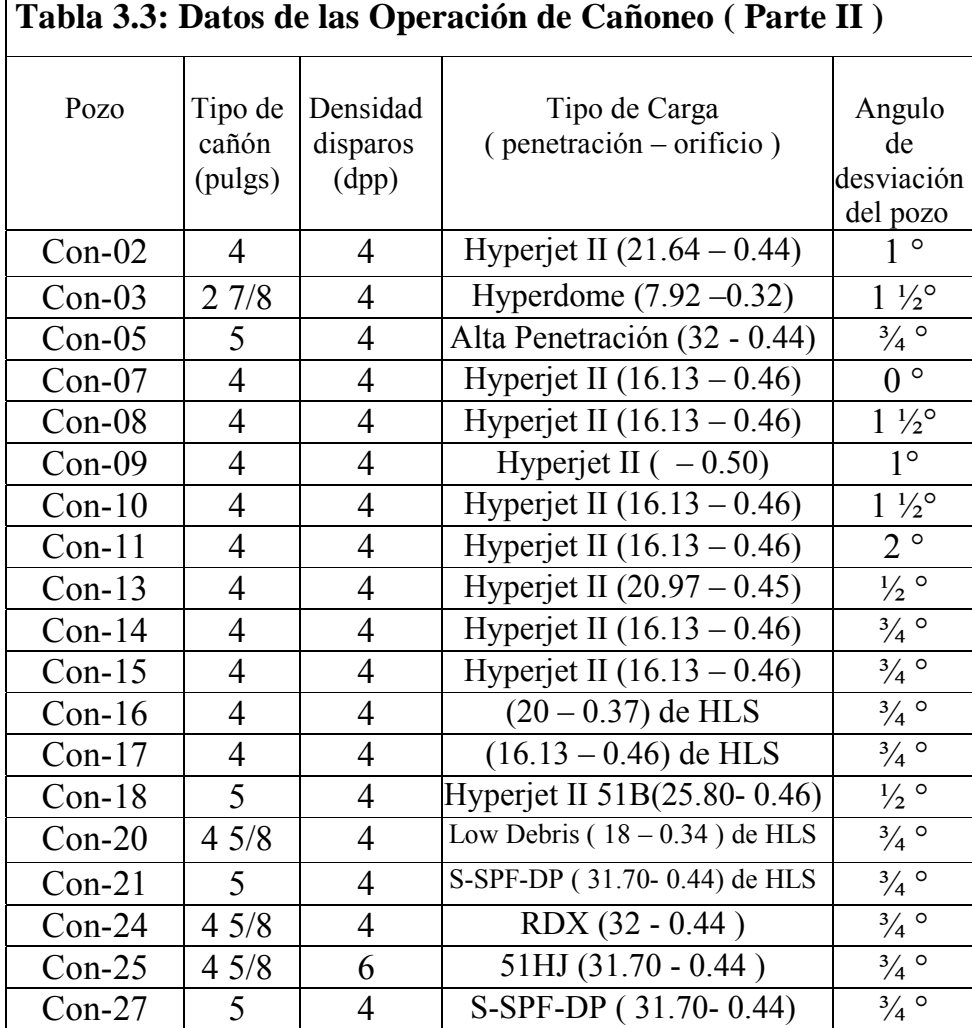

 $\mathsf{r}$ 

- Datos tomados de los archivos de Petroproducción.

## **3.1.1 Resistencia a la Compresión de la Formación Hollín Inferior del campo Cononaco.**

Para calcular la resistencia a la compresión de la formación Hollín Inferior del campo Cononaco se obtuvieron 17 muestras cilíndricas de 1 pulgada de diámetro por 2 pulgadas de longitud. Los datos y resultados de la Prueba de compresión se presentan en la Tabla 3.4.

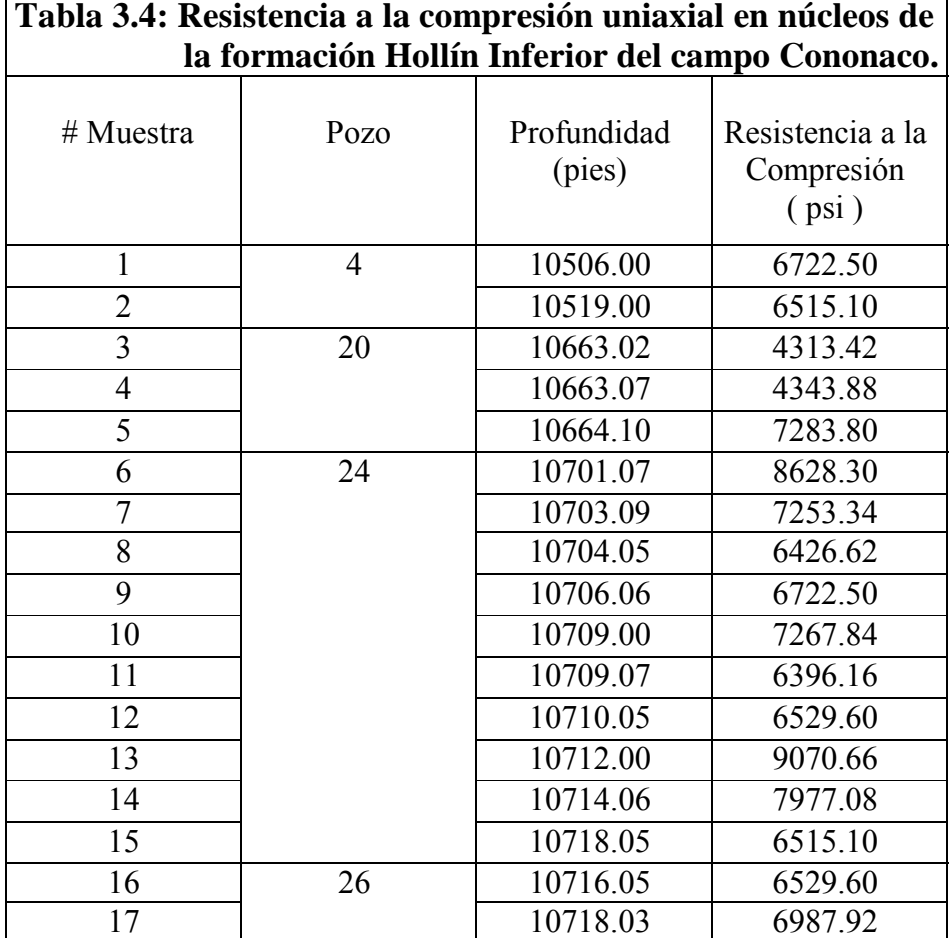

**Tabla 3.4: Resistencia a la compresión uniaxial en núcleos de** 

 La Figura 3.1 es un gráfico de la Resistencia a la Compresión vs. Profundidad, datos de la Tabla 3.4.

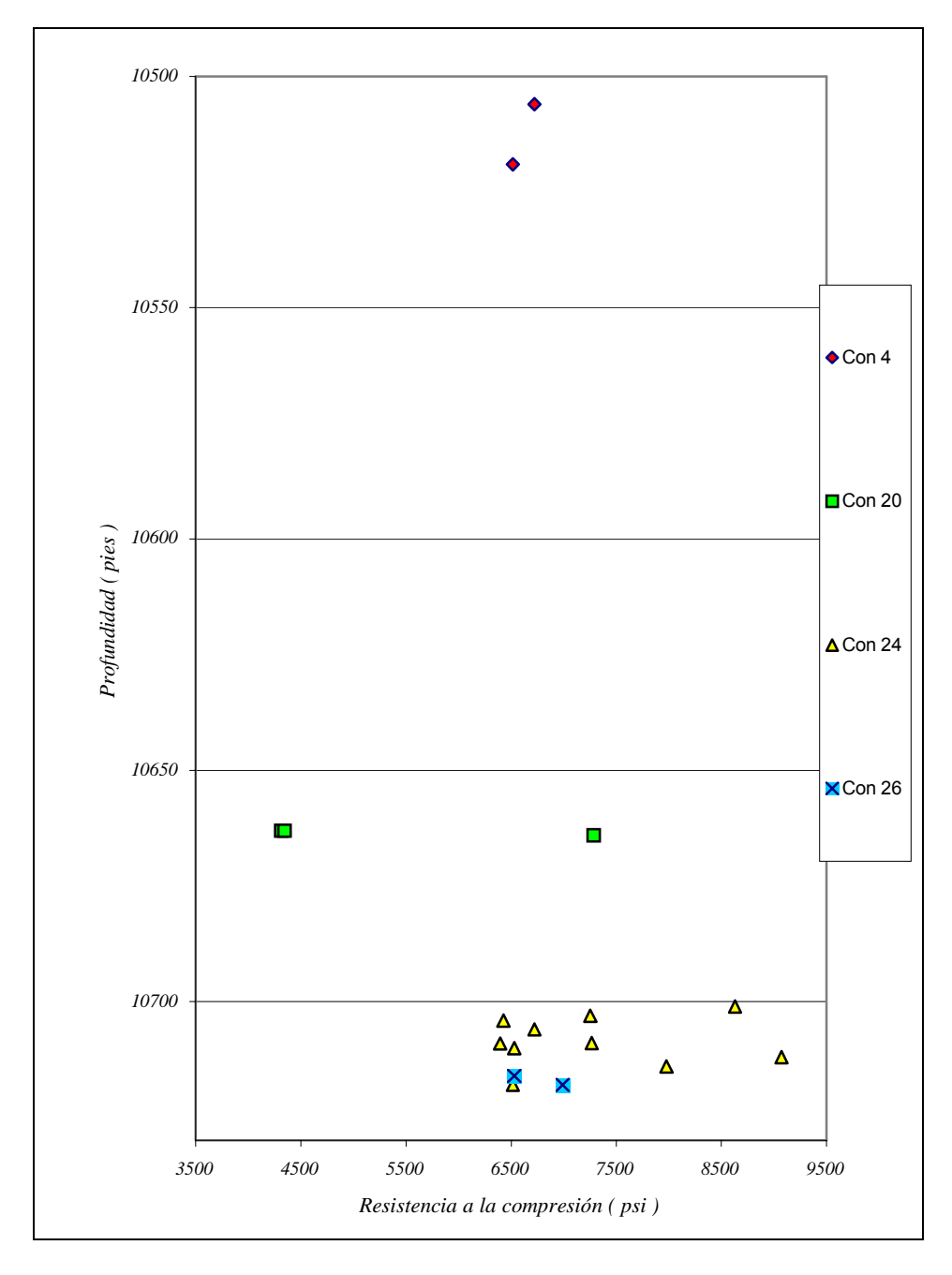

Figura 3.1: Resistencia a la Compresión vs. Profundidad para muestras de la Formación Hollín Inferior del Campo Cononaco.

La Figura 3.2 es una ampliación de la figura 3.1 desde los 10700 pies hasta los 10720 pies, donde se agrupan la mayor densidad de muestras.

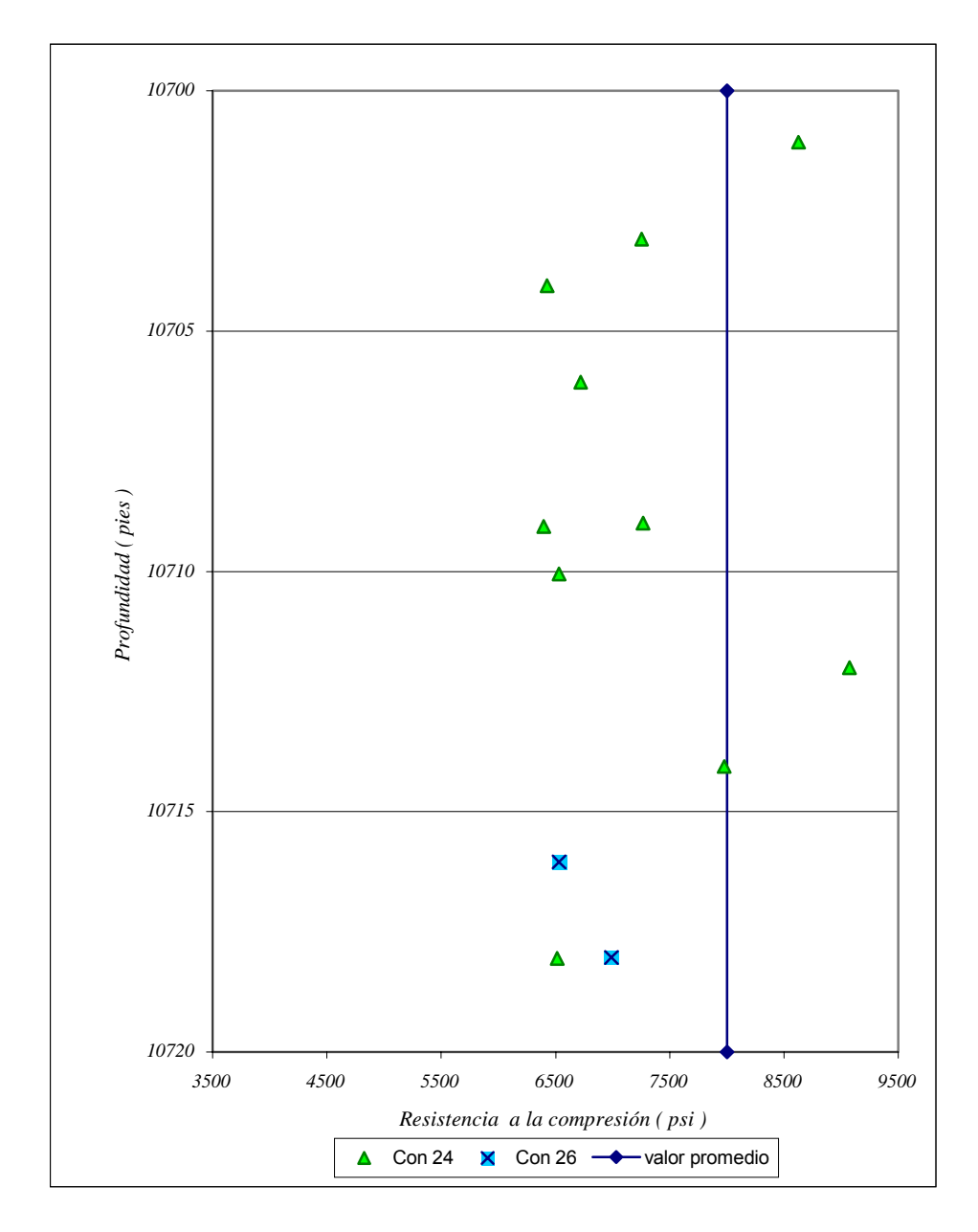

Figura 3.2: Gráfico de Resistencia a la compresión vs. Profundidad para muestras de la Formación Hollín Inferior, Campo Cononaco. Pozos 24 y 26.

La resistencia a la compresión, al igual que muchas otras propiedades petrofísicas, depende de las características litológicas y composición mineralógica del material. La Formación Hollín Inferior del campo Cononaco se puede presentar litológicamente de dos formas; como una arenisca cuarzosa con intercalaciones lutíticas y como lutita intercalada con lentes arenosos. El tamaño de los granos varía entre fino, medio y grueso, pudiendo ser el cemento silíceo o arcilloso, por lo tanto difícilmente se encuentran arenas completamente limpias. Las variaciones en el Esfuerzo de compresión medido de las muestras evidencia la variabilidad litológica y mineralógica de la roca yacimiento estudiada.

Para fines prácticos se obtiene un valor conservador considerado promedio para la resistencia a la compresión, que en este caso es de 8000 psi y será el valor empleado en las simulaciones de penetración.

Empleando la resistencia a la compresión medida en núcleos, demás parámetros Petrofísicos y características geométricas de la completación de los pozos; se realizaron corridas con el simulador de penetración SPAN, las que arrojaron los resultados presentados en la Tabla 3.5.

| Penetración. |                                                              |                                                                   |
|--------------|--------------------------------------------------------------|-------------------------------------------------------------------|
| Pozo         | Profundidad de<br>Penetración en la<br>Formación<br>(pulgs.) | Diámetro del orificio<br>en la tubería<br>revestidora<br>(pulgs.) |
| $Con-02$     | 14.77                                                        | 0.38                                                              |
| $Con-03$     | 9.83                                                         | 0.30                                                              |
| $Con-05$     | 19.37                                                        | 0.47                                                              |
| $Con-07$     | 11.67                                                        | 0.46                                                              |
| $Con-08$     | 11.68                                                        | 0.46                                                              |
| $Con-09$     | 11.76                                                        | 0.38                                                              |
| $Con-10$     | 14.77                                                        | 0.38                                                              |
| $Con-11$     | 11.66                                                        | 0.46                                                              |
| $Con-13$     | 14.75                                                        | 0.38                                                              |
| $Con-14$     | 14.91                                                        | 0.38                                                              |
| $Con-15$     | 11.67                                                        | 0.38                                                              |
| $Con-16$     | 15.46                                                        | 0.34                                                              |
| $Con-17$     | 11.68                                                        | 0.38                                                              |
| $Con-18$     | 16.58                                                        | 0.47                                                              |
| $Con-20$     | 13.34                                                        | 0.39                                                              |
| $Con-21$     | 18.32                                                        | 0.44                                                              |
| $Con-24$     | 19.01                                                        | 0.45                                                              |
| $Con-25$     | 18.58                                                        | 0.46                                                              |
| $Con-27$     | 18.34                                                        | 0.44                                                              |

**Tabla 3.5: Resultados de los Cálculos de la Profundidad de Penetración.** 

Obsérvese que la variación en profundidad de penetración y orificio de entrada se debe esencialmente al empleo de diferentes cargas.

#### **3.2 Cálculo del Radio de Invasión.**

En la Tabla 3.6 se muestran los resultados del cálculo del radio de invasión empleando la ecuación de Hawkins ( ecuación 1.1 )

Debido a la marcada diferencia entre los radios de invasión de cada pozo se los ha agrupado según la invasión observada; ya sea invasión leve, moderada o profunda.

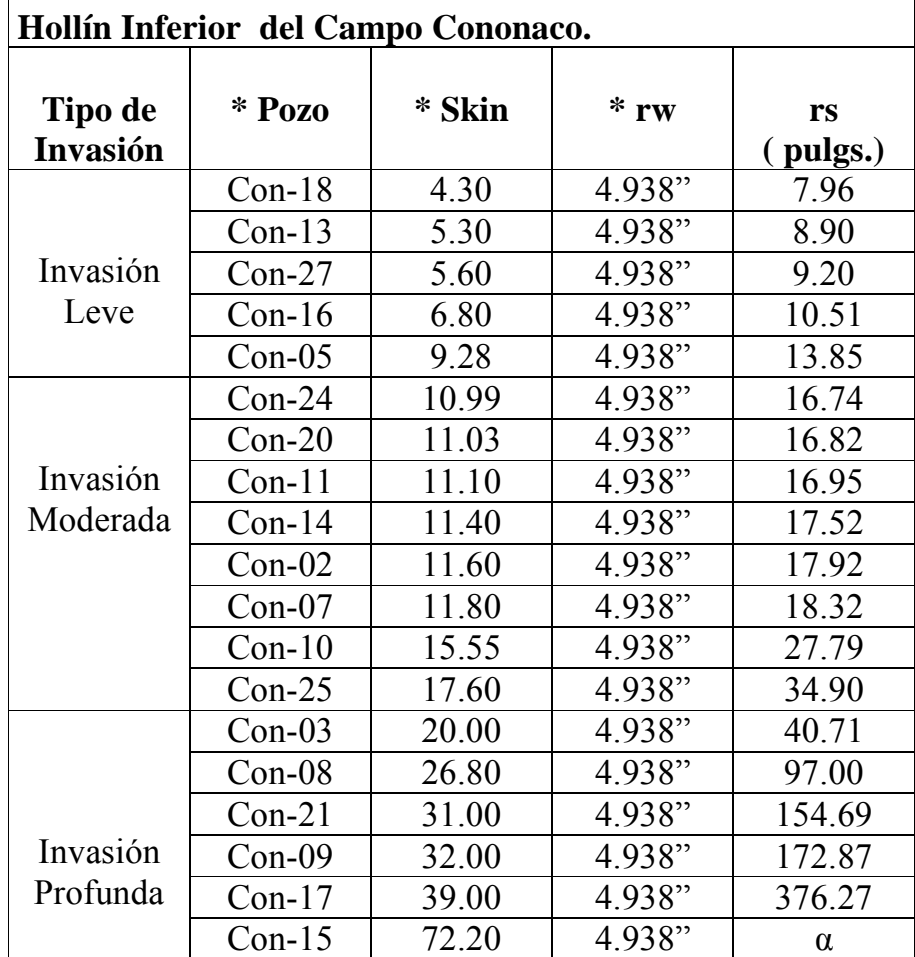

**Tabla 3.6: Cálculo del Radio de Invasión en la Formación** 

- Datos tomados de los archivos de Petroproducción.

### **3.3 Análisis de Efectividad de los punzados.**

La Tabla 3.7 compara el Radio de Invasión de la Formación ( $r_s$ ) con la Penetración de los punzados ( $r_p$ ), obteniendo los pozos en los que se sobrepasó o no la zona de daño de formación al punzar.

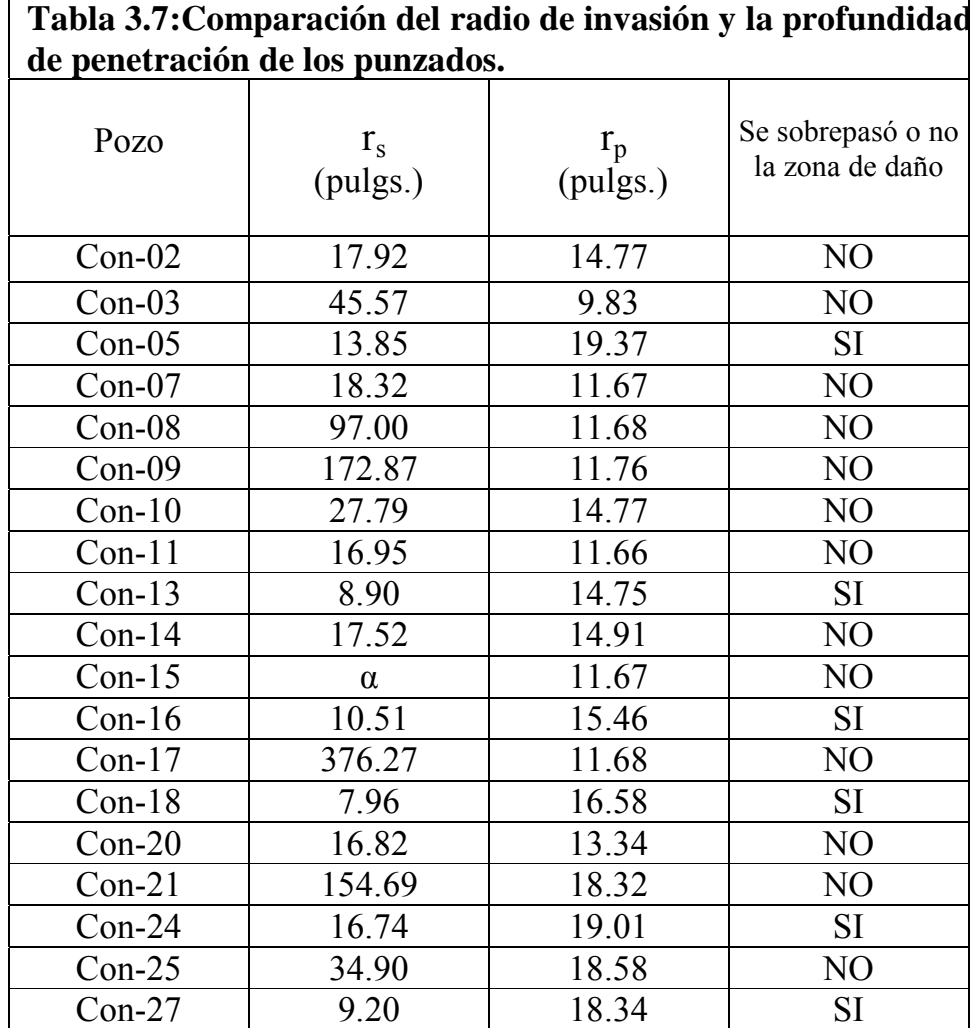

### **CAPITULO IV**

### **ANÁLISIS DE PRODUCCIÓN DE LA FORMACIÓN HOLLÍN INFERIOR DEL CAMPO CONONACO**

## **4.1 Datos de Producción de la arena Hollín Inferior del Campo Cononaco.**

Para probar la efectividad del cañoneo en términos de producción se obtuvo los datos de producción de la primera prueba después del cañoneo en la arena Hollín Inferior de un grupo de 19 pozos del Campo Cononaco. Para los 8 pozos restantes la información no se encontró completa.

La información recabada incluye la producción total, Qt, la presión del reservorio, pr, y la presión de fondo fluyente, pwf , presentándose en la tabla 4.1. Se incluye además una columna con el corte de agua, BSW.

Es importante recalcar que, para efectos prácticos, la presión estática, ps, de las pruebas de restauración de presión o build up se consideró igual a la presión del reservorio, pr.

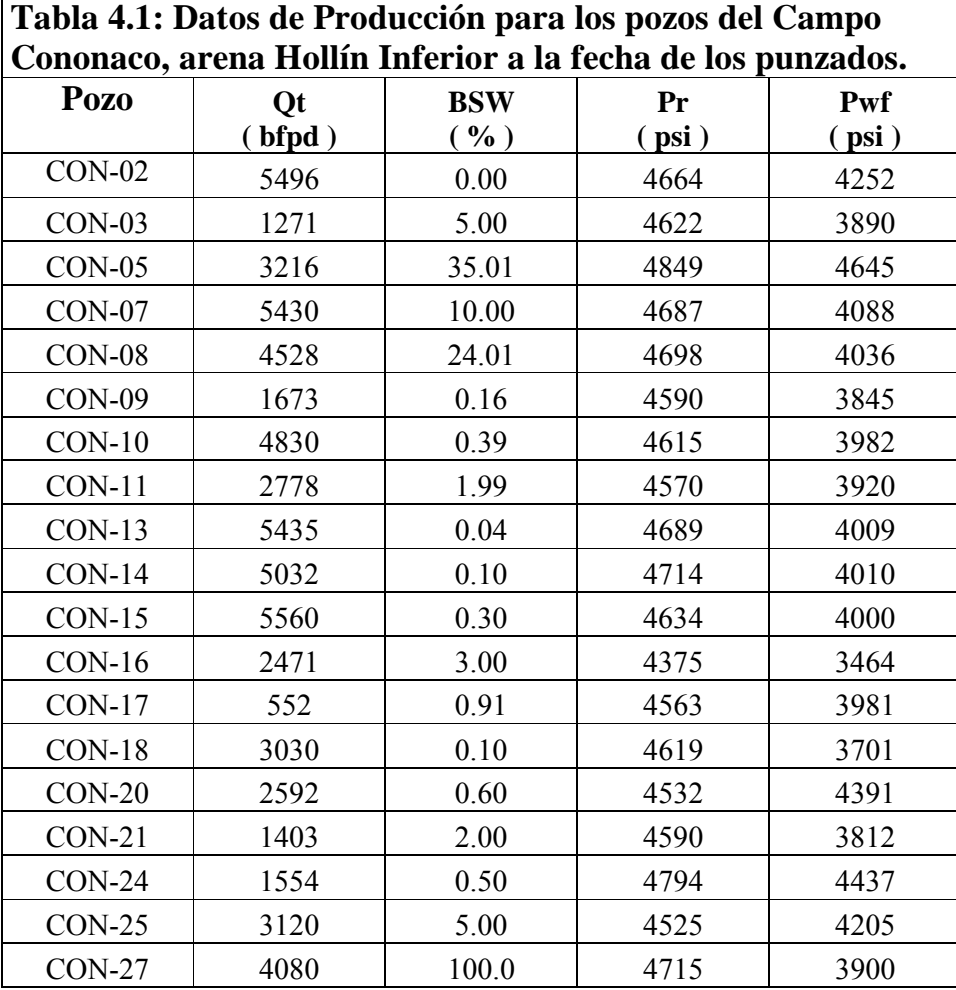

- Datos tomados de los archivos de Petroproducción.

## **4.2 Indice de Productividad e Indice de Productividad Específico de los pozos del Campo Cononaco.**

Con la información de la tabla 4.1 es posible obtener los índices de productividad para cada uno de los pozos del Campo Cononaco empleando la ecuación 1.2, la cual es válida para yacimientos subsaturados, como en este caso. El índice de productividad específico se obtiene de dividir el índice de productividad para el espesor del yacimiento, tal como se describe en la sección 1.2. los resultados se muestran en la tabla 4.2. los pozos en color rojo son aquellos donde se punzó de manera efectiva, resultados obtenidos en la tabla 3.7.

Empleando el concepto de radio efectivo del pozo Cononaco 13, se calcularon los índices de productividad específicos del yacimiento Hollín Inferior del campo Cononaco para varias profundidades de penetración de punzados, figura 4.1. El gráfico resalta la pérdida de productividad calculada teóricamente para el caso donde no se sobrepasó la zona de daño de aproximadamente 0.050 bls/día\*pie\*psi.

La figura 4.2 muestra las pérdidas de productividad realmente medidas en los pozos Con-03, Con-08, Con-11 y Con-15 ( todos con características similares ) al no sobrepasar el daño por invasión. Nótese que la curva de productividad específica real para el yacimiento Hollín de Cononaco fue ajustada con respecto a la curva teórica empleando la información medida en el pozo Cononaco 02, el cual se considera sobrepasó la zona de daño y el pozo Cononaco 13 cuyo cañoneo si sobrepasó la zona de daño.

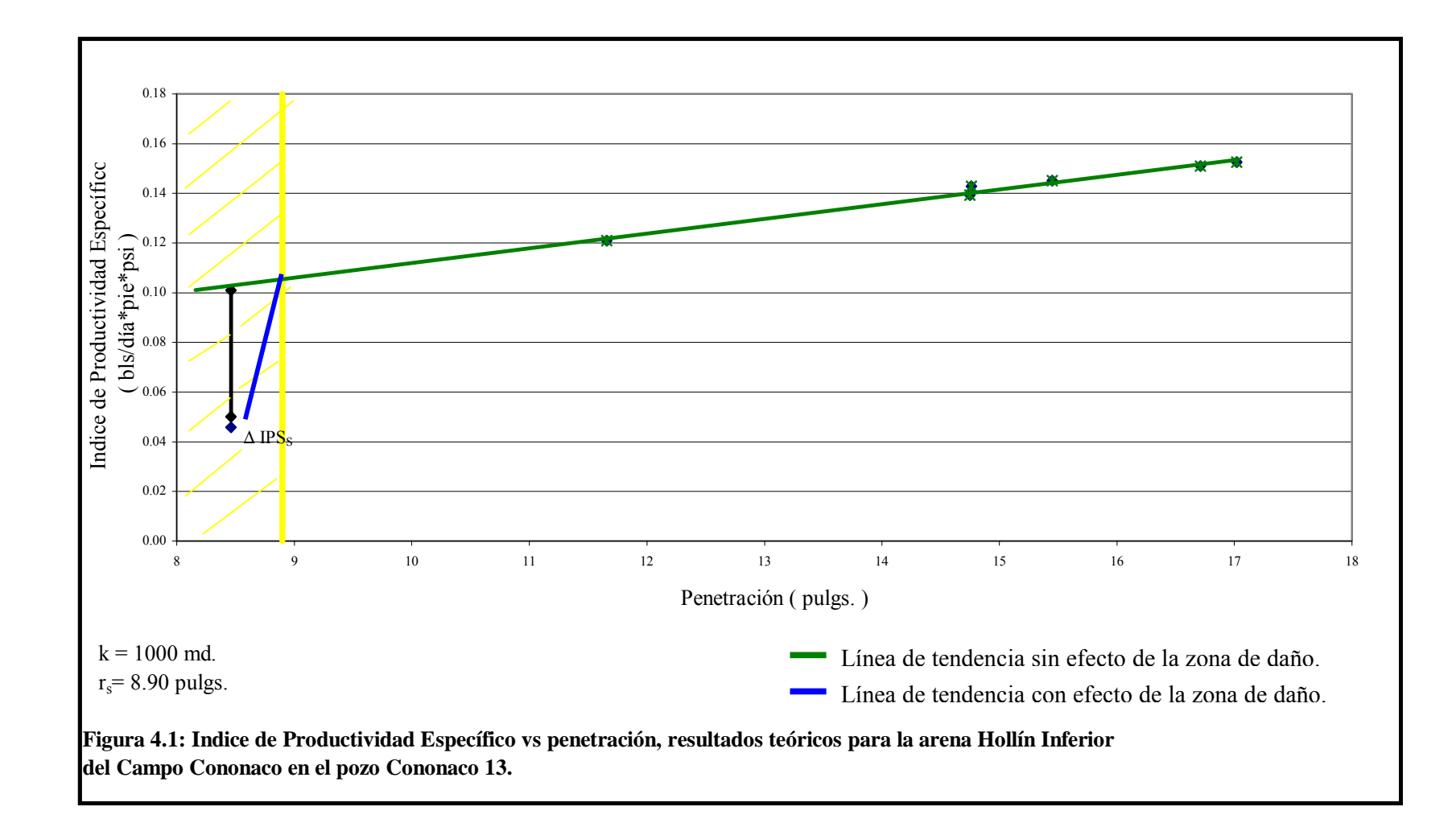

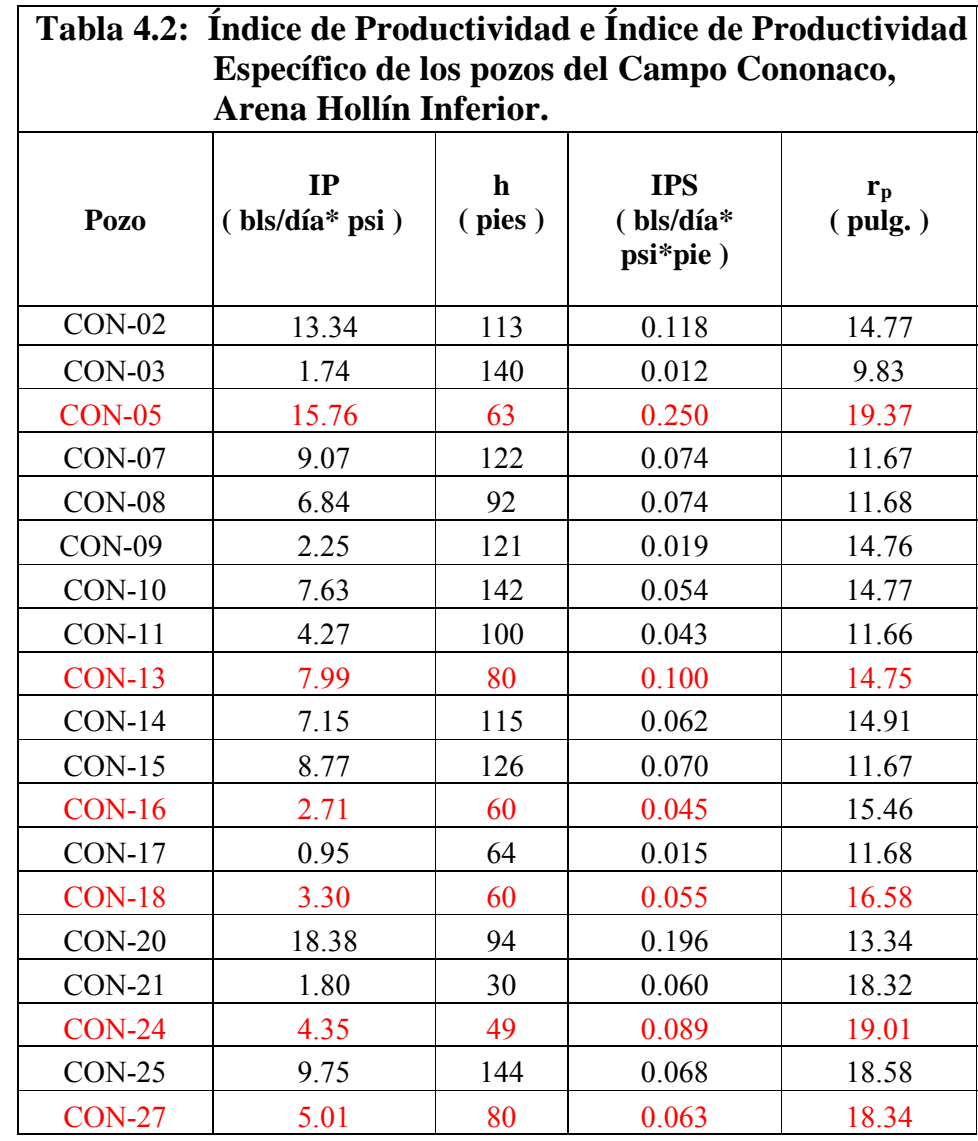

34

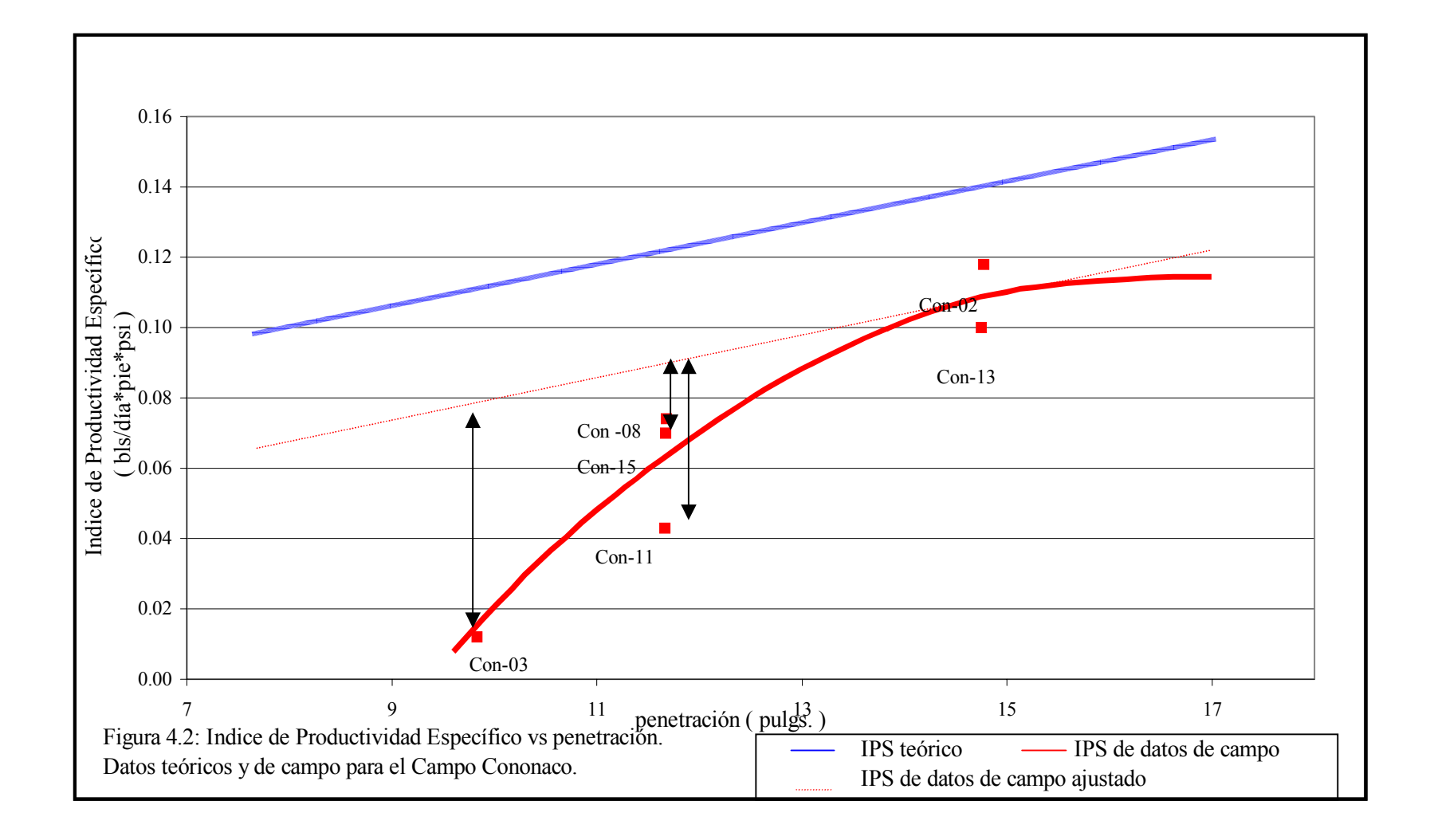

### **4.3 Valor del indice de productividad como parámetro de comparación.**

Para efectos de este estudio se evaluaron una serie de parámetros de productividad y yacimientos, pero desafortunadamente no se encontró ninguno que sirviera como indicador objetivo de comparación de productividad entre pozos.

Se optó por establecer el análisis comparativo empleando el indice de productividad, el cual asume la existencia de:

- \* Yacimiento horizontal, homogéneo e infinito, es decir con litología, permeabilidad y porosidad constantes.
- $\div$  El flujo no cambia con el tiempo (estado estable).

Además, durante la realización de este trabajo se encontró que la calidad de los análisis se ve afectado por incertidumbres entre las que se puede citar:

1. La calidad de la información, en términos generales, originada en el hecho de que por tratarse de pozos perforados hace 20 y 30 años atrás, mucha de la información fue tomada de la interpretación de los análisis realizados con las técnicas y herramientas disponibles en la época, lo que hace que la exactitud de las mediciones, y por lo tanto los cálculos, no sean de la mejor calidad, la cual dependerá en gran medida del criterio del interprete. No se pretende poner en duda el buen juicio de los interpretadores, pero es indudable que los avances tecnológicos permiten hoy en día obtener resultados confiables.

- 2. Variaciones en permeabilidad absoluta a lo largo de un campo afecta en forma directamente proporcional la capacidad de flujo y por lo tanto el IP entre pozos, aún en pozos completados en el mismo yacimiento. Para evaluar este efecto en el Campo Cononaco se graficó el índice de productividad específico vs. la penetración para diferentes rangos de permeabilidad. El rango alto corresponde a valores de permeabilidad por encima de 800 md. Valores de permeabilidad entre 600 y 800 md se le puede llamar un rango de permeabilidad media y a valores de permeabilidad por debajo de los 600 md se les puede llamar permeabilidad baja.
- 3. Como se indicó, el índice de productividad se ve afectado por las características litológicas y petrofísicas de la roca y propiedades físicas de los fluidos, lo cual resta validez a su empleo como parámetro objetivo de comparación. Estos factores son analizados a continuación con mayor detalle.

Las curvas de la figura 4.3 sirven para comprobar la relación directamente proporcional entre el índice de productividad específico y la permeabilidad. La curva de permeabilidad alta presenta una pendiente muy pronunciada, la curva de permeabilidad media presenta una pendiente suave e inferior a la anterior y la curva de permeabilidad baja presenta una pendiente muy baja.

La figura 4.4 presenta las curvas de IPS para los tres rangos de permeabilidad graficados individualmente, donde se observa que los índices de productividad específico varían con la de permeabilidad. Para k mayor a 800 md, el IPS varía desde 0.055 a 0.25 bls/día\*pie\*psi. Para el rango de k entre los 600 y 800 md el IPS varía desde 0.012 a 0.118 bls/día\*pie\*psi y para el caso de k < 600 md el IPS varía desde 0.019 a 0.074 bls/día\*pie\*psi presentándose en este rango los más bajos IPS. Esto se demuestra con mayor claridad en la Figura 4.5.

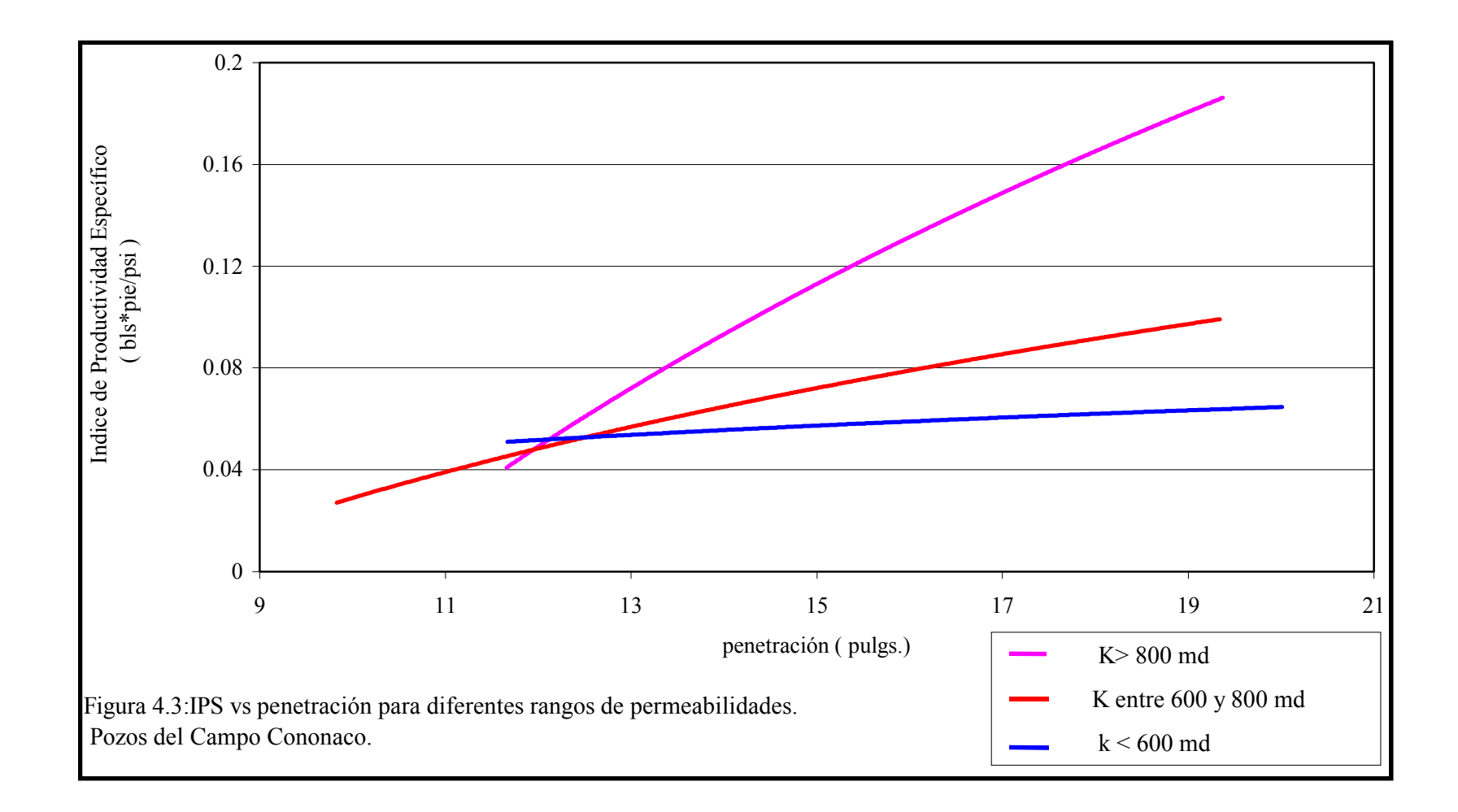

39

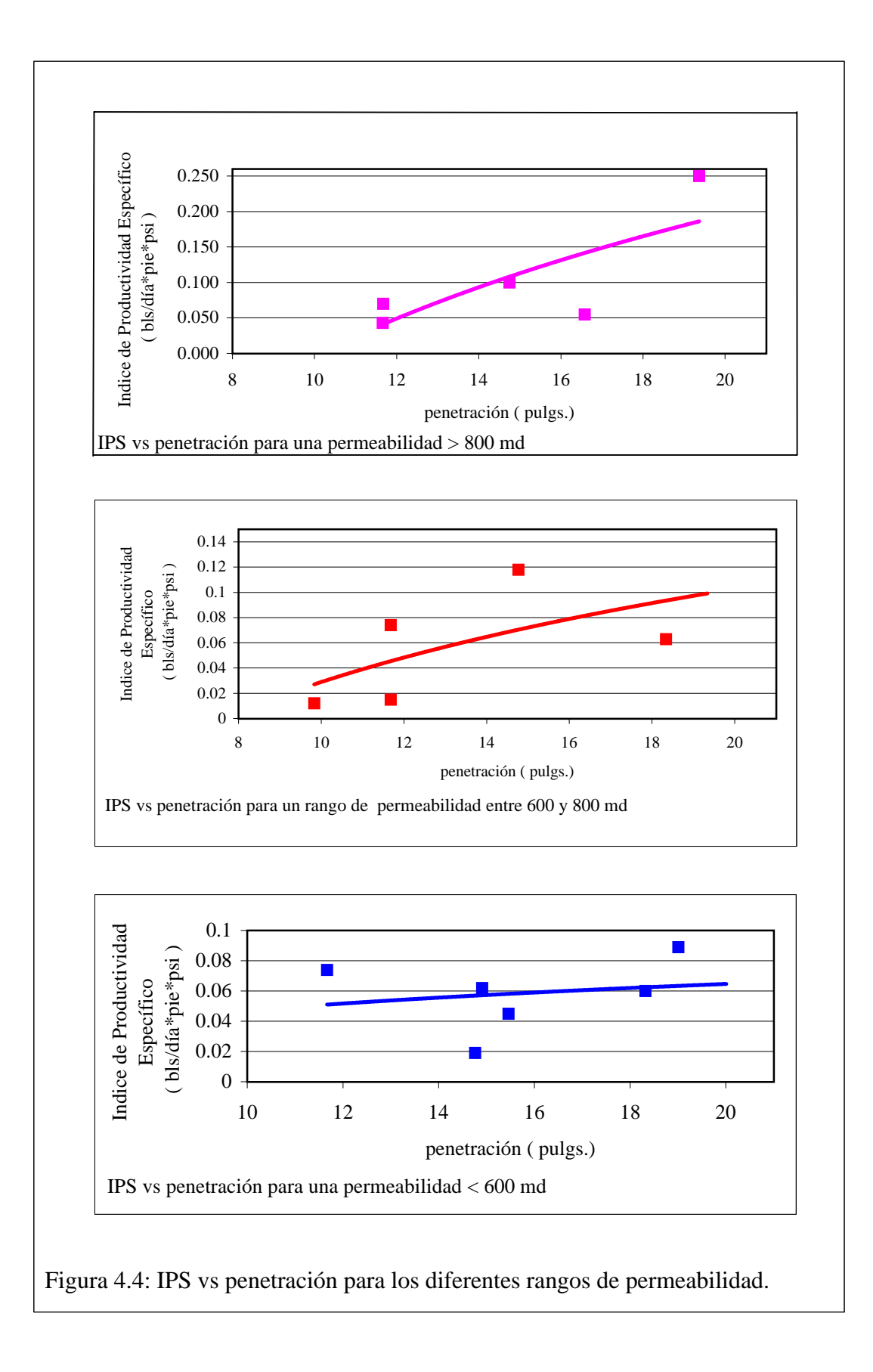

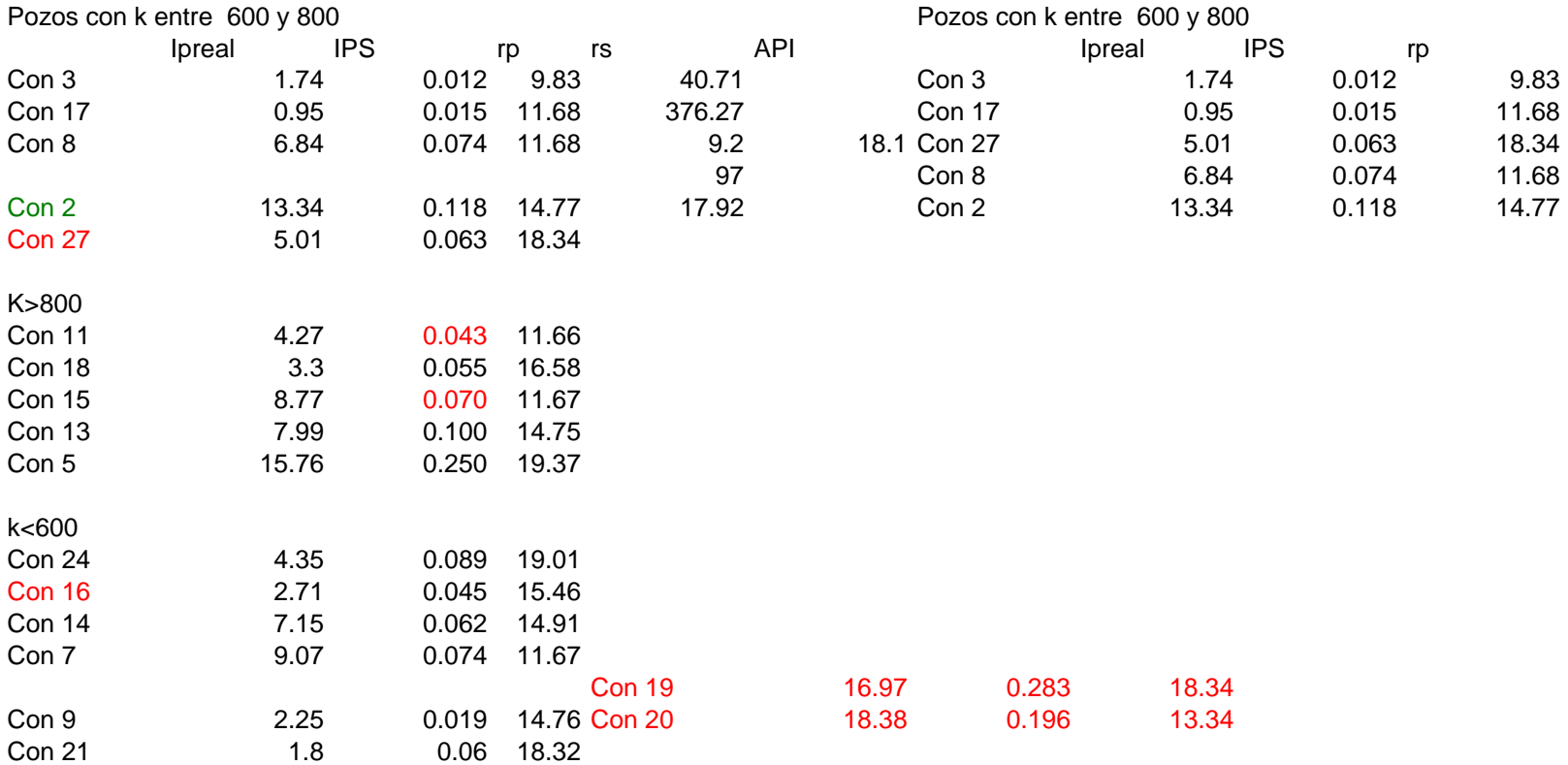

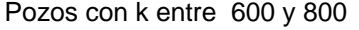

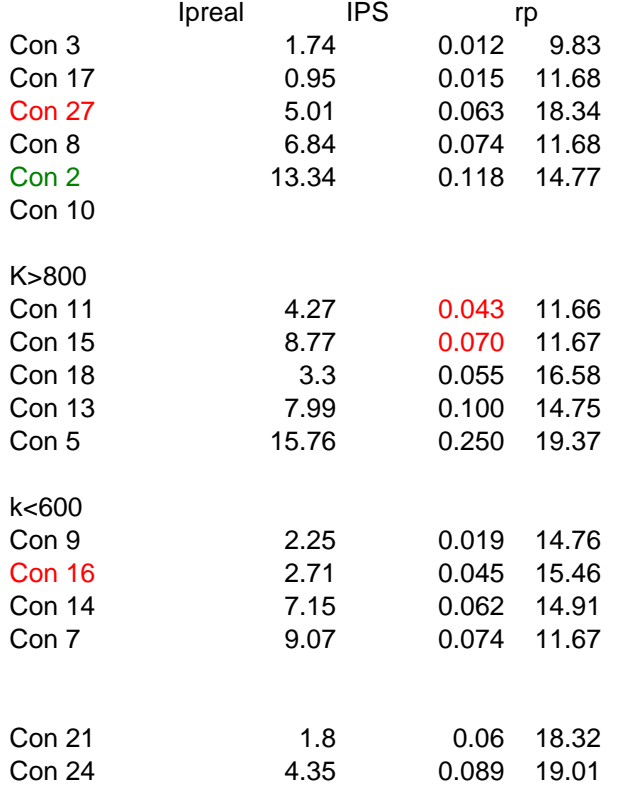

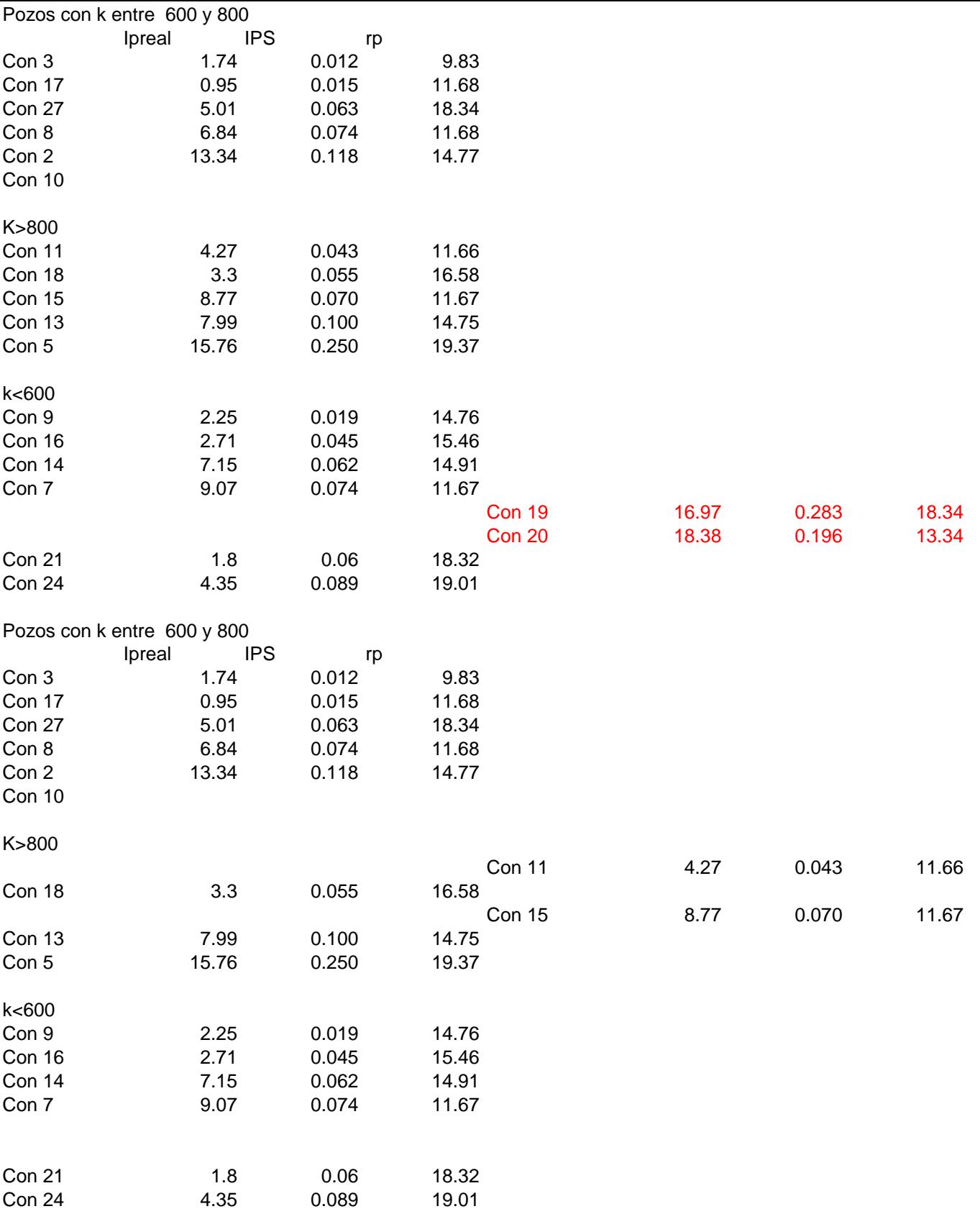

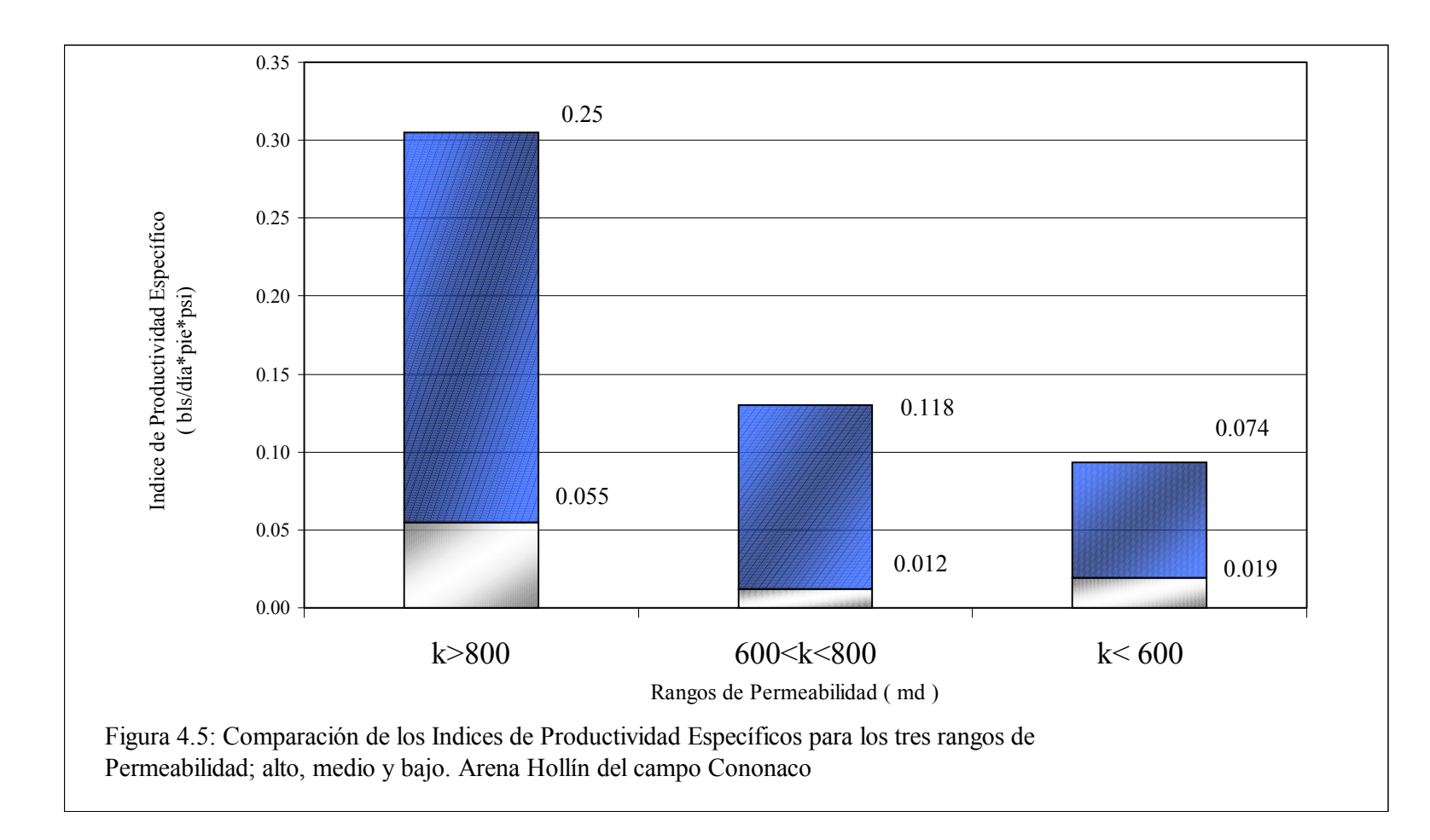

El segundo parámetro que afecta el índice de productividad como parámetro de comparación es el espesor neto de la arena. Afortunadamente esto puede fácilmente solucionarse empleando el índice de productividad específico, es decir el IP equivalente a un pie de arena.

El tercer parámetro que afecta el IP son las características físicas del fluido del yacimiento. Ligeros cambios en la composición de las fases (petróleo, agua y gas) tendrán un efecto significativo sobre la viscosidad del fluido y por lo tanto en el IP. En la tabla 3.2 se observan las variaciones en las propiedades físicas del petróleo para el campo Cononaco.

Finalmente, se estudiará el efecto ejercido por el radio de invasión sobre el IPS y su empleo como parámetro objetivo para la comparación de productividad.

Como se mencionó en la sección 3.2, en el Campo Cononaco se pueden identificar tres rangos de Invasión sobre la base de la marcada diferencia entre los radios de invasión calculados para cada pozo. Estos tipos de invasión son la invasión leve, que cubre en un radio de invasión de hasta 13.85 pulgadas; la Invasión Moderada, que cubre un radio de invasión desde 16.95 hasta 34.94 pulgadas y la invasión profunda, que cubre un radio de invasión mayor a 35 pulgadas.

En la figura 4.6 se representan los gráficos de indice de productividad específico vs. radio de invasión para invasiones leves, moderadas y profundas. Es claro concluir que la profundidad de invasión tiene un efecto inversamente proporcional con el índice de productividad específico.

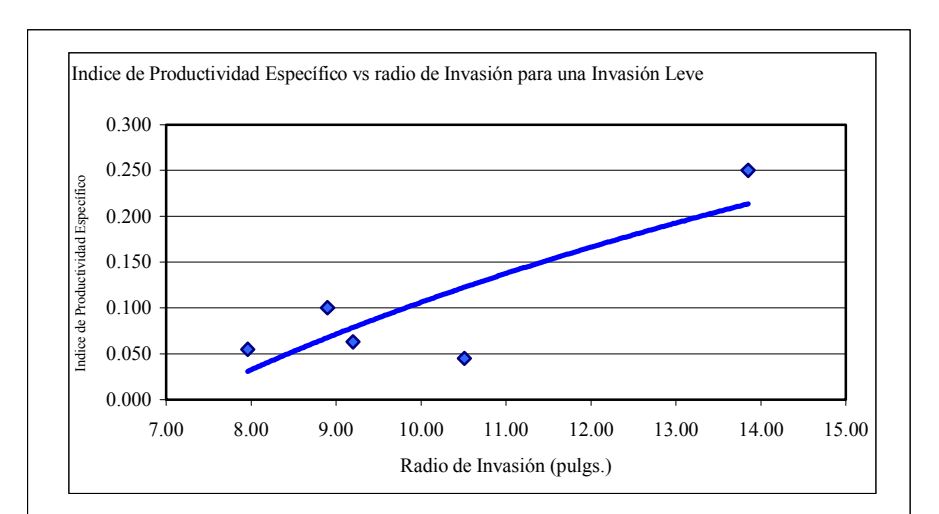

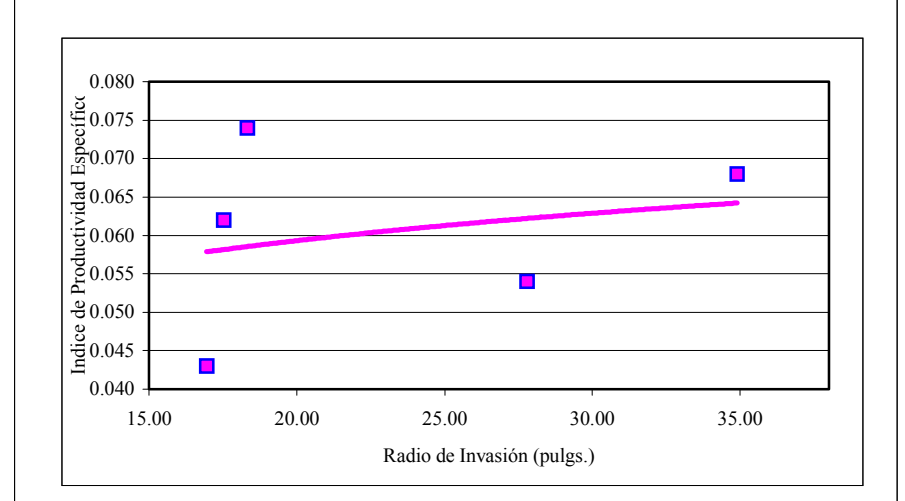

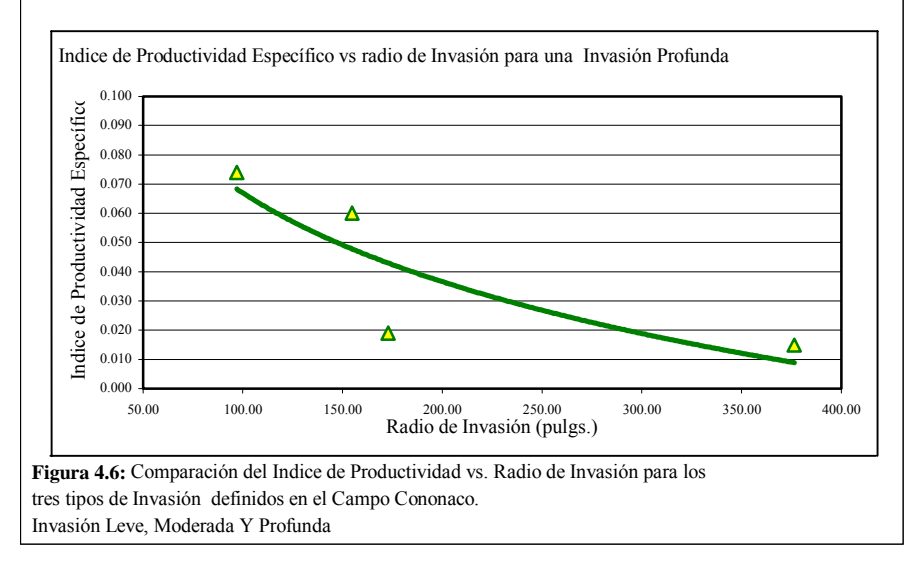

La tabla 4.3 resume las mediciones de índice de productividad e índice de productividad específico, incluye además una columna ordenada en forma descendente de la relación entre la penetración del punzado,  $r_p$ , tomado de la tabla 3.6, y el radio de invasión,  $r_s$ , tomado de la tabla 3.1.

Los pozos listados en la parte superior, con color rojo, son aquellos donde se sobrepasó ampliamente la zona de daño. Los pozos listados a continuación, en color verde, son aquellos donde se alcanzó al menos el 60 % del daño por invasión y que descontadas las incertidumbres, podrían o no sobrepasar la zona de daño. Los pozos listados en la parte inferior de la tabla son aquellos que con seguridad no sobrepasaron la región de daño.

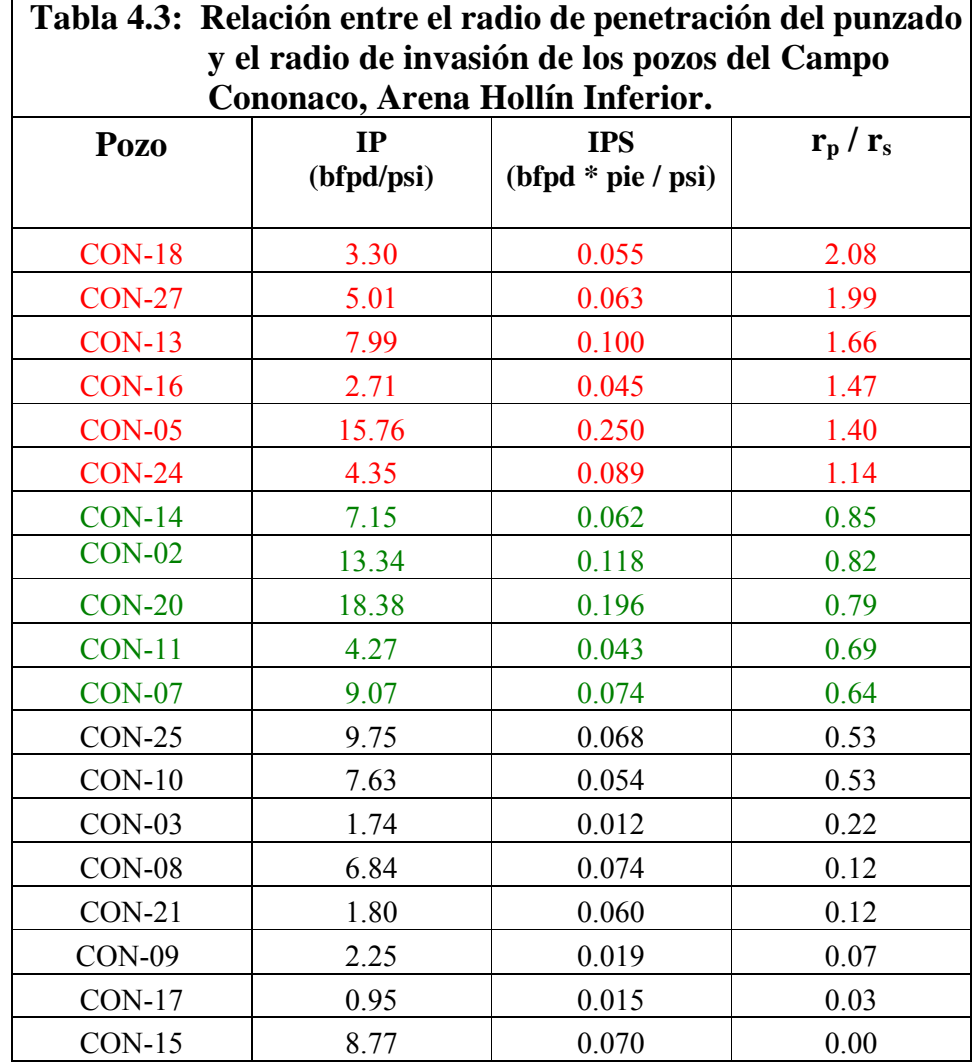

#### **4.3.1 Relación**  $r_p / r_s$ **.**

La relación  $r_p / r_s$  indica la penetración relativa de los punzados con respecto al radio de la zona de daño del pozo. Por lo tanto, si la relación  $r_p / r_s$  es mayor a uno, entonces se sobrepasó la zona de daño al cañonear y si es menor a uno no se sobrepasó la zona de daño al punzar. La Figura 4.7 muestra esquemáticamente los posibles resultados de  $r_p / r_s$ .

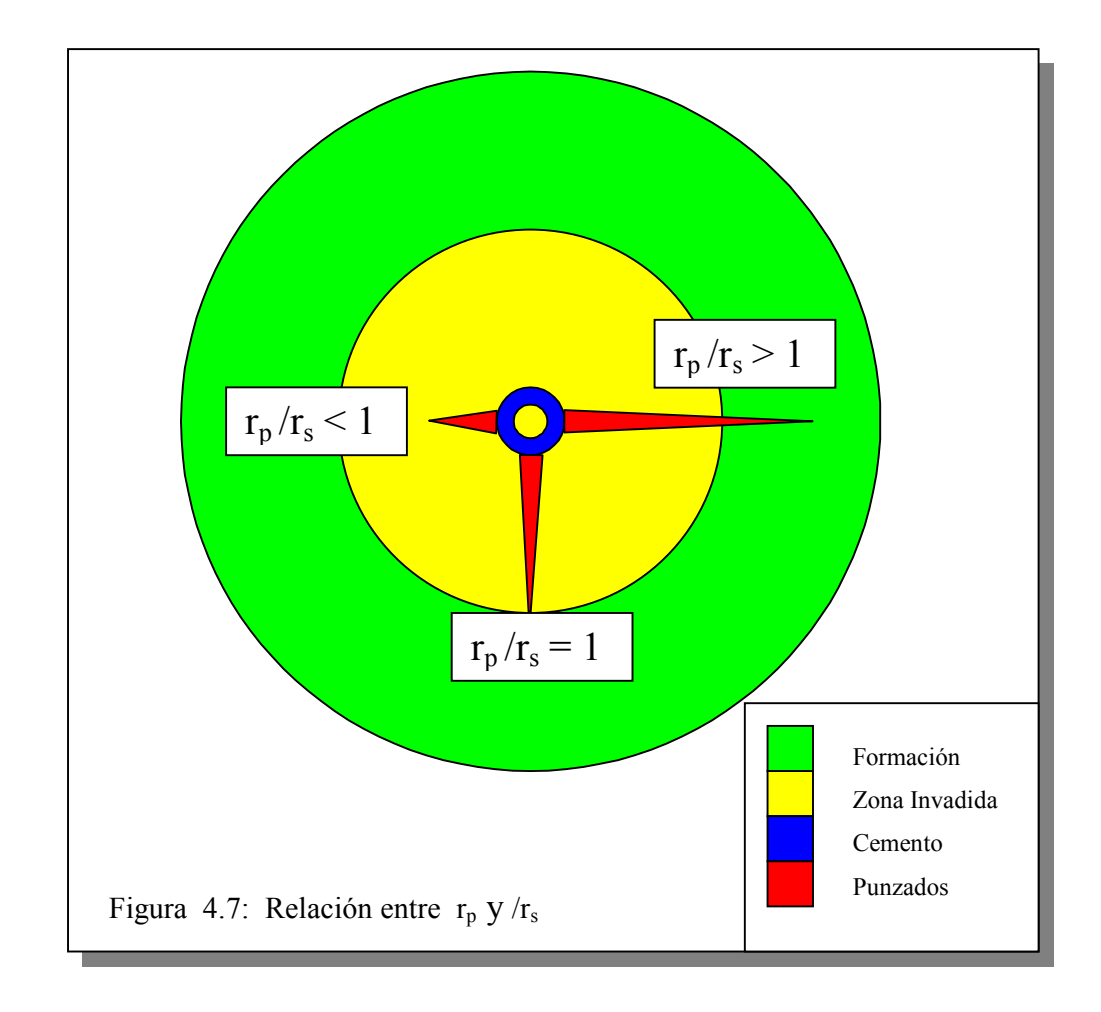

La figura 4.8 muestra la variación en el índice de productividad específico medido en campo vs. la penetración. La curva superior de color azul agrupa a los pozos en los cuales se sobrepasó el daño de formación al punzar. Se incluye también los pozos en los cuales se sobrepasó al menos el 60 % de la zona de daño,  $r_p / r_s > 0.60$ según datos tomados de la tabla 4.3 ( en color rojo y verde ). La curva en color rojo representa a los pozos en los que no se sobrepasó la zona de daño al punzar y sólo se llegó hasta un porcentaje inferior del 60 % de la zona de daño. La diferencia entre estas curvas, de al menos 0.05 bls/día\*pie\*psi es la pérdida en producción por efectos del daño por invasión.

Se puede observar claramente que para iguales penetraciones el IPS se incrementa aproximadamente en un **100 %** lo que evidencia que sobrepasar la zona de daño o aproximarse mucho a sobrepasarla cuando se cañonea un pozo tiene un efecto significativo en términos de producción.

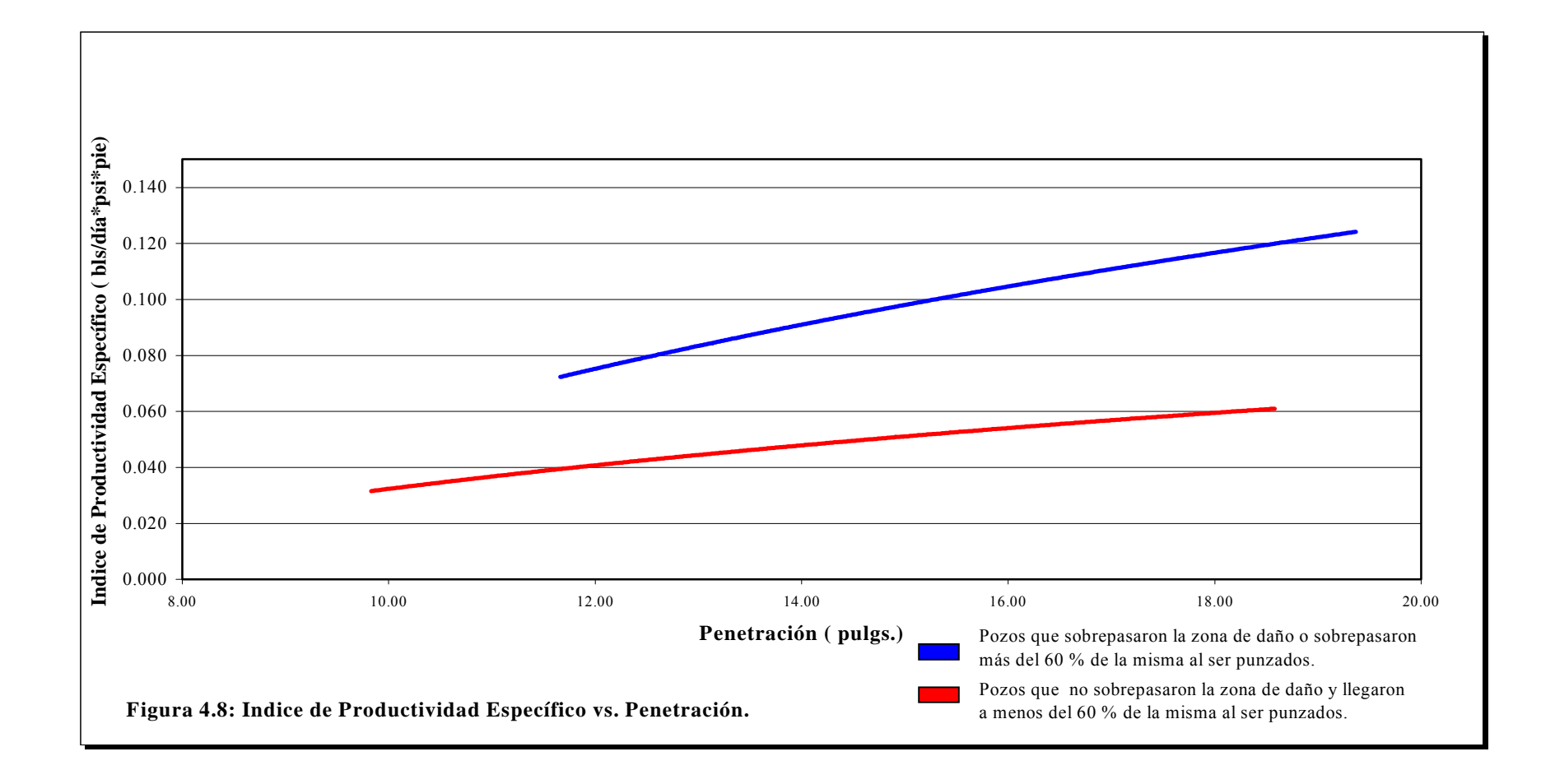

# **CAPÍTULO V**

#### **CONCLUSIONES Y RECOMENDACIONES.**

#### **5.1 Conclusiones.**

Como resultado de este proyecto se encontraron conclusiones generales y conclusiones específicas para el Campo Cononaco.

#### **5.1.1 Conclusiones Generales.**

1. Se demostró que la Producción de un pozo es mayor si se sobrepasa la zona de daño o se llega al menos al 60 % de la misma cuando se cañonea.

2. El índice de productividad específico es la mejor opción para establecer comparaciones entre la productividad de pozos. Sin embargo, este parámetro no es una medida completamente objetiva ya que depende de las

características litológicas de las arenas, permeabilidad y propiedades físicas de los fluidos.

3. La Productividad de un pozo está directamente relacionada con la Permeabilidad de la formación. Esta característica se puede incrementar mediante acidificaciones y fracturas en la formación pero estas operaciones representan un costo adicional que se puede evitar si al cañonear el pozo el punzado sobrepasa la zona de daño.

4. Cuando el radio de invasión es profundo la productividad decrece significativamente.

### **5.1.2 Conclusiones Específicas para la Formación Hollín del Campo Cononaco.**

1. Mediante pruebas de laboratorio se determinó que la resistencia a la compresión de la Formación Hollín Inferior para el campo Cononaco tiene un valor promedio de 8000 psi. Con este valor fue posible determinar en forma precisa la profundidad de penetración para cada uno de los cañoneos.

2. Del análisis de Efectividad de los punzados se concluye que de los 19 pozos estudiados sólo en 6 pozos, es decir el 31 %, la operación de cañoneo fue efectiva. Estos pozos son los Cononaco 5, 13, 16, 18, 24 y 27.

#### **5.2 Recomendaciones.**

1. Hacer un análisis litológico y mineralógico en detalle de las muestras de núcleos de corona en futuros proyectos, con el fin de determinar el contenido de arcilla, ya que es conocido que la presencia de arcilla en las muestras altera los valores obtenidos en el cálculo de la resistencia a la compresión con respecto a muestras límpias.

2. Perforar la formación Hollín Inferior con cargas de alta penetración como por ejemplo las Powerjet 4505.

3. Optimizar las técnicas de perforación y completación de pozos de manera que se minimice el daño por invasión.

4. Se recomienda recañonear los pozos: Cononaco 07, Cononaco 10, Cononaco 11, Cononaco 14, Cononaco 20, Cononaco 25, con cargas de alta penetración con la finalidad de sobrepasar el daño e incrementar la producción.

5. Se recomienda hacer trabajos para incrementar la permeabilidad en los pozos Cononaco 08, Cononaco 09, Cononaco 15, Cononaco 17, Cononaco 21.
# **ANEXO 1**

#### **Corrida del Programa SPAN para el Pozo Cononaco 13.**

Para correr el Programa Span hay que entrar al Programa haciendo doble Clic en el acceso, posteriormente se elige "new file" para crear un archivo. El menú mostrado se presenta en la Figura 1. La primera opción del menú se llama " Job". Esta información corresponde a la carátula que mostrará el reporte una vez que se solicite los resultados e incluye el nombre de la empresa, del pozo, del Campo y del Ingeniero que lo realiza además del número de identificación del trabajo.

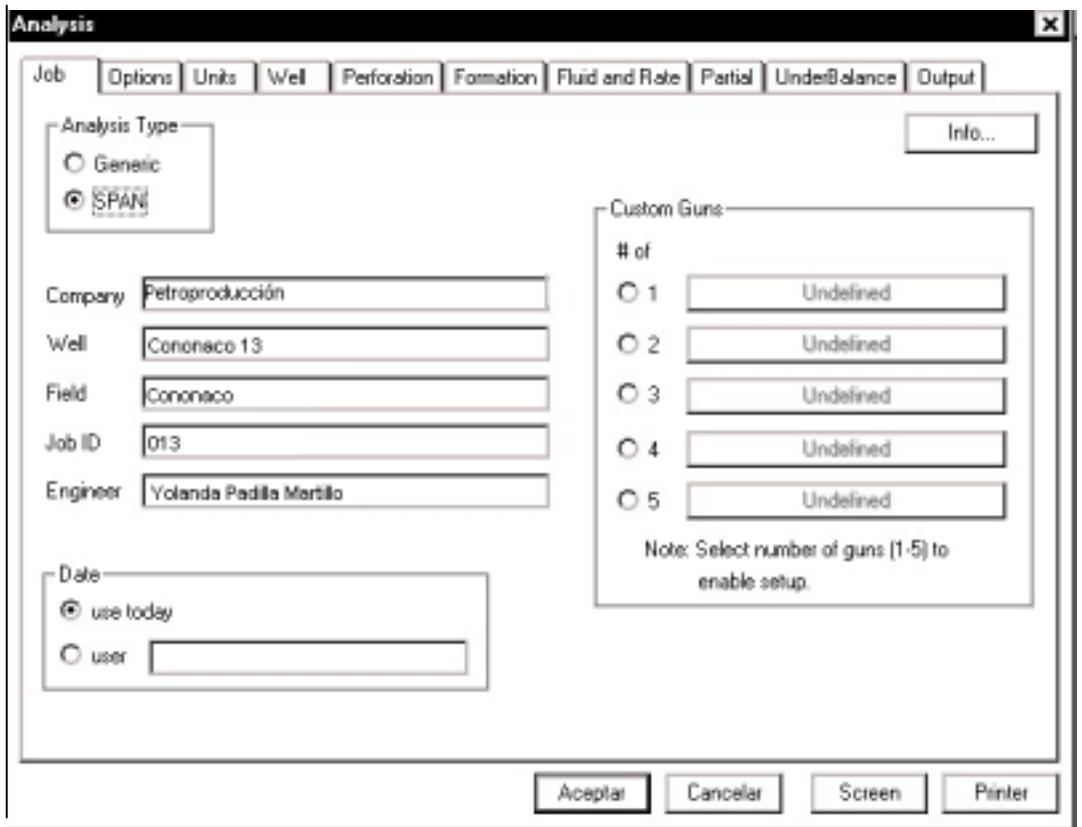

Figura 1: Opción " Job" del Programa Span.

La segunda opción del menú se llama "options". Sirve para seleccionar los items para los tipos de análisis que deseamos que el Programa realice. Las siguientes opciones están disponibles:

- 1. Análisis Type o Tipo de análisis. Que puede ser:
	- 1.1 Análisis de Penetración.
	- 1.2 Análisis de Penetración y Productividad.
	- 1.3 Análisis de Productividad.

Para esta aplicación se selecciona el Análisis de Penetración y Productividad.

- 2. Completion Type o Tipo de Completación. Esta puede ser:
	- 2.1 Completación perforada o cañoneada.
	- 2.2 Gravel pack perforado.

Para esta aplicación se selecciona Completación perforada.

- 3. Fluid Type o Tipo de fluido. Estos pueden ser
	- a) Petróleo.
	- b) Agua.
	- c) Líquido.
	- d) Gas.

El Petróleo, el agua y el Líquido son manejados de manera similar en el Span.

Para esta aplicación se selecciona petróleo.

4. Flow Type o Tipo de Flujo. Pueden ser Darcy o no Darcy.

Para esta aplicación se selecciona Darcy como tipo de fluido.

5. Productivity o Productividad. Si se desea recibir resultados de Productividad.

Para esta aplicación se selecciona la consideración de Completación Parcial y se solicita computar el Indice de Productividad.

6. Sensitivity, si se desea estudiar los efectos de ingresar múltiples condiciones sobre la Productividad.

Para esta aplicación se selecciona no se hace selección alguna.

7. Underbalance o Bajobalance, permite estudiar los efectos del bajobalance sobre el daño de perforación.

Para esta aplicación se selecciona que calcule el Optimo bajobalance.

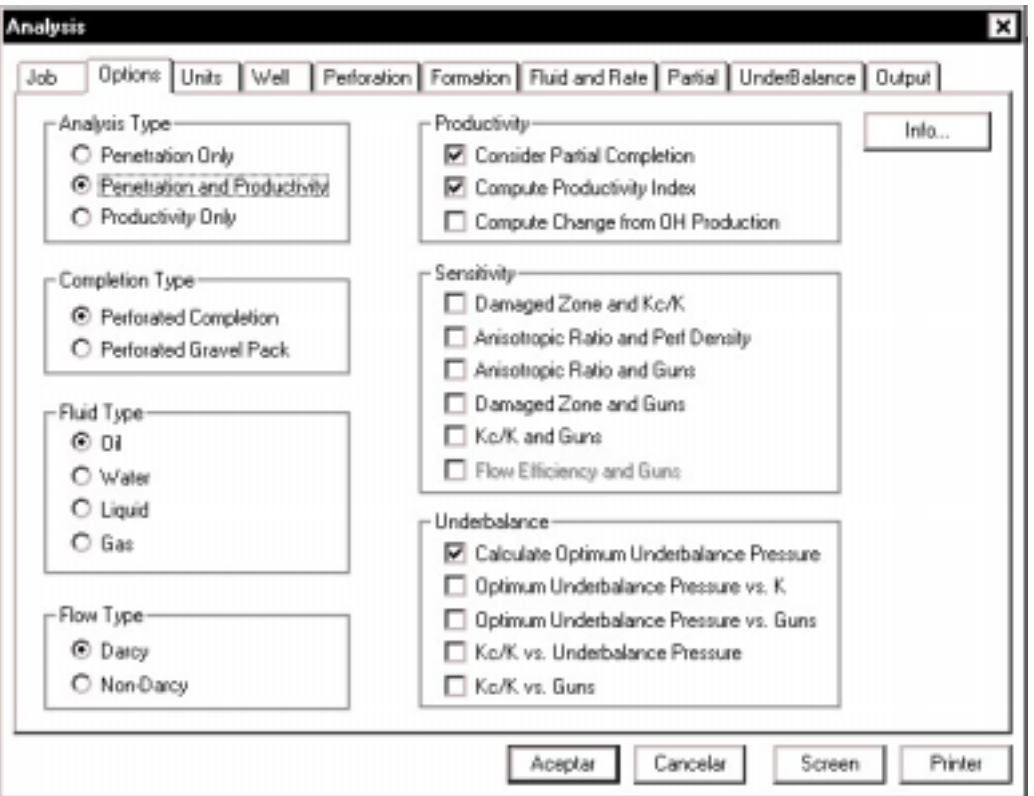

Figura 2: Opción " Options " del Programa Span.

La tercera opción del menú se llama " Units ". Sirve para poder seleccionar las unidades en que queremos que el Programa muestre los resultados. Las opciones que presenta son las siguientes:

- a) Unidades de campo.
- b) Sistema métrico.
- c) Sistema canadiense.
- d) Sistema al que se este acostumbrado. ( se puede crear un sistema mezclando las unidades que mejor se dominen ).

Para esta aplicación se selecciona unidades de campo.

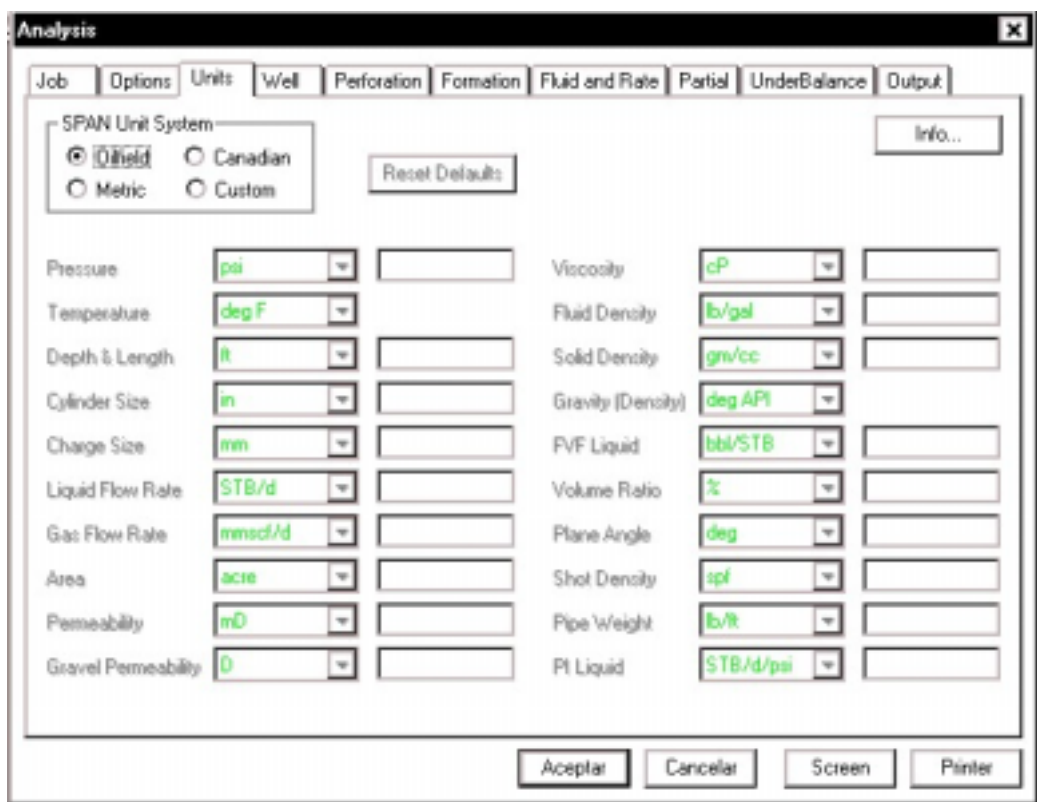

Figura 3: Opción " Units" del menú del Programa Span.

La cuarta opción del menú se llama " well ". En ella se ingresan datos del pozo tales como:

- 1. Diámetro del hueco: 9875 pulgs.
- 2. la densidad del Fluido en el pozo: 8.6 lpg.
- 3. El ángulo de desviación: ½°
- 4. El radio de drenaje: 1200 pies.
- 5. Información del casing como grado, posición y diámetros.
- 6. Densidad del cemento: 15.6 lpg

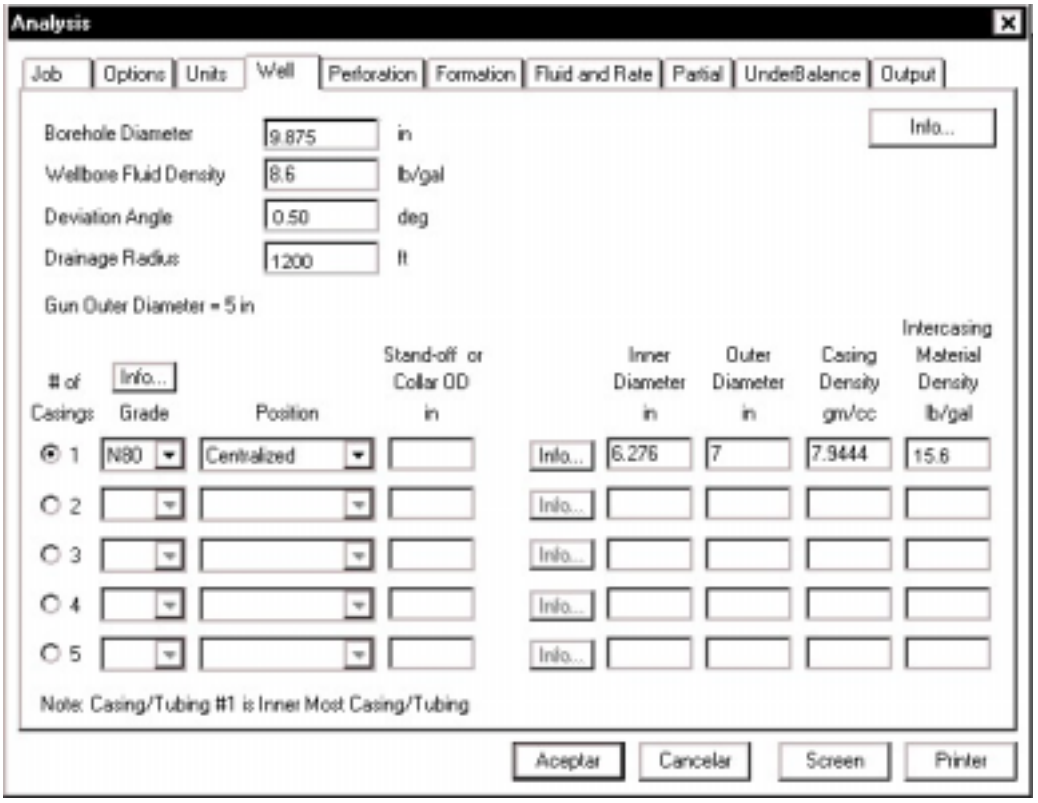

Figura 4: Opción " Well" del menú del Programa Span.

La quinta opción del menú es "Perforation". En ella se ingresan datos del cañón a utilizarse para la perforación. En Gun/Charge se presenta un menú de los cañones que Schlumberger dispone. Otras opciones que presenta son la fase del cañón, su posición y la densidad de disparos.

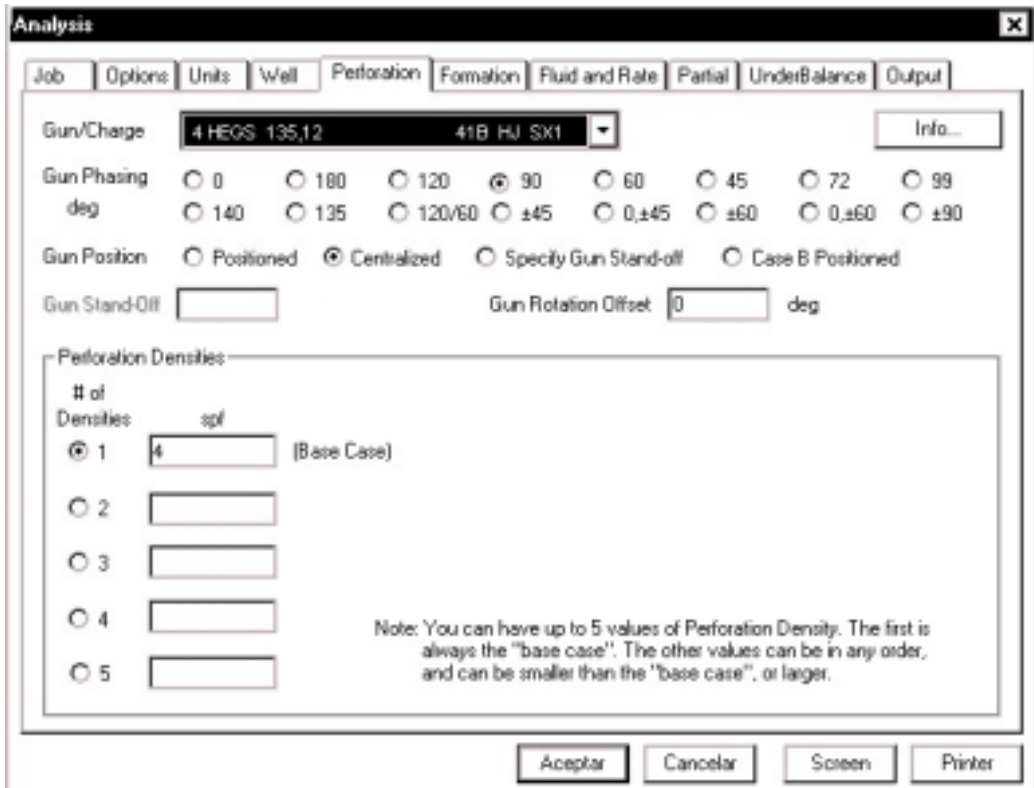

Figura 5 : Opción " Perforation" del menú del Programa Span.

La sexta opción del menú es " Formation ", donde se ingresan los datos de la formación, tales como:

- 1. La permeabilidad Horizontal: 999.24 md.
- 2. Relación de Anisotropía: 1.4. (relación entre la Permeabilidad horizontal y la vertical).
- 3. Grosor de la formación: 80 pies.
- 4. la densidad del grano de la formación: 2.64 gm/cc.
- 5. La resistencia a la compresión: 8000 psi. (Dato obtenido del análisis de laboratorio ).
- 6. Esfuerzo efectivo: 5364 psi.
- 7. Datos de la zona de daño, tales como
	- a) Kd/K : Relación de Permeabilidad de la zona de daño y la zona virgen, estimada en 0.1, considerando el caso severo de disminución de la permeabilidad en un 10 %.
	- b) El radio de la zona dañada: 3.96 pulgs. ( es el radio de invasión de Hawkins menos el radio del hueco o borehole. )
- 8. Datos de la zona compactada, tales como:
	- a) Kc/K : Relación de Permeabilidad de la zona compactada y la zona virgen, este valor puede ser de 1 ( sin daño por compactación ), 0.9 ( para daño menor ) y menor a 0.1 ( para casos severos de daño ).
	- b) Grosor: valores razonables pueden ir desde 0.5 a 1.

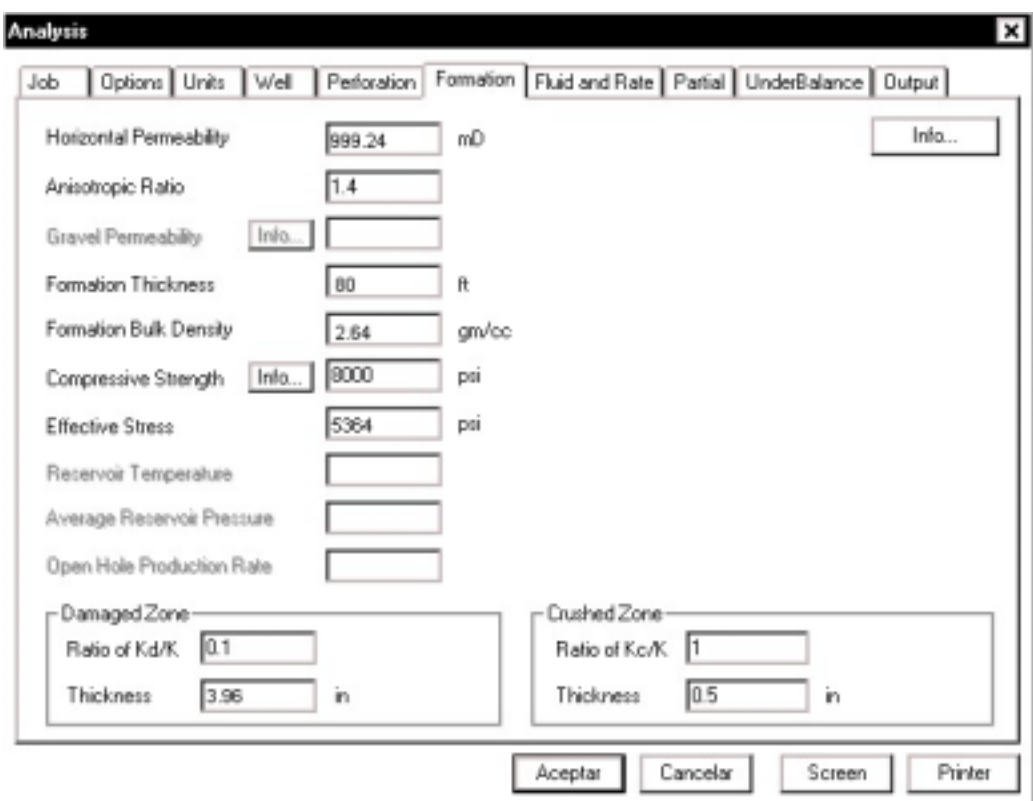

Figura 6: Opción "formation" del menú del Programa Span.

La septima opción del menú es " Fluid and rate ", donde se ingresan los datos del Fluido, tales como:

- a) Factor Volumétrico: 1.0431 bbl/stb.
- b) La viscosidad: 2.83 cp.
- c) Los grados API: 33°

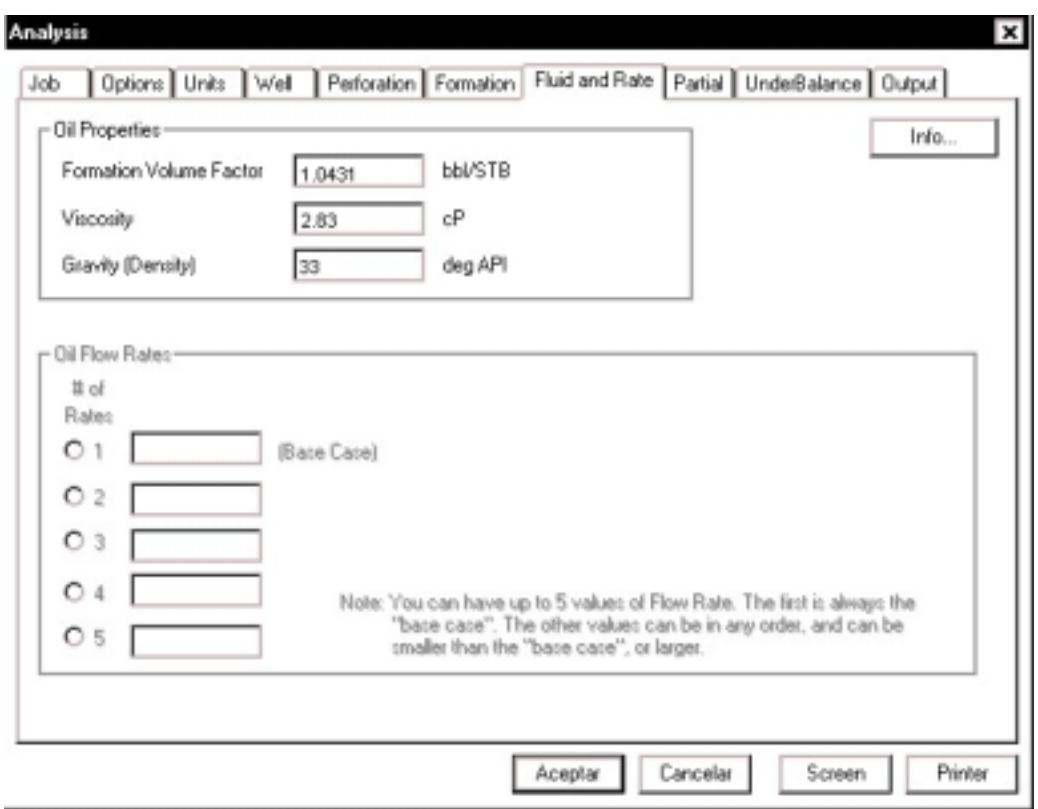

Figura 7: Opción " Fluid and rate" del menú del Programa Span.

La octava opción del menú es " Partial ", en ella se ingresan el grosor de la zona perforada o cañoneada y la distancia del tope de la formación a la zona punzada, ambas cantidades medidas en campo. El programa automáticamente calcula los datos reales considerando la desviación. Además hay opciones para el caso en el que se halla punzado hasta 3 veces el mismo yacimiento. El caso 1 registra el espesor total de la Formación. Para esta aplicación los valores son:

❖ Grosor perforado: 23 pies.

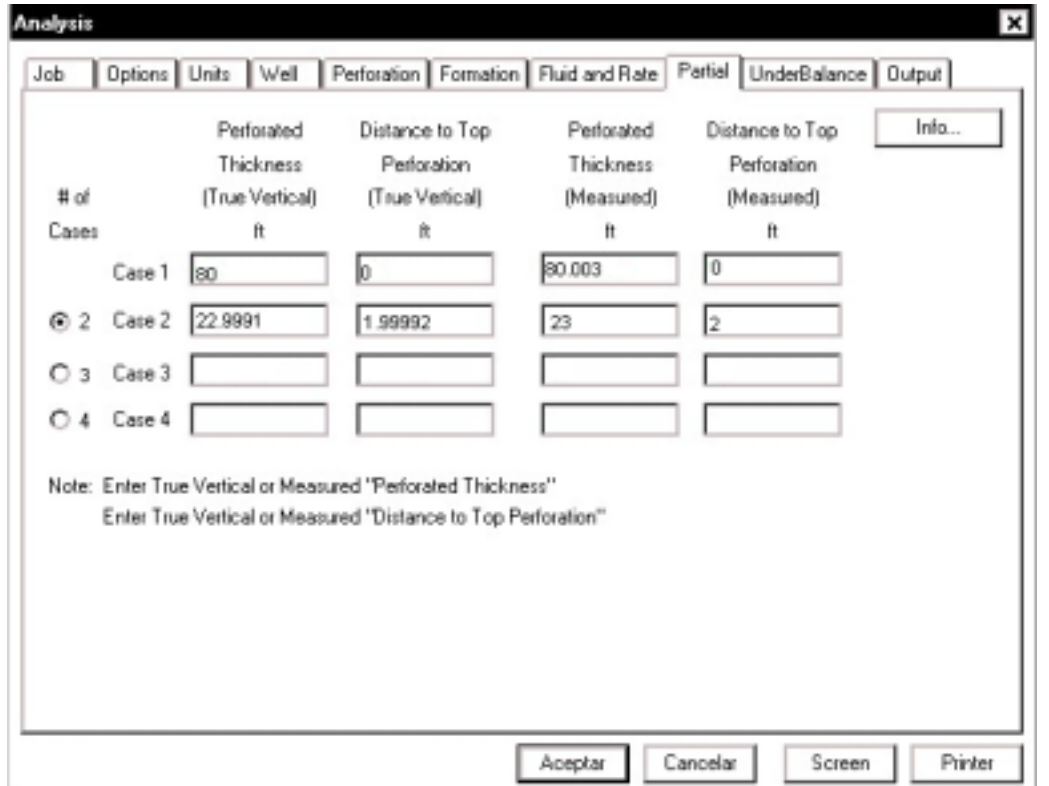

!"Distancia al tope de la zona perforada: 2 pies

Figura 8: Opción " Partial " del menú del Programa Span.

La novena opción del menú es " Underbalance ", en ella, para este caso de aplicación se ingresa la porosidad de la formación que es del 18 %. Depende de lo que se seleccione en " Options ".

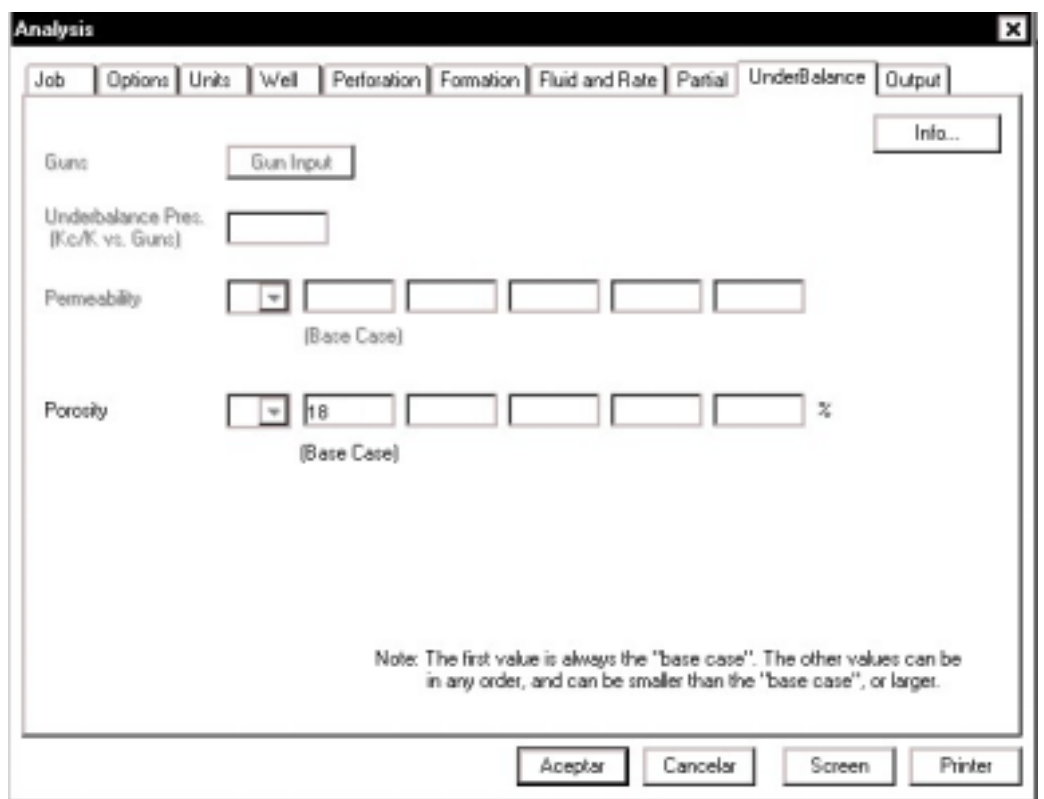

Figura 9: Opción " Underbalance" del menú del Programa Span.

La décima opción del menú es " Output ", en ella se selecciona lo que se desea en el reporte final al correr el Programa.

En esta aplicación se seleccionarán:

- ❖ La portada.
- !"El gráfico de sección transversal de la formación al ser punzada.
- $\triangle$  El reporte de penetración, y
- !"El reporte de Productividad

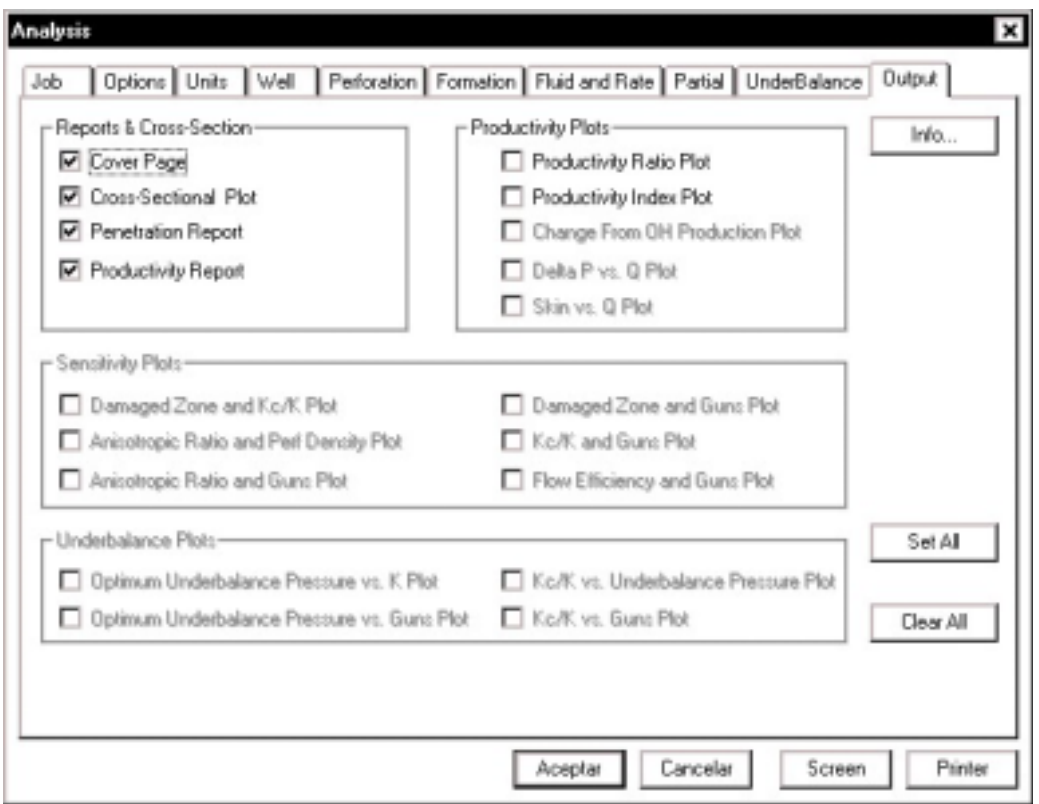

Figura 10: Opción " Output" del menú del Programa Span.

A continuación se presenta el reporte final del Programa Span para la Formación Hollín Inferior del pozo Cononaco 13.

### **BIBLIOGRAFÍA**

- 1. Cevallos, Miguel Angel: " Optimización de cañoneo para las diferentes arenas del Campo Sacha de Petroecuador ", Tesis de Ingeniería de Petróleos, Escuela Politécnica Nacional, Quito – Ecuador, 2000.
- 2. Cevallos, Miguel Angel; Flores, José Ph. D.: " Metodología Objetiva para el diseño y Optimización de Operaciones de Cañoñeo. Aplicación al Campo gigante Sacha, Ecuador. Artículo presentado en el IX Congreso Colombiano del Petróleo ( ACIPET ), Octubre 16 del 2001.
- 3. Hawkins, M. F.: " Una nota en el Efecto Skin", Tran. AIME, Vol. 207, 1956, pág. 356 – 357.
- 4. API, Procedimiento y práctica recomendada para la evaluación de cargas de pozos, API RP43, 5ta Edición, Washington DC, enero 1991
- 5. Halleck, P. M. y Bechmann, L.: " Penetracion of shaped charges in stressed rock", rock mechanics contributions and challenges, Hustrulid & Johnson Eds., Rotterdam 1990, pág. 629 – 636.
- 6. Sukup, R.A., Ott, R. E., Robson, M.K. and Bell, W. T.: "Simple method track charge performance", Journal of petroleum technology, Oct. 1989,pág. 1026 – 1033.
- 7. Behrmann, L.A. and Halleck, P.M.: " Effect of concrete and Berea Strengths on perforator performance and resultingimpact on the new API RP 43", paper SPE18242, presented at the SPE Annual Technical conference and exhibition, Houston-Texas, 2-5 Oct. 1988.
- 8. Smith, P.S., Behrmann, L.A. and Yang, W.: "Improvements in perforating performance in high compressive strength rocks", paper SPE38141, presented at SPE European Formation Damage Conference, The Hague-Netherlands, 23 june 1997.
- 9. ASTM C 49-94, Standard Test Method for obtaining and testing drilled cores and sawed beams of concrete, 1994.
- 10. ASTM C 39-96, Standard Test Method for compressive Strength of Cylindrical Concrete Specimens, 1996.
- 11. Nind, T. E. W.: Fundamentos de producción y mantenimiento de pozos petroleros. Trent University, Notario, Canadá. 1987.

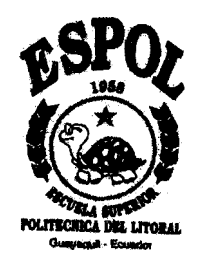

## **ESCUELA SUPERIOR POLITECNICA DEL LITORAL**

Facultad de Ingeniería en Ciencias de la Tierra

"'Análisis Objetivo de la producción para probar los beneficios de sobrepasar la zona de daño al punzar un pozo de petróleo. Aplicación al campo Cononaco de Petroproduccián"

TESIS DE GRADO

Previa a la obtención del Título de

# **INGENIERA DE PETRÓLEO**

Presentada Por

# **Yolanda Padilla Martillo**

Guayaquil - Ecuador

**AtI0 2002**

## **AGRADECIMIENTO**

A mis Padres, por su apoyo, fe y comprensión.

A mi hermana Inés, por enseñarme que cuando se quiere se puede.

A mis profesores, por los conocimientos impartidos.

### **AGRADECIMIENTO**

A Schlumberger Surenco, en especial al Ing. José Flores, mi director y guía, al Ing. Ricardo Cuervo, Gerente de Testing y al Ing. José Villalobos, Gerente de Wireline, por creer en la juventud.

Al Ing. Edgar Riofrío, mi director de tesis, por su ayuda y apoyo.

A Petroproducción, en especial al Ing. Jorge Aizaga y al Ing. Guido Bonilla, por la colaboración prestada.

A todos y cada uno de los que de alguna forma colaboraron para que este proyecto se lleve acabo.

## **DEDICATORIA**

A Jaime y YoIanda, mis padres. A mis hermanos, Inés y Omar. A mis amigos.

**TRIBUNAL DE GRADUACIÓN** 

Ing. Dankel Tapia<br>Decano de la FICT birector de Tesis

Ing. Héctor Román Vocal

 $\frac{1}{\sqrt{2}}$ ---------------------,,t,,,,,-,,,,,

Ing. Heinz Terán Hoeat + isyson

# **DECLARACIÓN EXPRESA**

" La responsabilidad del contenido de esta Tesis de grado me corresponden exclusivamente; y el patrimonio intelectual de la misma a la **ESCUELA SUPERIORPOLITECNICADELLITORAL"**

( Reglamento de graduación de la ESPOL )

Clarenda Cadilla M

-<br>Yolanda Padilla Martillo

#### **RESUMEN.**

<span id="page-93-0"></span>El objetivo de este proyecto es probar que al sobrepasar la zona de daño al cañonear o punzar un pozo la producción será mejor que en el caso en el cual no se sobrepasa la zona de daño.

Para cumplir el objetivo sería ideal poder punzonar una zona sin sobrepasar el daño por invasión y medir su producción. Punzonar luego la misma zona, esta vez sobrepasando la zona de daño y medir la producción, seguramente será mayor en este segundo caso. Desafortunadamente esta metodología no es viable ya que el primer cañoneo y prueba alterarían las condiciones iniciales, haciendo que los resultados de la segunda prueba pierdan validez como comparación.

Un efecto similar se puede obtener analizando de manera estadística la producción de un grupo de pozos con características similares, es decir, comparando los resultados de producción para los casos en los que al punzar se sobrepasó o no se sobrepasó la zona de daño.

Para el efecto, este proyecto de tesis de grado se constituyó de 5 capítulos. El primero comprende los Fundamentos Teóricos utilizados como herramientas para llegar al objetivo planteado.

Para la aplicación práctica se seleccionó la arena Hollín Inferior que es la principal productora del Campo Cononaco de Petroproducción, cuya ubicación y generalidades se analizan en el Capítulo II.

 En el capítulo III se identifica aquellos pozos donde la operación de cañoneo fue efectiva, es decir, los pozos en los que se sobrepasó la zona de daño por invasión al cañonear. Esto se logra comparando el radio de invasión de los pozos con su radio de penetración, ambos radios son calculados en este capítulo, el radio de invasión se lo calcula mediante la ecuación de Hawkins y el radio de penetración se calcula utilizando un simulador llamado SPAN ( Schlumberger Perforating ANalysis). Entre los datos necesarios para correr este simulador está el esfuerzo de compresión de la formación, el cual es obtenido por medio de pruebas mecánicas en el laboratorio de resistencia de materiales de la Universidad Central del Ecuador.

En el capítulo IV se analiza la producción de todos los pozos sobre la base de una variable esencial que determina el comportamiento de yacimientos productores de hidrocarburos como lo es el índice de productividad específico, IPS. Además se analiza el efecto que la permeabilidad y el radio de invasión ejercen en el IPS.

Finalmente, en el Capítulo V, se dan conclusiones; las que fueron subdivididas en generales y específicas para el campo Cononaco y se proponen recomendaciones.

El Anexo 1 es la corrida del simulador SPAN para el pozo Cononaco 13.

## **INDICE GENERAL**

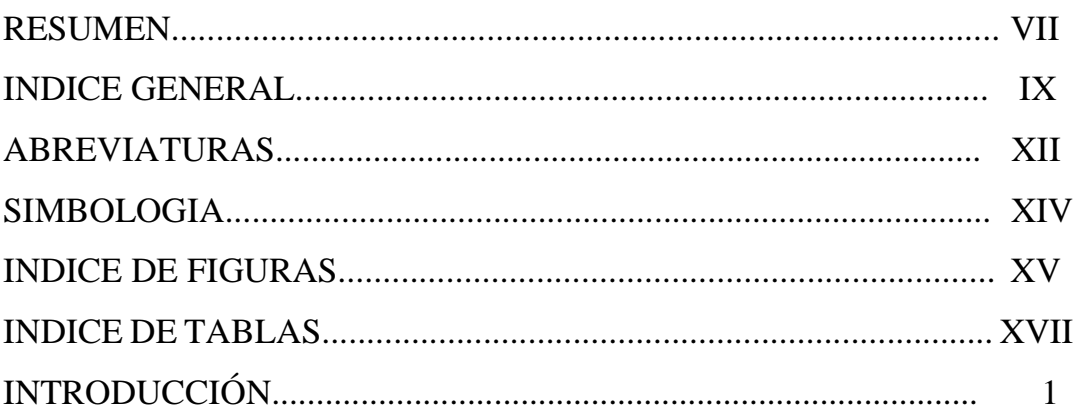

# **Capítulo I**

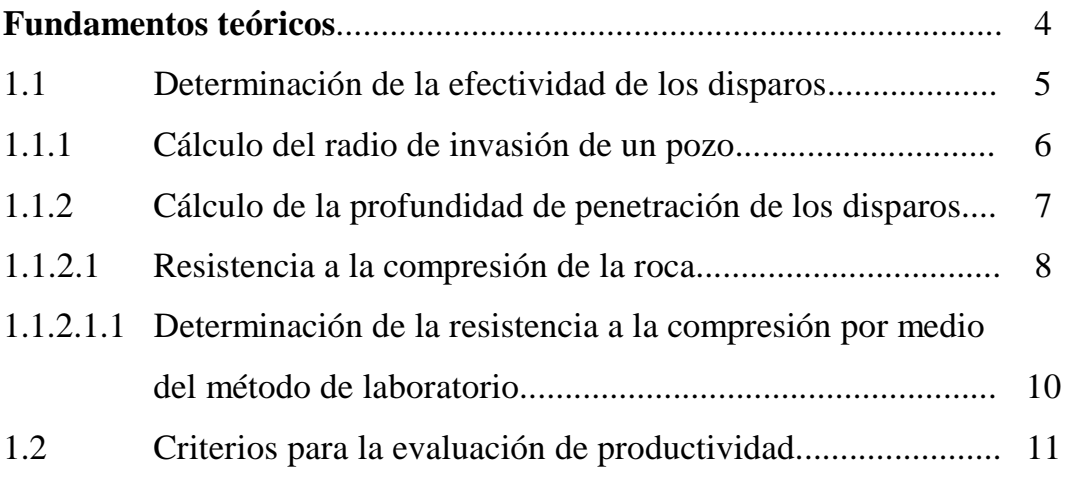

### **Capítulo II**

### **[Descripción del campo Cononaco](#page-113-0)**

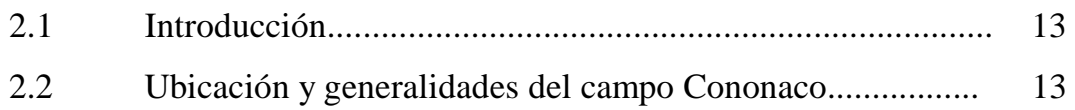

### **Capítulo III.**

# **[Análisis y determinación de la efectividad de los disparos en la](#page-117-0)  formación Hollín Inferior del campo Cononaco.**

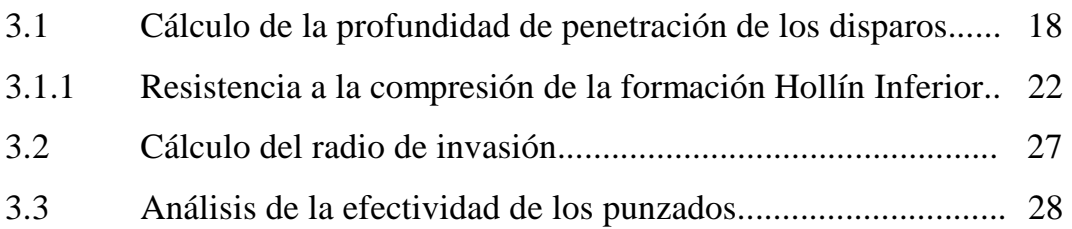

### **Capítulo IV.**

## **[Análisis de la producción de la formación Hollín Inferior del campo](#page-129-0)  Cononaco.**

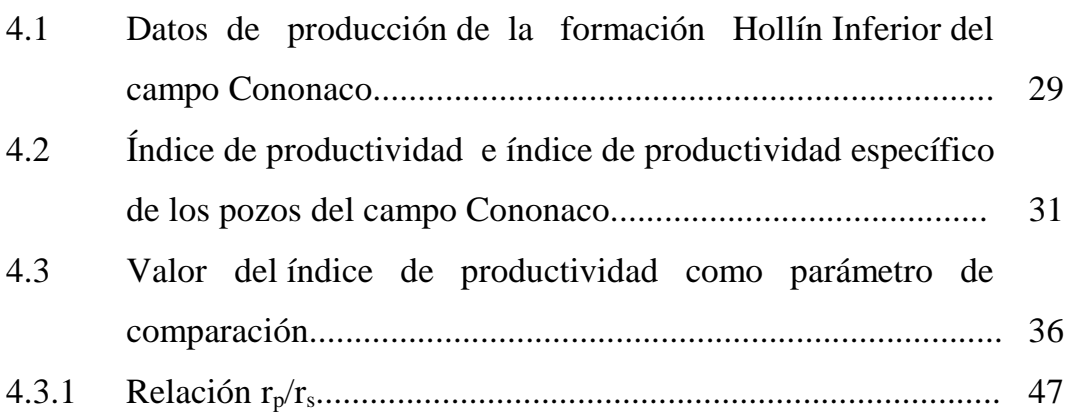

### **Capítulo V.**

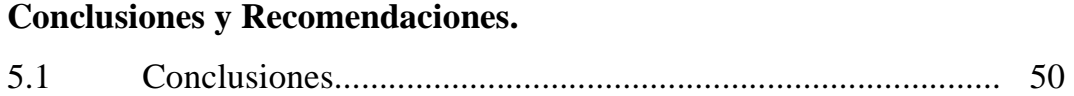

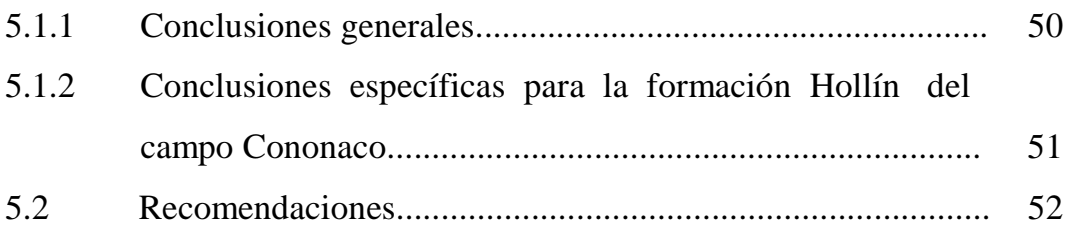

### **ANEXO 1**

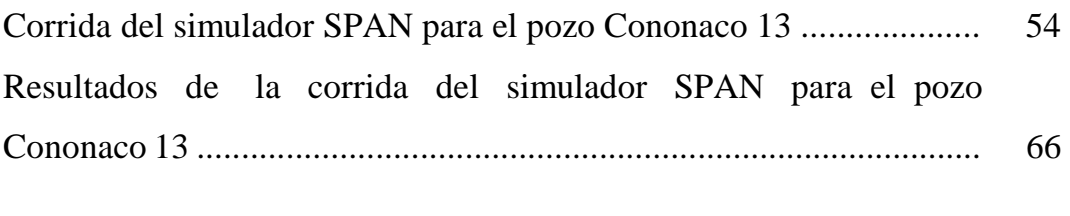

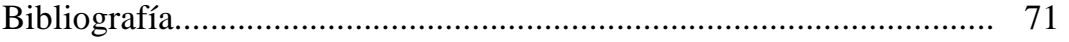

#### **INDICE DE FIGURAS**

<span id="page-98-0"></span>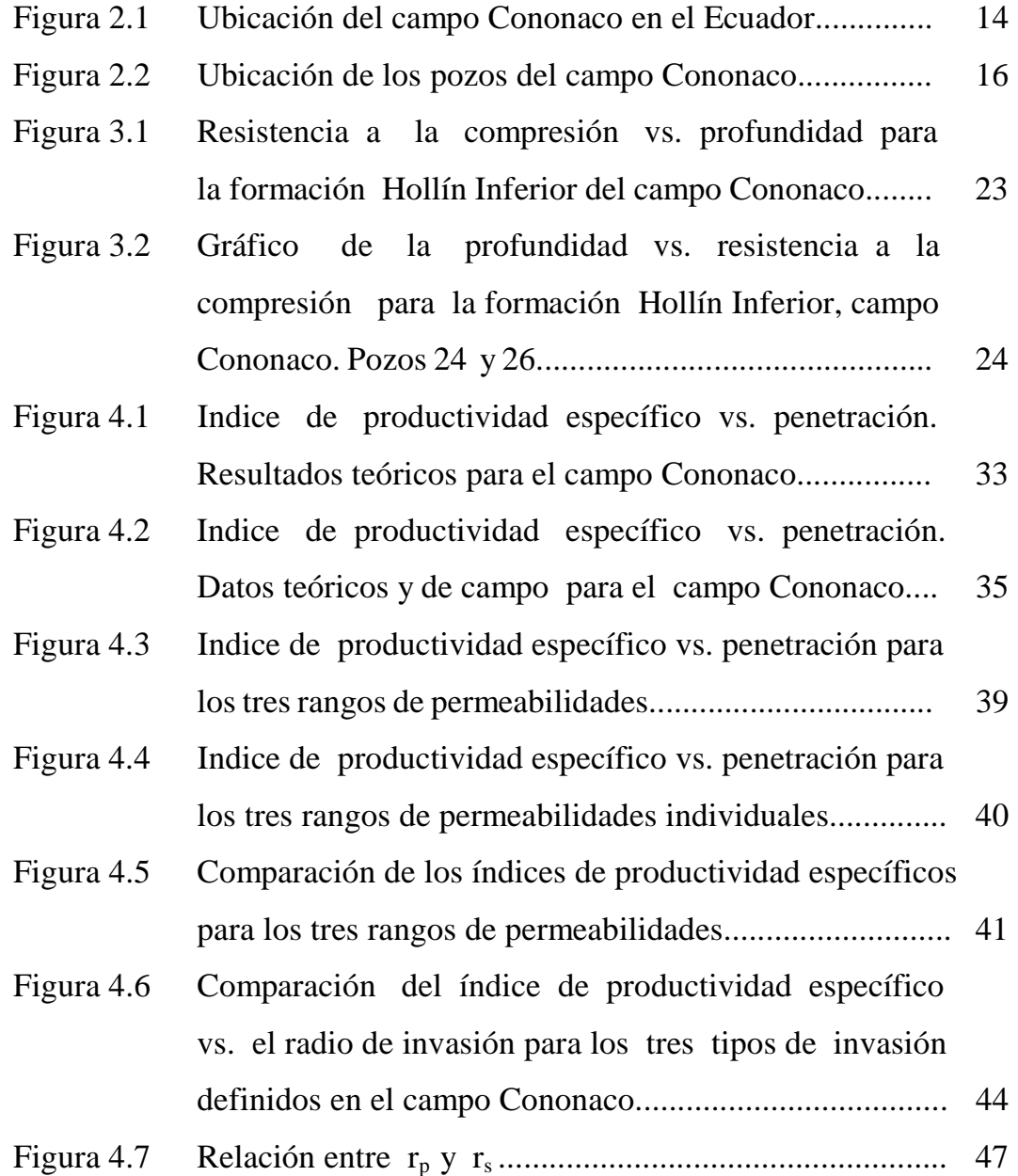

Figura 4.8 Índice de productividad específico vs. penetración para los pozos que sobrepasaron la zona de daño o sobrepasaron más del 60 % de la misma y los que no sobrepasaron la zona de daño y llegaron a menos del  [60% de la misma............................................................ 49](#page-152-0) 

### **INDICE DE TABLAS**

<span id="page-100-0"></span>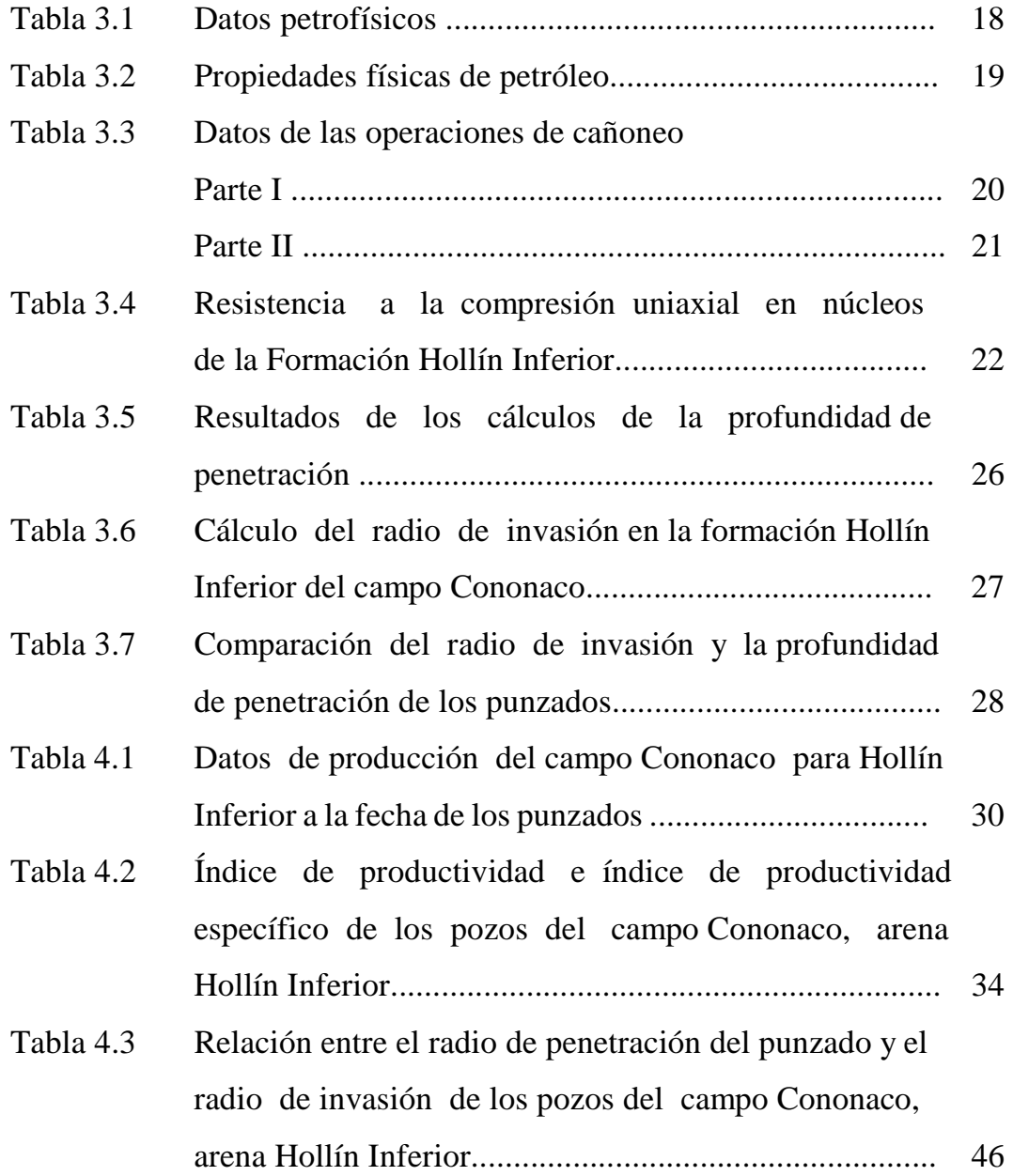

### **INTRODUCCIÓN**

<span id="page-101-0"></span>Un pozo productor es sólo un componente del sistema complejo de producción de petróleo, el cual comprende el yacimiento, los pozos y las facilidades de superficie. Cada elemento del sistema afecta el comportamiento del mismo y para lograr una operación eficiente es esencial garantizar una compatibilidad mutua.

La etapa inicial de la vida de un pozo productor es su perforación. En el proceso de perforación se utiliza comúnmente el lodo de perforación, el cual tiene entre sus principales finalidades controlar la presión del yacimiento y sostener las paredes del pozo. Para controlar las presiones de yacimiento, la columna hidráulica del lodo es diseñada de manera que ejerza una sobrepresión en contra de la formación. Esta sobrepresión hace que los fluidos contenidos en el lodo se filtren hacia las formaciones permeables, desplazando los fluidos originales, ocasionando de esta manera una región de menor permeabilidad denominada zona invadida o dañada. El daño ocasionado a la formación causará una caída de presión adicional al flujo de fluidos de producción hacia el pozo.

Una vez concluida la perforación y obtenidos los perfiles se completa el pozo. Para comunicar el interior del pozo con la(s) formación(es) productora(s) es necesario crear canales de muy alta conductividad y limpieza. La operación de cañoneo se realiza bajando a la profundidad de interés un cañón que dispara cargas las cuales abren orificios o canales a través del revestidor, el cemento y la roca, por medio de los cuales pasarán los fluidos del yacimiento al pozo y posteriormente a la superficie. En la industria petrolera existen diferentes tipos de cañones y cargas dependiendo de las necesidades.

De no existir daño por invasión, la operación de cañoneo se limitaría a punzonar canales con una densidad de disparo adecuada. Desafortunadamente la mayoría de los pozos presentan un cierto daño por invasión, el cual afecta negativamente la producción del pozo. Se hace por lo tanto necesario diseñar la operación de cañoneo cuidadosamente, de manera que se emplee los cañones y cargas que alcancen regiones del yacimiento no afectadas por la invasión de los fluidos de perforación y/o cementación. De lograrse este objetivo sería posible alcanzar el máximo potencial productivo del pozo.

Lo expuesto es teóricamente cierto, aunque a entender de la autora, no ha sido comprobado experimentalmente.

Un estudio previo desarrollado en Ecuador  $(1,2)$  propuso una metodología objetiva para el diseño de operaciones de cañoneo basado en pruebas experimentales en núcleos para medir propiedades mecánicas de los yacimientos a punzonar. El estudio mencionado también incluyó el análisis de pruebas de presión transiente para estimar objetivamente el radio de invasión esperado. El objetivo de la presente tesis de grado es el de comprobar, con base a la información real de producción, los beneficios logrados al punzonar un yacimiento con cargas capaces de sobrepasar el daño por invasión.

Luego de consultar con expertos en completación y cañoneo, y de revisar la información disponible se seleccionó para este estudio la arena Hollín Inferior del Campo Cononaco de Petroproducción. Por medio de experimentos de laboratorio en núcleos y con la ayuda de un simulador se determinará la penetración real de las cargas empleadas en cada uno de los cañoneos en Cononaco. Mediante el análisis de las pruebas de presión transiente será posible determinar la extensión del daño por invasión y por lo tanto determinar si las cargas empleadas sobrepasaron o no dicho daño. Una vez determinada la efectividad de los disparos se procederá a hacer un análisis de la producción resultante, en base a las variables que determinan el comportamiento productivo de los yacimientos. además de analizar los parámetros que influyen en la baja recuperación de hidrocarburos para llegar finalmente a las conclusiones y recomendaciones.

## **CAPÍTULO I**

### **FUNDAMENTOS TEÓRICOS**

<span id="page-104-0"></span>El objetivo de este proyecto es demostrar que punzar un yacimiento sobrepasando la zona de daño resulta en mejor producción que cuando no se sobrepasa dicha zona.

Para cumplir el objetivo sería ideal poder punzonar una zona sin sobrepasar el daño por invasión y medir su producción. Punzonar luego la misma zona, esta vez sobrepasando la zona de daño y medir la producción, seguramente será mayor en este segundo caso. Desafortunadamente esta metodología no es viable ya que el primer cañoneo y prueba alterarían las condiciones iniciales, haciendo que los resultados de la segunda prueba pierdan validez como comparación.

Un efecto similar se puede obtener analizando de manera estadística la producción de un grupo de pozos con características similares, es decir, comparando los resultados de producción para los casos en los que al punzar se sobrepasó o no se sobrepasó la zona de daño. Para el efecto, en primer lugar se debe identificar aquellos pozos donde la operación de cañoneo fue efectiva, es decir, los pozos en los que se sobrepasó la <span id="page-105-0"></span>zona de daño por invasión. Posteriormente, se debe analizar la producción de todos los pozos sobre la base de los principales factores o las variables esenciales que determinan el comportamiento de yacimientos productores de hidrocarburos, como son el Índice de Productividad y el Índice de Productividad Específico, y cuantificar el beneficio en términos de producción en los pozos cañoneados de manera efectiva.

#### **1.1 Determinación de la efectividad de los disparos.**

Se considera que la operación de cañoneo es efectiva si los disparos o punzados sobrepasaron la zona de daño de formación por invasión en el pozo.

Para determinar si se sobrepasó la zona de daño se debe:

- 1. Calcular el radio de invasión de la formación productora, ( rs ).
- 2. Calcular la profundidad de penetración de los disparos,  $(r_p)$ .
- 3. Comparar el radio de invasión con la profundidad de penetración. Para que la operación de cañoneo pueda considerarse efectiva,  $r_p$  debe ser mayor a  $r_s$ .

#### <span id="page-106-0"></span>**1.1.1 Cálculo del Radio de Invasión en un pozo.**

El cálculo del radio de invasión o radio de la zona dañada puede ser aproximado mediante la ecuación de Hawkins<sup>(3)</sup>, ecuación 1.1:

$$
r_s = r_w * e^{\frac{s}{(k/k_s)-1}}
$$
 (1.1)

donde:

- $r_s$  = radio de invasión o de la zona dañada (pulgs.)
- $r_w$  = radio del pozo (pulgs.)

 $k =$  permeabilidad de la formación (md)

 $k_s$  = permeabilidad de la zona dañada (md)

S = skin o daño, dato tomado de pruebas de build up.

Valores para k y S pueden obtenerse de pruebas de presión transiente. Sin embargo, la relación k/ ks es difícil de determinar. Típicamente  $k / k_s$  variará de 5 a 10 o en valores aún menores. En este trabajo se considerará una reducción severa de permeabilidad por efectos de invasión representada matemáticamente por una relación  $k/k_s$  igual a 10.

#### <span id="page-107-0"></span>**1.1.2 Cálculo de la Profundidad de Penetración de los disparos.**

La profundidad de penetración de una carga en una roca específica puede ser determinada analíticamente empleando un simulador de cañoneo, la empresa de servicios Schlumberger dispone del Programa SPAN ( Schlumberger Perforating ANalysis ), que es un simulador que emplea algoritmos teóricos y una gran cantidad de datos experimentales para simular de una forma precisa los parámetros asociados a una operación de cañoneo, como por ejemplo profundidad de penetración de las cargas, el diámetro del orificio de entrada en el revestidor y diámetro promedio del túnel, como función de variables geométricas de la completación, características de las cargas y cañones y propiedades petrofísicas de la roca a disparar. Es importante recordar que los valores de profundidad de penetración y diámetro del orificio de entrada disponibles en los estándares API RP43 $(4)$  para la mayoría de cargas disponibles comercialmente son resultados de pruebas llevadas a cabo en superficie sobre rocas estándar. Estas mediciones deben ser consideradas como referenciales ya que existe una importante diferencia en resultados cuando se aplican a condiciones reales en los pozos, en particular en lo que se refiere a propiedades mecánicas de la roca a disparar. Los simuladores de cañoneo como el SPAN nos permiten ajustar la diferencia entre las pruebas estándar y las condiciones de fondo y obtener valores reales de la profundidad de penetración de las cargas.
El Anexo 1 muestra la información de entrada y resultados de una simulación de penetración empleando Span para el pozo Cononaco 13 , formación Hollín Inferior.

Varios investigadores  $(5-8)$  han encontrado que la penetración real de una carga de cañoneo es una función esencial de las propiedades mecánicas de la roca, específicamente su densidad y la resistencia a la compresión y esfuerzo efectivo; y en menor grado de los parámetros geométricos que incluyen el diámetro del revestidor, grado de acero y peso unitario, diámetro del cañón, calibre del pozo y excentricidad del cañón. Se observa que la mayoría de estos datos están usualmente disponibles, con excepción de la resistencia a la compresión de la roca a disparar.

#### **1.1.2.1 Resistencia a la Compresión de la roca.**

La resistencia a la compresión es la propiedad fundamental en el proceso del punzonamiento o cañoneo de una roca. La resistencia a la compresión de una roca se define como la fuerza aplicada por unidad de área del material. Por lo tanto, una muestra de un material rígido se acortará al ejercer una presión o fuerza de compresión en la dirección de su eje longitudinal. La magnitud en la que el material rígido se acorta se denomina "deformación", estando definida como el cociente entre la variación de la longitud con respecto a la longitud inicial.

La resistencia a la compresión de la roca de un yacimiento no es un valor que se disponga con facilidad.

Cevallos  $(1)$  y Cevallos & Flores  $(2)$  encontraron que las correlaciones disponibles en la literatura resultaban en errores de al menos 100 % con respecto a los valores reales medidos en el laboratorio para muestras de núcleos de los yacimientos Napo-U, Napo-T y Hollín del Campo Sacha, Cuenca Oriente, Ecuador. Por esta razón se juzgó conveniente basar los cálculos de penetración en este estudio únicamente en mediciones de laboratorio sobre muestras de núcleos de los yacimientos a evaluar.

Las mediciones de resistencia a la compresión de las muestras de núcleos fueron llevadas a cabo en el laboratorio de resistencia de materiales de la Universidad Central del Ecuador, siguiendo los procedimientos estándar ASTM C49<sup> $(9)$ </sup> y ASTM C 39-96<sup> $(10)$ </sup>, los que se describen brevemente a continuación.

## **1.1.2.1.1 Determinación de la resistencia a la compresión por medio del Método de Laboratorio.**

En este método muestras cilíndricas o núcleos son cargadas o presurizada en su dirección axial.

El largo de los núcleos debe ser del doble de su diámetro. Previo a la prueba se deben preparar las muestras dejándole los extremos paralelos, sin rugosidades, y saturándolas en salmuera al 3 % durante 28 días.

Pasado el tiempo de saturación se coloca en los extremos de las muestras una mezcla de azufre y piedra pómez a más de 100°C, la cual se endurece al llegar a la temperatura ambiente. Esta mezcla se llama Capi y sirve para distribuir uniformemente las fuerzas sobre la superficie que será sometida a la presión.

Después de esta preparación, se procede a aplicar la carga sobre el núcleo hasta que la muestra falle, registrándose este valor.

La resistencia a la compresión se obtiene dividiendo la máxima carga que soporta el núcleo antes de fallar entre su área seccional.

#### **1.2 Criterios para la evaluación de Productividad.**

El criterio más común empleado para evaluar la productividad de un yacimiento es el Indice de Productividad ( IP ).

Se denomina abatimiento de presión (drawdown ) a la diferencia entre la presión estática del pozo ( $p_s$ ) y la presión de fondo fluyente ( $p_{\text{wf}}$ ). Si se relaciona la producción de un pozo y el abatimiento de presión se obtiene el *Índice de Productividad,* el cual puede ser expresado matemáticamente como:

$$
IP = \frac{q}{\rho_{s} - \rho_{wf}} \tag{1.2}
$$

A menos que se especifique otra cosa, el IP se basa en la producción neta de líquidos, es decir, la mezcla de petróleo y agua.  $(11)$ . las unidades del IP son unidades de caudal entre unidades de presión, típicamente bls/día\*psi.

Analizando la ecuación 1.2 se puede concluir que mientras más pequeño sea el abatimiento de presión (Δ*p*) más grande será el IP, y viceversa. Por otro lado, mientras mayor sea el IP mayor será el potencial productivo del pozo.

El índice de productividad no es un parámetro estrictamente válido para la comparación del potencial entre pozos, aún entre aquellos ubicados en el mismo yacimiento. Por esta razón definimos el *Índice de Productividad Específico* ( IPS ), como el número de barriles de líquido producido por día por cada psi de abatimiento y por cada pie de espesor de la formación productora, se expresa en la ecuación 1.3.<sup>(11)</sup>

$$
IPS = \frac{IP}{h}
$$
 (1.3)

donde h es el espesor de la capa productora en pies. Las unidades del IPS son típicamente bls/día\*psi\*pie.

# **CAPÍTULO II**

## **DESCRIPCIÓN DEL CAMPO CONONACO.**

### **2.1 Introducción.**

El Campo Cononaco de Petroproducción fue seleccionado para este estudio por presentar las mejores características en cuanto a disponibilidad de la información y aplicación potencial de los resultados para el mejoramiento de la producción actual y su desarrollo a futuro.

#### **2.2 Ubicación y Generalidades del Campo Cononaco.**

El Campo Cononaco se encuentra ubicado en la Provincia del Pastaza, al suroeste del Campo Auca y al norte del Campo Tigüino, formando parte del mismo alineamiento estructural que los campos mencionados y del cual también forma parte el campo Sacha. Figura 2.1

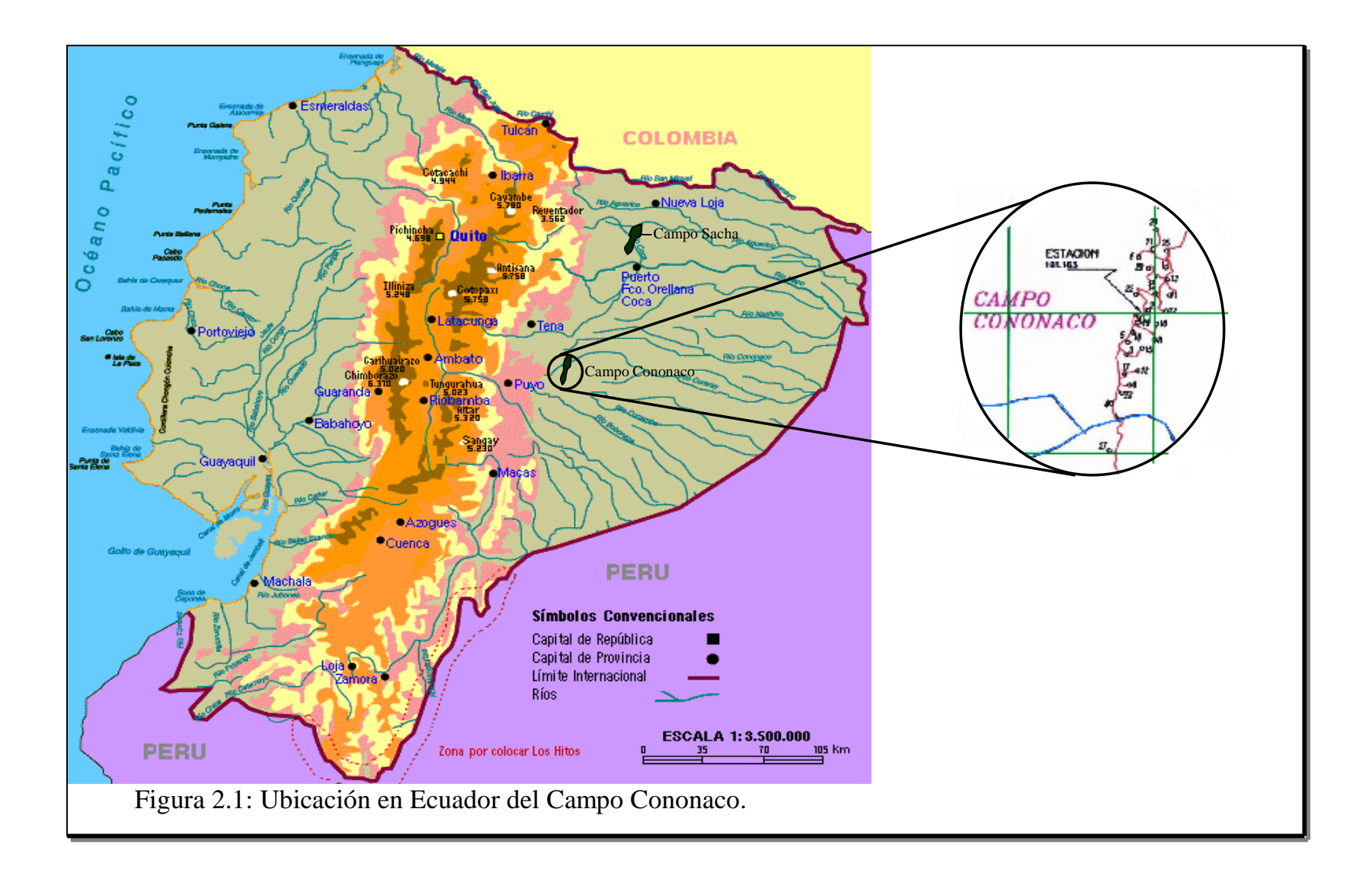

Cononaco se encuentra entre las coordenadas 1°00´ de latitud sur y 76°56´ de longitud oeste. Fue descubierto por la perforación del pozo exploratorio Cononaco 1 en el año 1972 y puesto en producción desde febrero de 1983 a cargo del consorcio Cepe-Texaco, siendo operado actualmente por Petroproducción.<sup> $(12)$ </sup>

Al inicio de este estudio, Mayo del 2002, hay perforados 27 pozos en este Campo, Figura 2.2, con una producción promedio de 8128 barriles de petróleo por día.

Estructuralmente Cononaco está constituido por un anticlinal cuyo eje mayor está orientado de norte a sur, en la misma tendencia de los Campos Auca, Sacha y Lago Agrio, limitado al oeste por una falla inversa con saltos que varían de desde 0 hasta 300 pies.  $(12)$ 

El principal yacimiento productor en este Campo lo constituye la arenisca Hollín siendo de esta la más importante la denominada Hollín Inferior. Le sigue en importancia la Hollín Superior. Para lograr los propósitos de este estudio nos concentraremos únicamente en la formación Hollín Inferior.

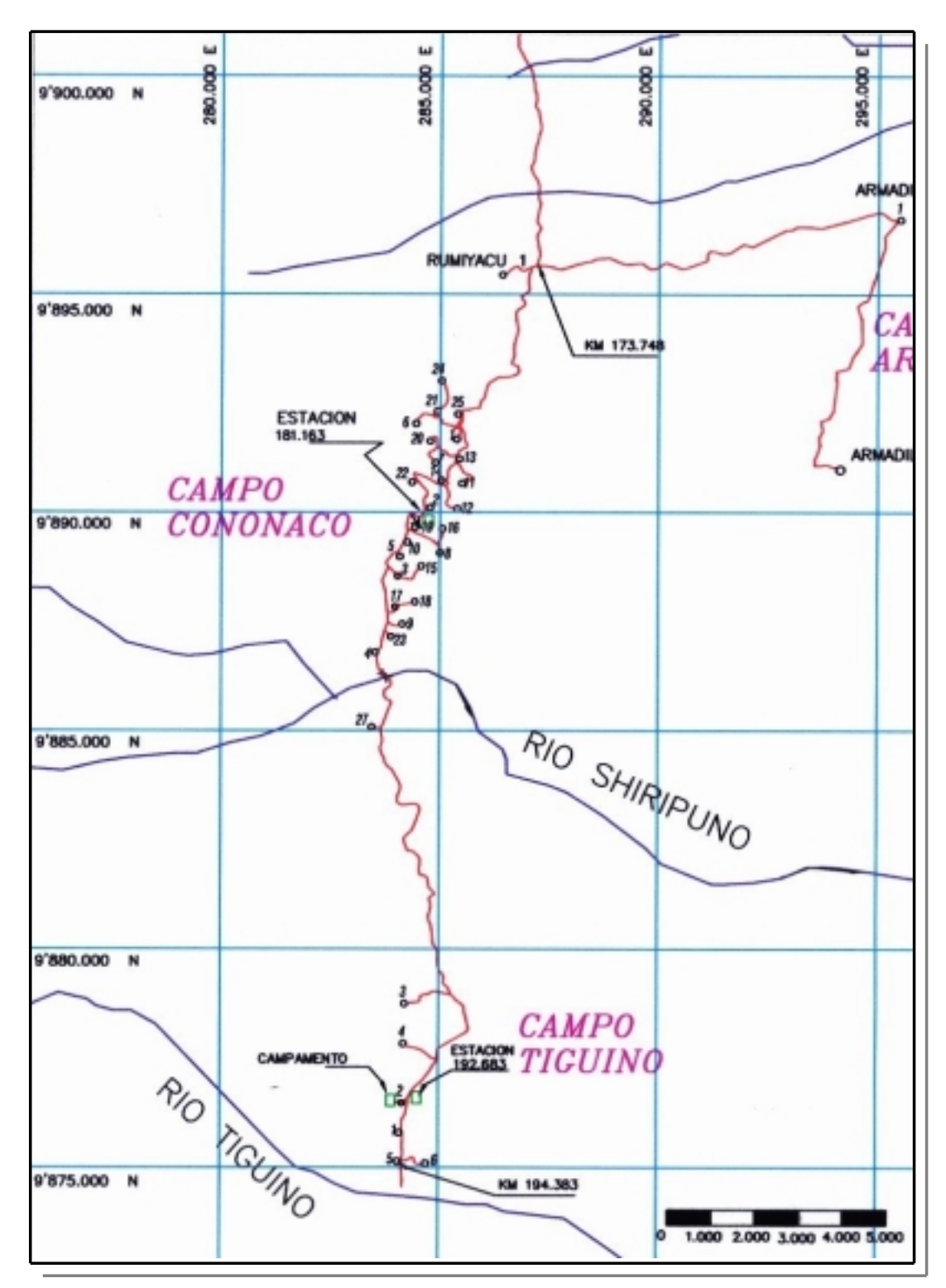

Figura 2.2: Ubicación de los pozos del Campo Cononaco. Tomada de los Archivos de Petroproducción.

### **CAPITULO III**

### **ANÁLISIS Y DETERMINACIÓN DE LA EFECTIVIDAD DE LOS DISPAROS EN LA FORMACIÓN HOLLÍN INFERIOR DEL CAMPO CONONACO.**

En este capítulo se determinará si la operación de cañoneo fue diseñada y ejecutada efectivamente en cada una de las completaciones en la Formación Hollín Inferior del Campo Cononaco. Para el efecto y como ya se explicó en el Capítulo I sección 1.1, se determinará la resistencia a la compresión de muestras de núcleos seleccionados de la formación de interés del campo Cononaco y con la ayuda del simulador SPAN se calculará la penetración de las cargas,  $r_p$ , en cada caso. Empleando las pruebas de presión transiente y la ecuación de Hawkins se determinará el radio de invasión promedio de los pozos,  $r_s$ . La comparación de  $r_p$  con r<sub>s</sub> indicará la eficiencia de cada una de las operaciones de cañoneo para el campo. Si  $r_p > r_s$  se dice que la operación de cañoneo fue efectiva, es decir, se sobrepasó la zona de daño del pozo al cañonear o punzar.

#### **3.1 Cálculo de la Profundidad de Penetración de los disparos.**

La tabla 3.1 presenta los datos Petrofísicos de interés para cada uno de los pozos del campo Cononaco. Esta información fue proporcionada por Petroproducción y obtenida a partir de perfiles eléctricos y el análisis de pruebas de presión transiente. En la tabla 3.2 se presentan las propiedades físicas del petróleo obtenidas de los reportes de mediciones en superficie y análisis PVT.

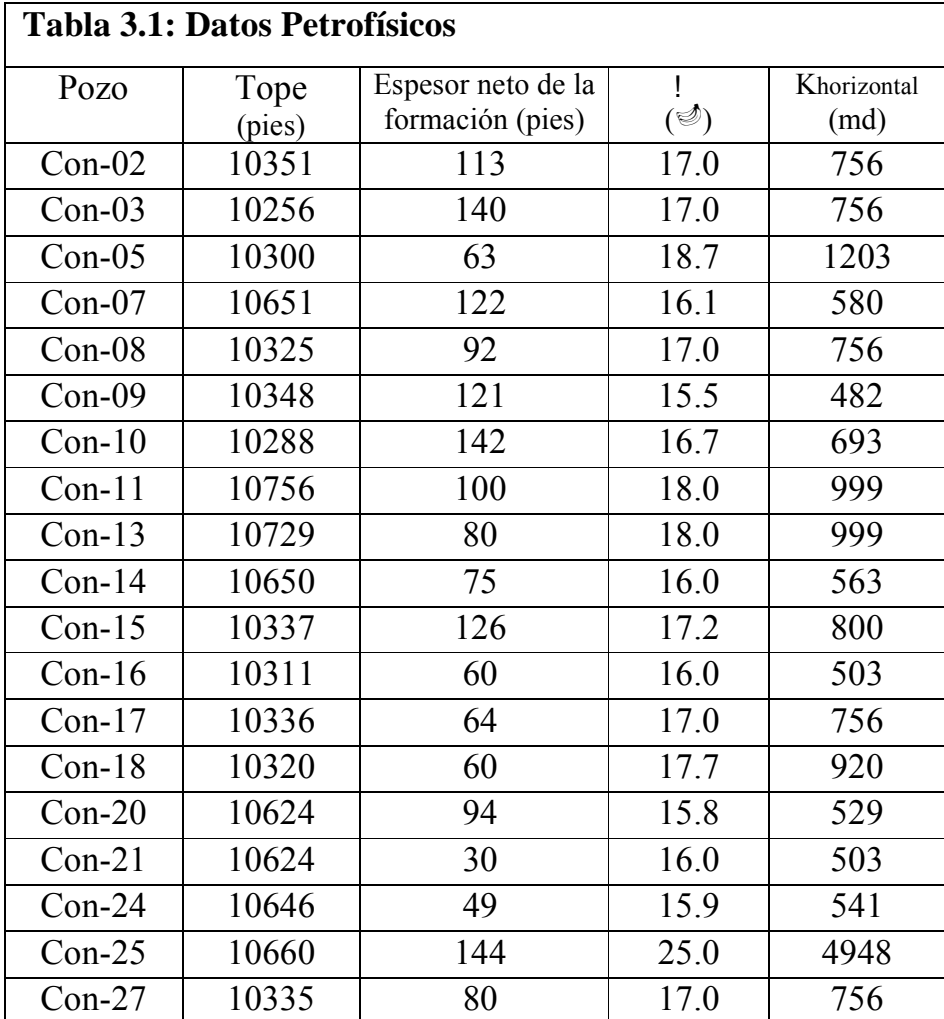

Datos tomados de los archivos de Petroproducción.

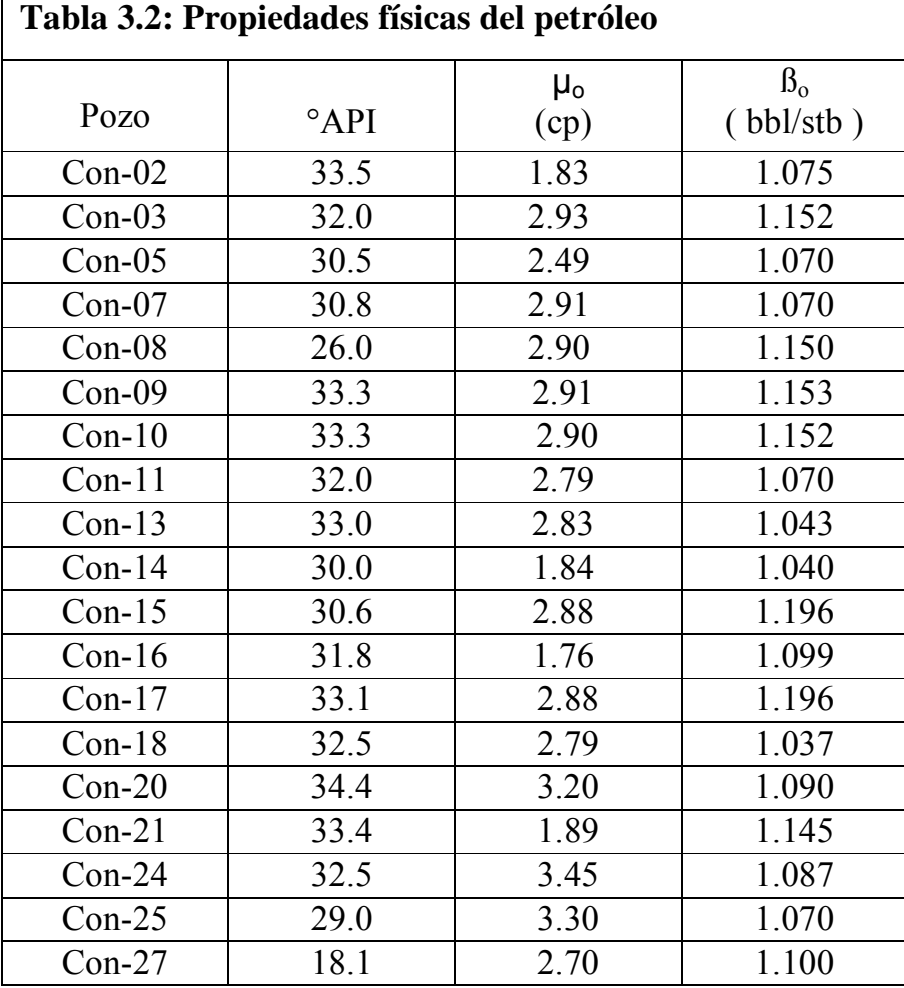

- Datos tomados de los archivos de Petroproducción.

En las dos partes de la tabla 3.3 se presentan los datos relacionados a la completación e información asociada con el cañoneo inicial de los pozos.

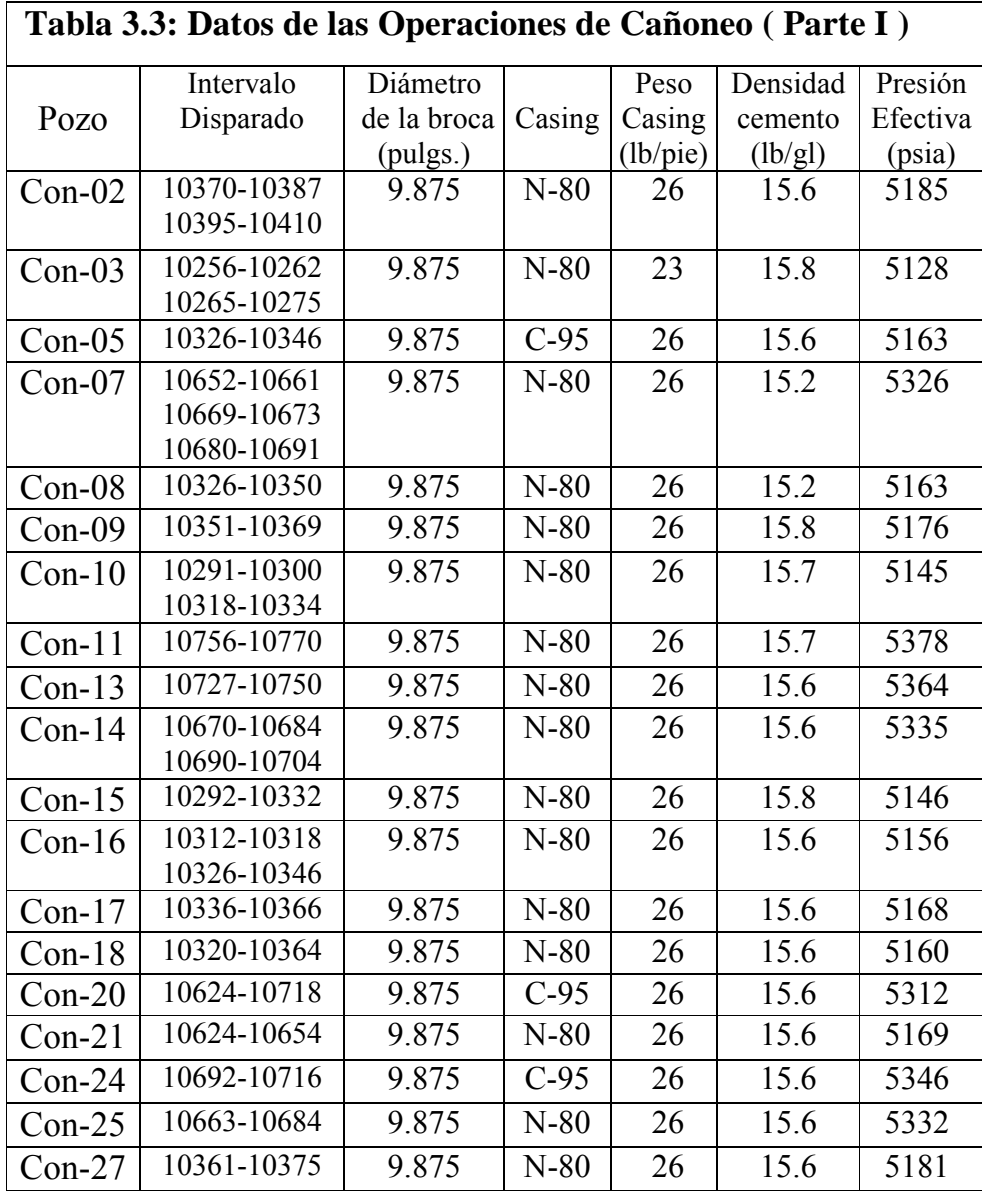

- Datos tomados de los archivos de Petroproducción

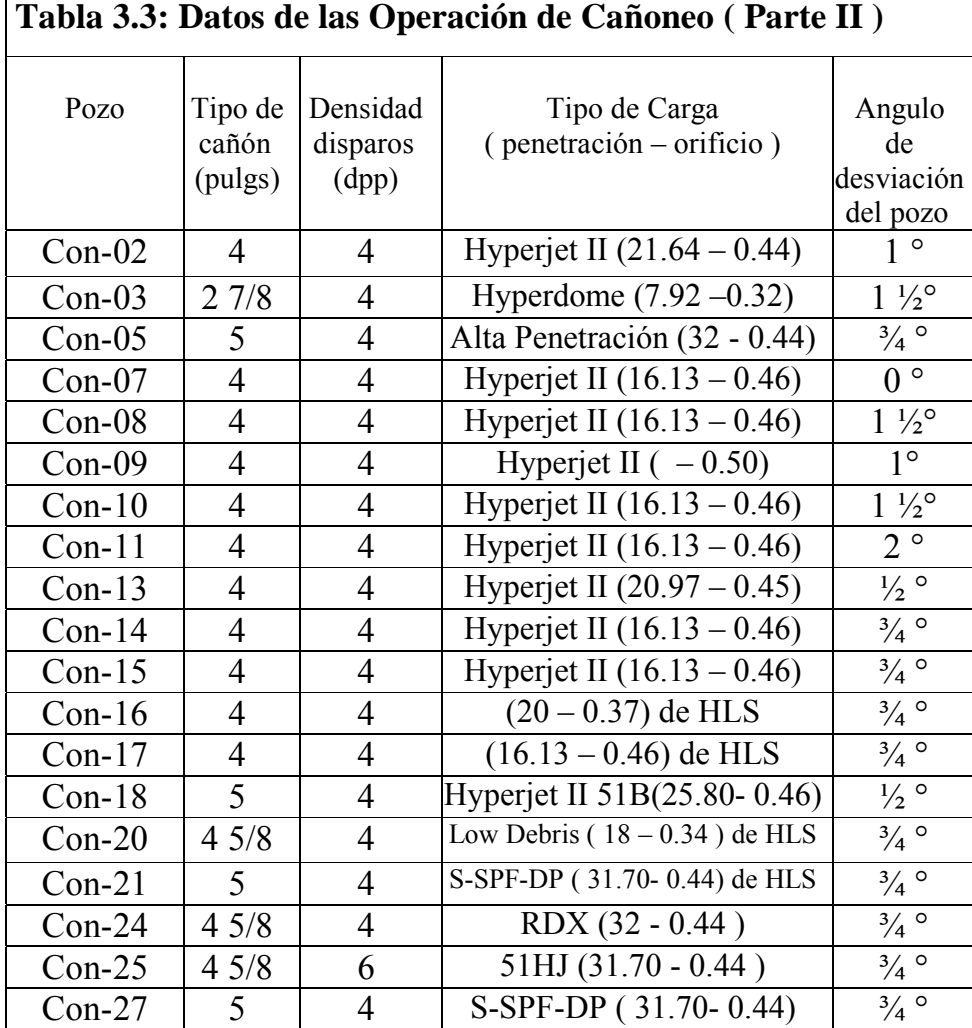

 $\mathsf{r}$ 

- Datos tomados de los archivos de Petroproducción.

# **3.1.1 Resistencia a la Compresión de la Formación Hollín Inferior del campo Cononaco.**

Para calcular la resistencia a la compresión de la formación Hollín Inferior del campo Cononaco se obtuvieron 17 muestras cilíndricas de 1 pulgada de diámetro por 2 pulgadas de longitud. Los datos y resultados de la Prueba de compresión se presentan en la Tabla 3.4.

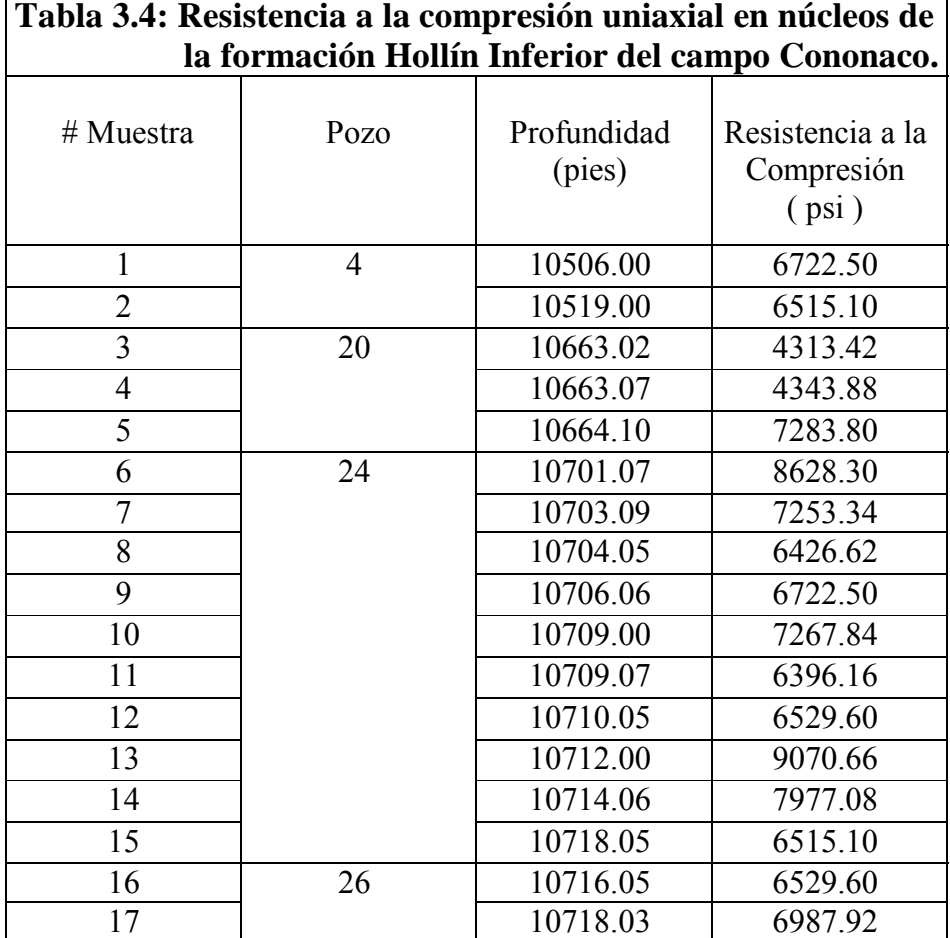

**Tabla 3.4: Resistencia a la compresión uniaxial en núcleos de** 

 La Figura 3.1 es un gráfico de la Resistencia a la Compresión vs. Profundidad, datos de la Tabla 3.4.

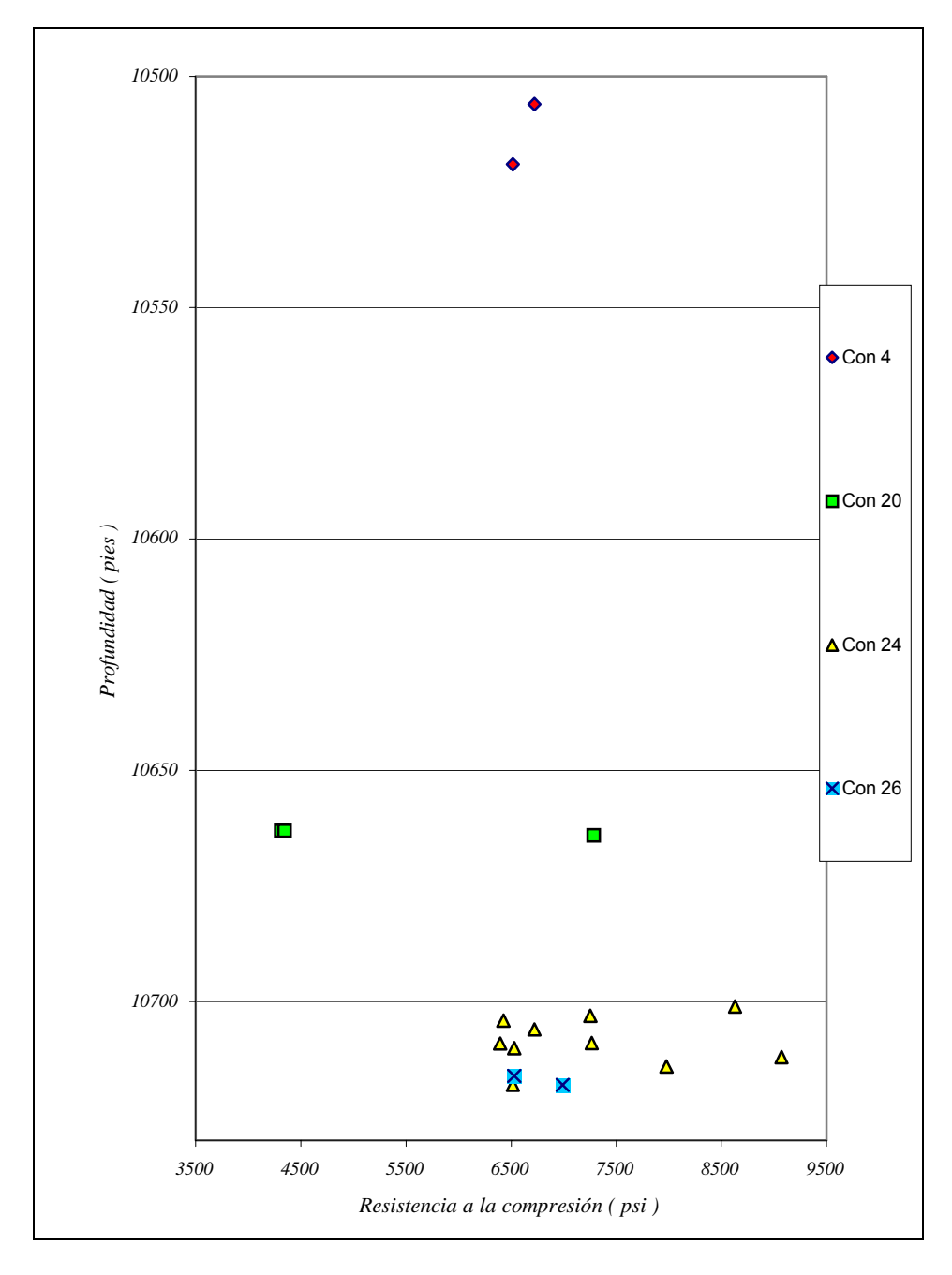

Figura 3.1: Resistencia a la Compresión vs. Profundidad para muestras de la Formación Hollín Inferior del Campo Cononaco.

La Figura 3.2 es una ampliación de la figura 3.1 desde los 10700 pies hasta los 10720 pies, donde se agrupan la mayor densidad de muestras.

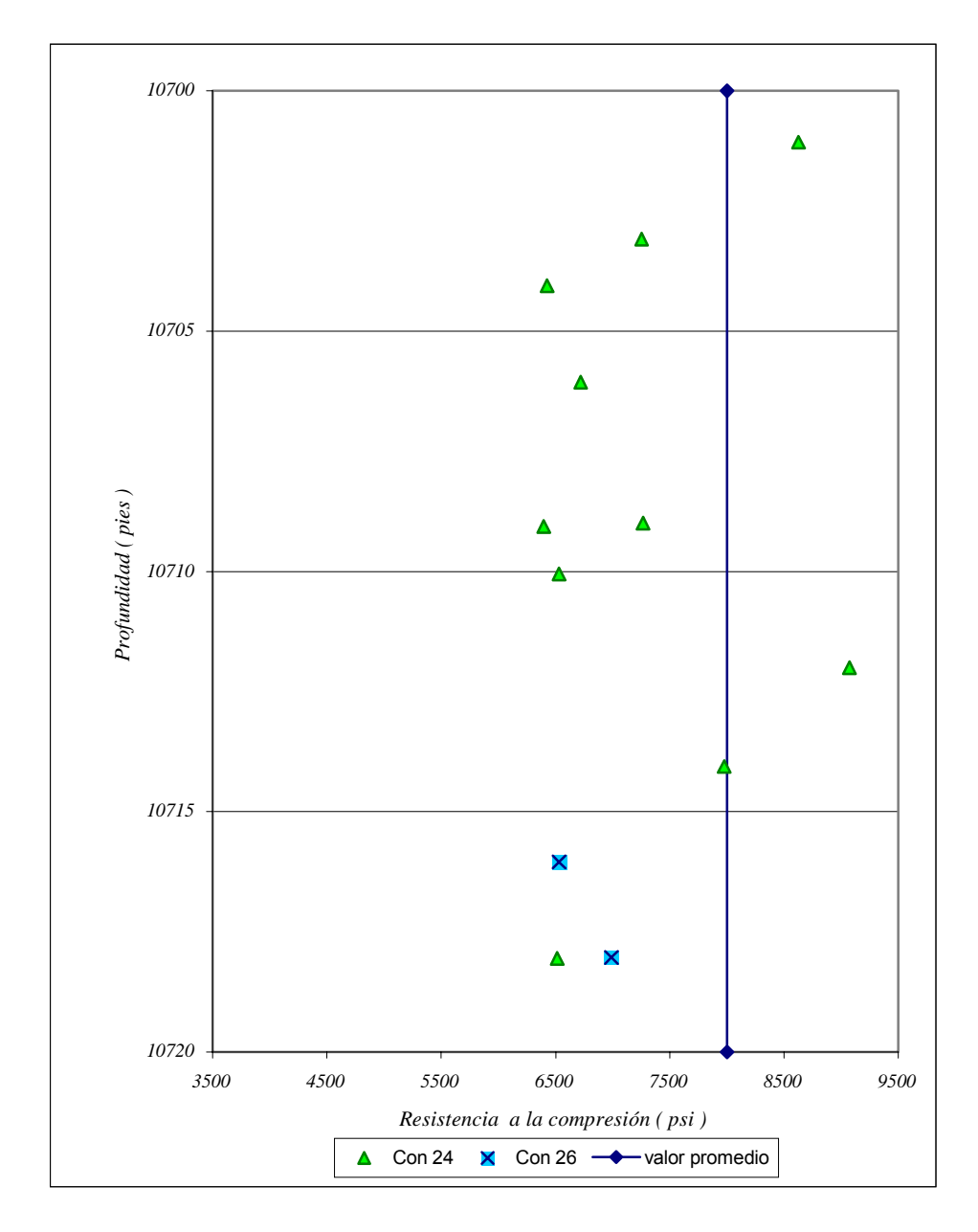

Figura 3.2: Gráfico de Resistencia a la compresión vs. Profundidad para muestras de la Formación Hollín Inferior, Campo Cononaco. Pozos 24 y 26.

La resistencia a la compresión, al igual que muchas otras propiedades petrofísicas, depende de las características litológicas y composición mineralógica del material. La Formación Hollín Inferior del campo Cononaco se puede presentar litológicamente de dos formas; como una arenisca cuarzosa con intercalaciones lutíticas y como lutita intercalada con lentes arenosos. El tamaño de los granos varía entre fino, medio y grueso, pudiendo ser el cemento silíceo o arcilloso, por lo tanto difícilmente se encuentran arenas completamente limpias. Las variaciones en el Esfuerzo de compresión medido de las muestras evidencia la variabilidad litológica y mineralógica de la roca yacimiento estudiada.

Para fines prácticos se obtiene un valor conservador considerado promedio para la resistencia a la compresión, que en este caso es de 8000 psi y será el valor empleado en las simulaciones de penetración.

Empleando la resistencia a la compresión medida en núcleos, demás parámetros Petrofísicos y características geométricas de la completación de los pozos; se realizaron corridas con el simulador de penetración SPAN, las que arrojaron los resultados presentados en la Tabla 3.5.

| Penetración. |                                                              |                                                                   |
|--------------|--------------------------------------------------------------|-------------------------------------------------------------------|
| Pozo         | Profundidad de<br>Penetración en la<br>Formación<br>(pulgs.) | Diámetro del orificio<br>en la tubería<br>revestidora<br>(pulgs.) |
| $Con-02$     | 14.77                                                        | 0.38                                                              |
| $Con-03$     | 9.83                                                         | 0.30                                                              |
| $Con-05$     | 19.37                                                        | 0.47                                                              |
| $Con-07$     | 11.67                                                        | 0.46                                                              |
| $Con-08$     | 11.68                                                        | 0.46                                                              |
| $Con-09$     | 11.76                                                        | 0.38                                                              |
| $Con-10$     | 14.77                                                        | 0.38                                                              |
| $Con-11$     | 11.66                                                        | 0.46                                                              |
| $Con-13$     | 14.75                                                        | 0.38                                                              |
| $Con-14$     | 14.91                                                        | 0.38                                                              |
| $Con-15$     | 11.67                                                        | 0.38                                                              |
| $Con-16$     | 15.46                                                        | 0.34                                                              |
| $Con-17$     | 11.68                                                        | 0.38                                                              |
| $Con-18$     | 16.58                                                        | 0.47                                                              |
| $Con-20$     | 13.34                                                        | 0.39                                                              |
| $Con-21$     | 18.32                                                        | 0.44                                                              |
| $Con-24$     | 19.01                                                        | 0.45                                                              |
| $Con-25$     | 18.58                                                        | 0.46                                                              |
| $Con-27$     | 18.34                                                        | 0.44                                                              |

**Tabla 3.5: Resultados de los Cálculos de la Profundidad de Penetración.** 

Obsérvese que la variación en profundidad de penetración y orificio de entrada se debe esencialmente al empleo de diferentes cargas.

### **3.2 Cálculo del Radio de Invasión.**

En la Tabla 3.6 se muestran los resultados del cálculo del radio de invasión empleando la ecuación de Hawkins ( ecuación 1.1 )

Debido a la marcada diferencia entre los radios de invasión de cada pozo se los ha agrupado según la invasión observada; ya sea invasión leve, moderada o profunda.

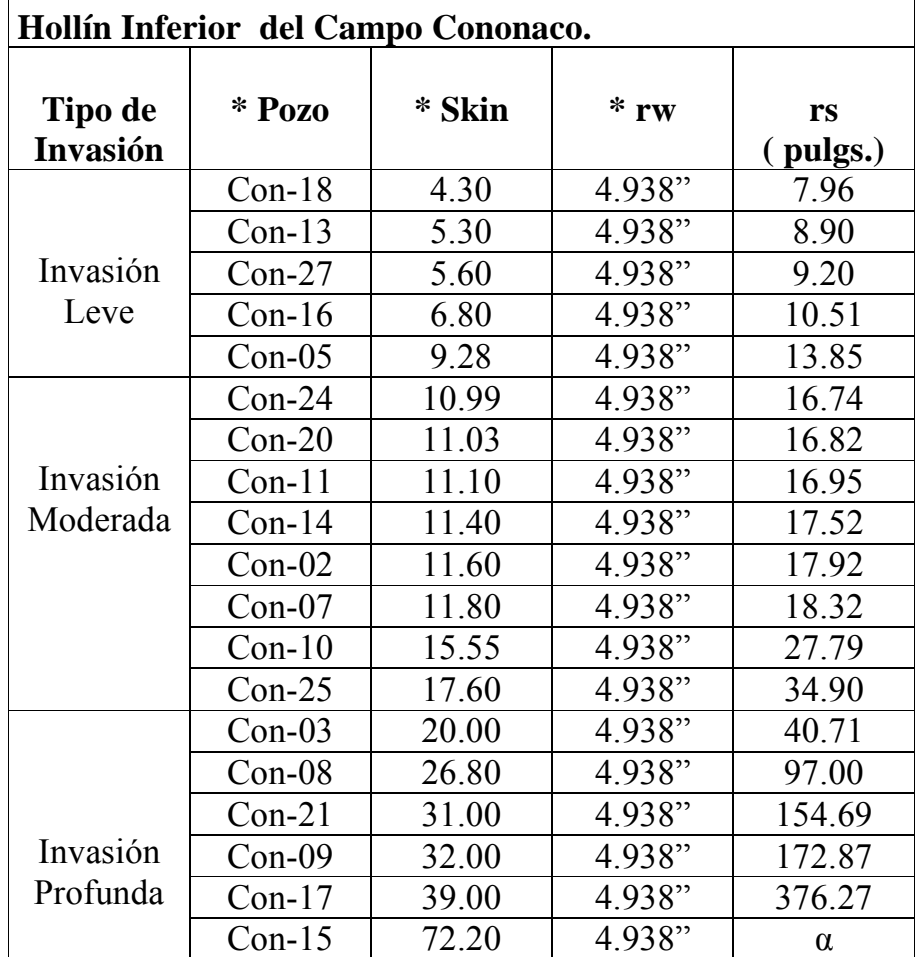

**Tabla 3.6: Cálculo del Radio de Invasión en la Formación** 

- Datos tomados de los archivos de Petroproducción.

### **3.3 Análisis de Efectividad de los punzados.**

La Tabla 3.7 compara el Radio de Invasión de la Formación ( $r_s$ ) con la Penetración de los punzados ( $r_p$ ), obteniendo los pozos en los que se sobrepasó o no la zona de daño de formación al punzar.

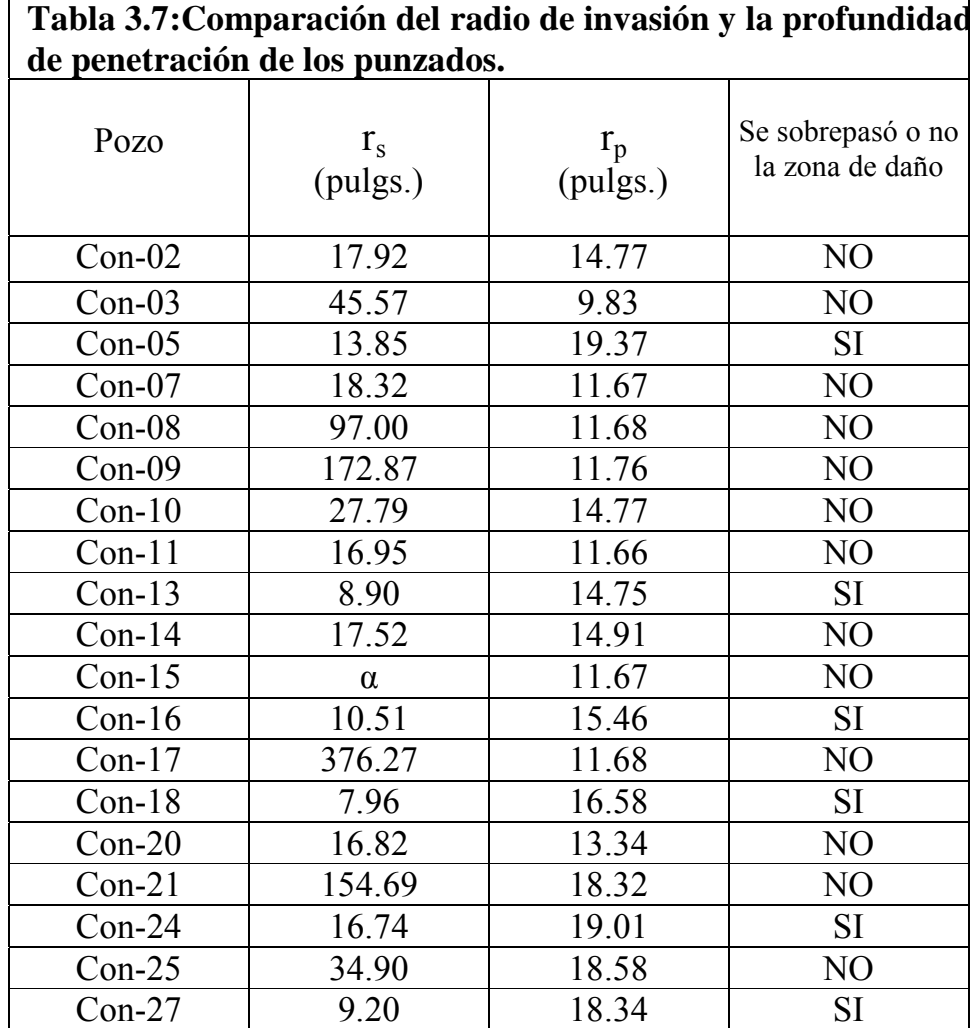

### **CAPITULO IV**

### **ANÁLISIS DE PRODUCCIÓN DE LA FORMACIÓN HOLLÍN INFERIOR DEL CAMPO CONONACO**

# **4.1 Datos de Producción de la arena Hollín Inferior del Campo Cononaco.**

Para probar la efectividad del cañoneo en términos de producción se obtuvo los datos de producción de la primera prueba después del cañoneo en la arena Hollín Inferior de un grupo de 19 pozos del Campo Cononaco. Para los 8 pozos restantes la información no se encontró completa.

La información recabada incluye la producción total, Qt, la presión del reservorio, pr, y la presión de fondo fluyente, pwf , presentándose en la tabla 4.1. Se incluye además una columna con el corte de agua, BSW.

Es importante recalcar que, para efectos prácticos, la presión estática, ps, de las pruebas de restauración de presión o build up se consideró igual a la presión del reservorio, pr.

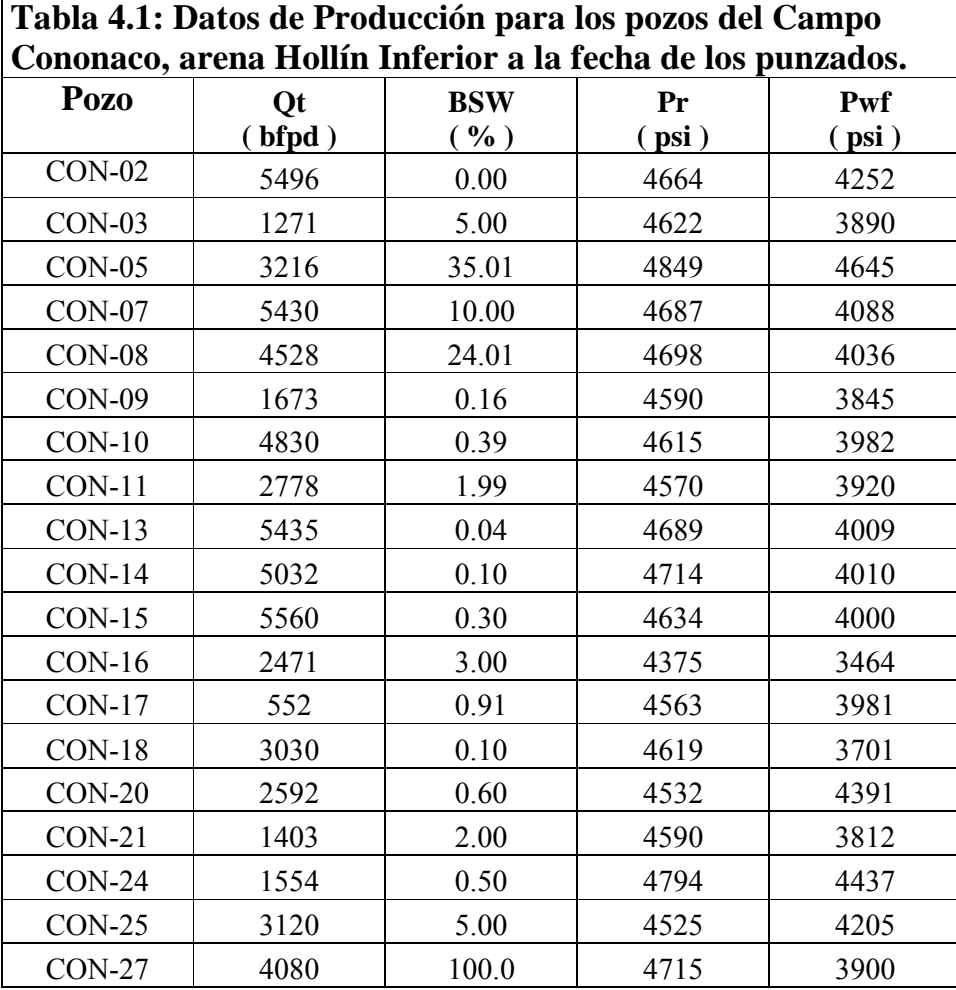

- Datos tomados de los archivos de Petroproducción.

# **4.2 Indice de Productividad e Indice de Productividad Específico de los pozos del Campo Cononaco.**

Con la información de la tabla 4.1 es posible obtener los índices de productividad para cada uno de los pozos del Campo Cononaco empleando la ecuación 1.2, la cual es válida para yacimientos subsaturados, como en este caso. El índice de productividad específico se obtiene de dividir el índice de productividad para el espesor del yacimiento, tal como se describe en la sección 1.2. los resultados se muestran en la tabla 4.2. los pozos en color rojo son aquellos donde se punzó de manera efectiva, resultados obtenidos en la tabla 3.7.

Empleando el concepto de radio efectivo del pozo Cononaco 13, se calcularon los índices de productividad específicos del yacimiento Hollín Inferior del campo Cononaco para varias profundidades de penetración de punzados, figura 4.1. El gráfico resalta la pérdida de productividad calculada teóricamente para el caso donde no se sobrepasó la zona de daño de aproximadamente 0.050 bls/día\*pie\*psi.

La figura 4.2 muestra las pérdidas de productividad realmente medidas en los pozos Con-03, Con-08, Con-11 y Con-15 ( todos con características similares ) al no sobrepasar el daño por invasión. Nótese que la curva de productividad específica real para el yacimiento Hollín de Cononaco fue ajustada con respecto a la curva teórica empleando la información medida en el pozo Cononaco 02, el cual se considera sobrepasó la zona de daño y el pozo Cononaco 13 cuyo cañoneo si sobrepasó la zona de daño.

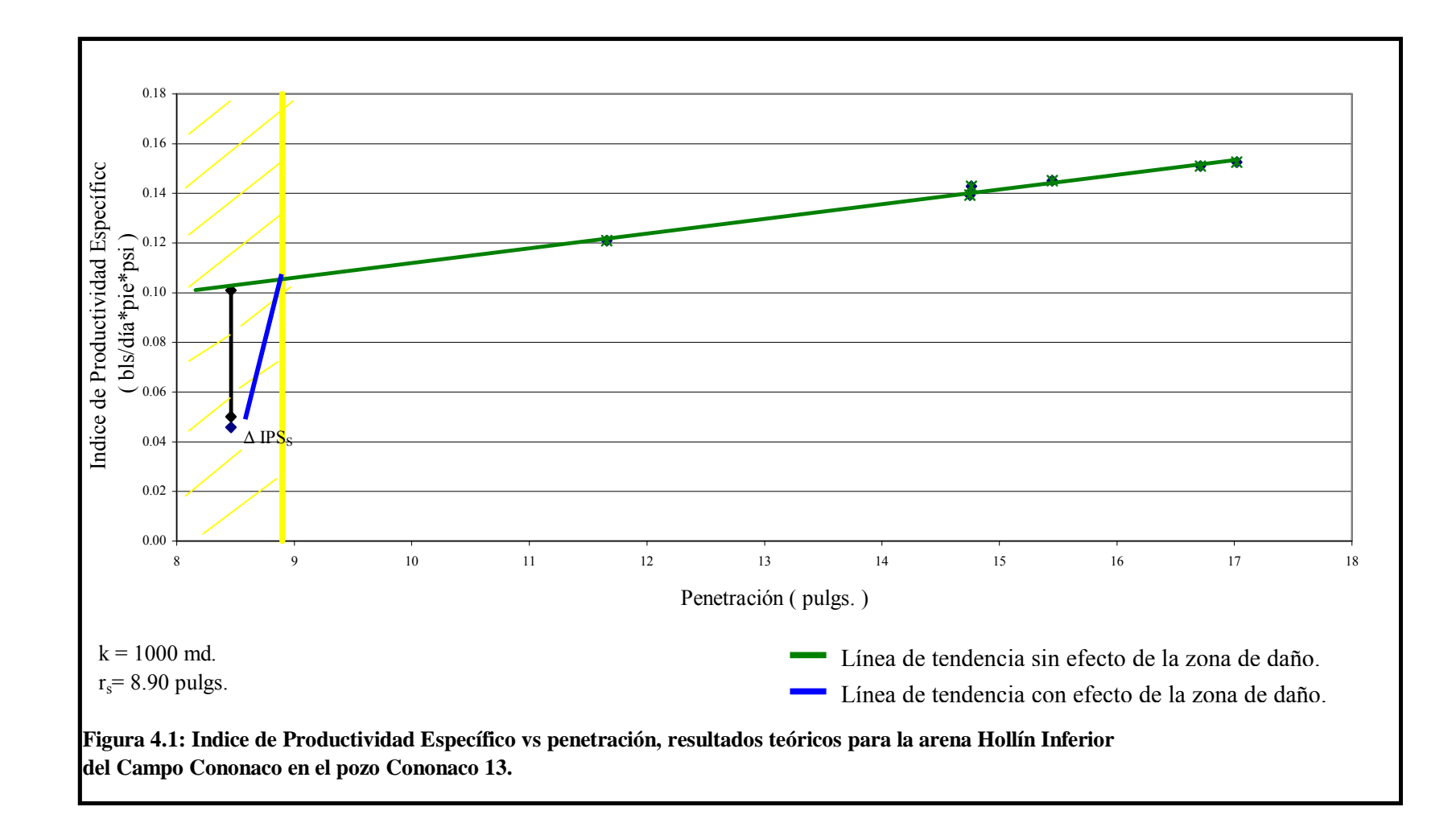

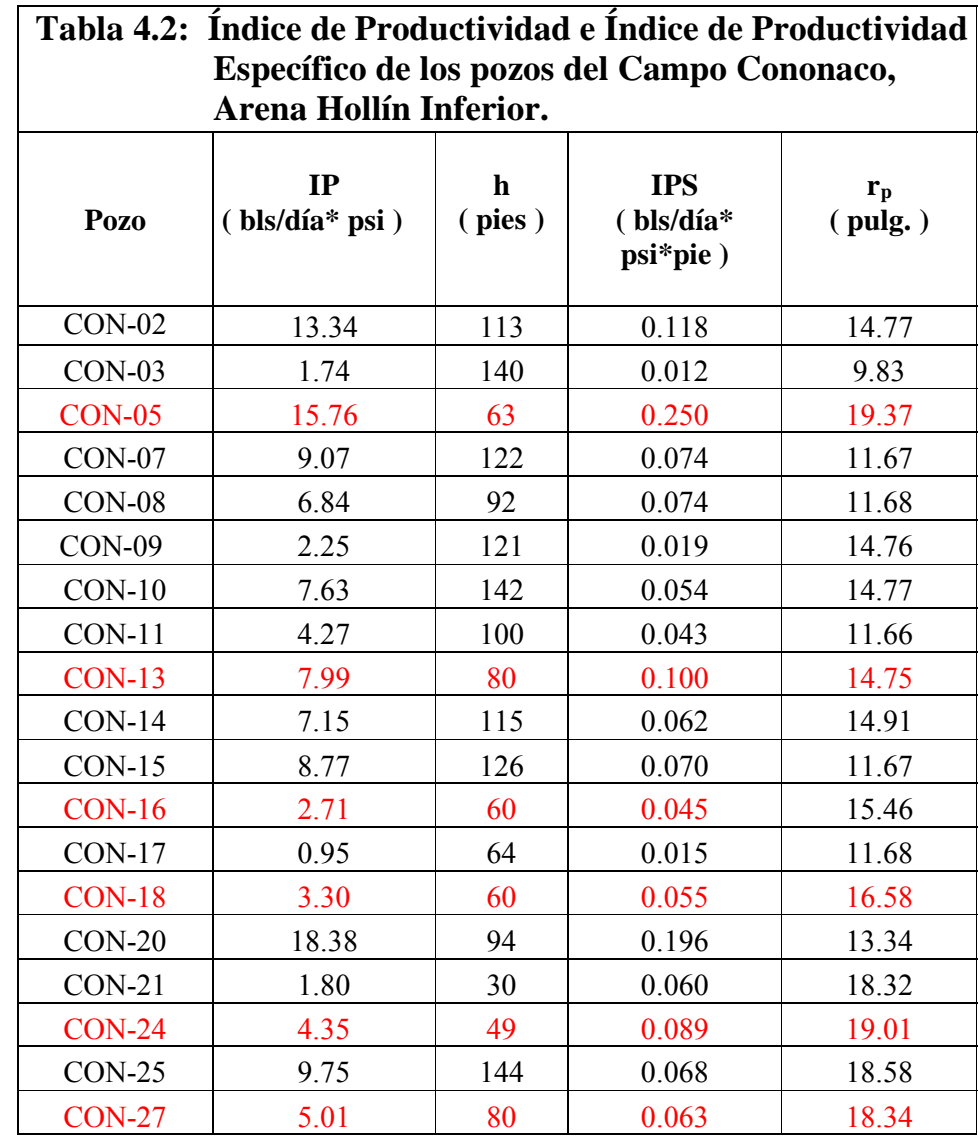

34

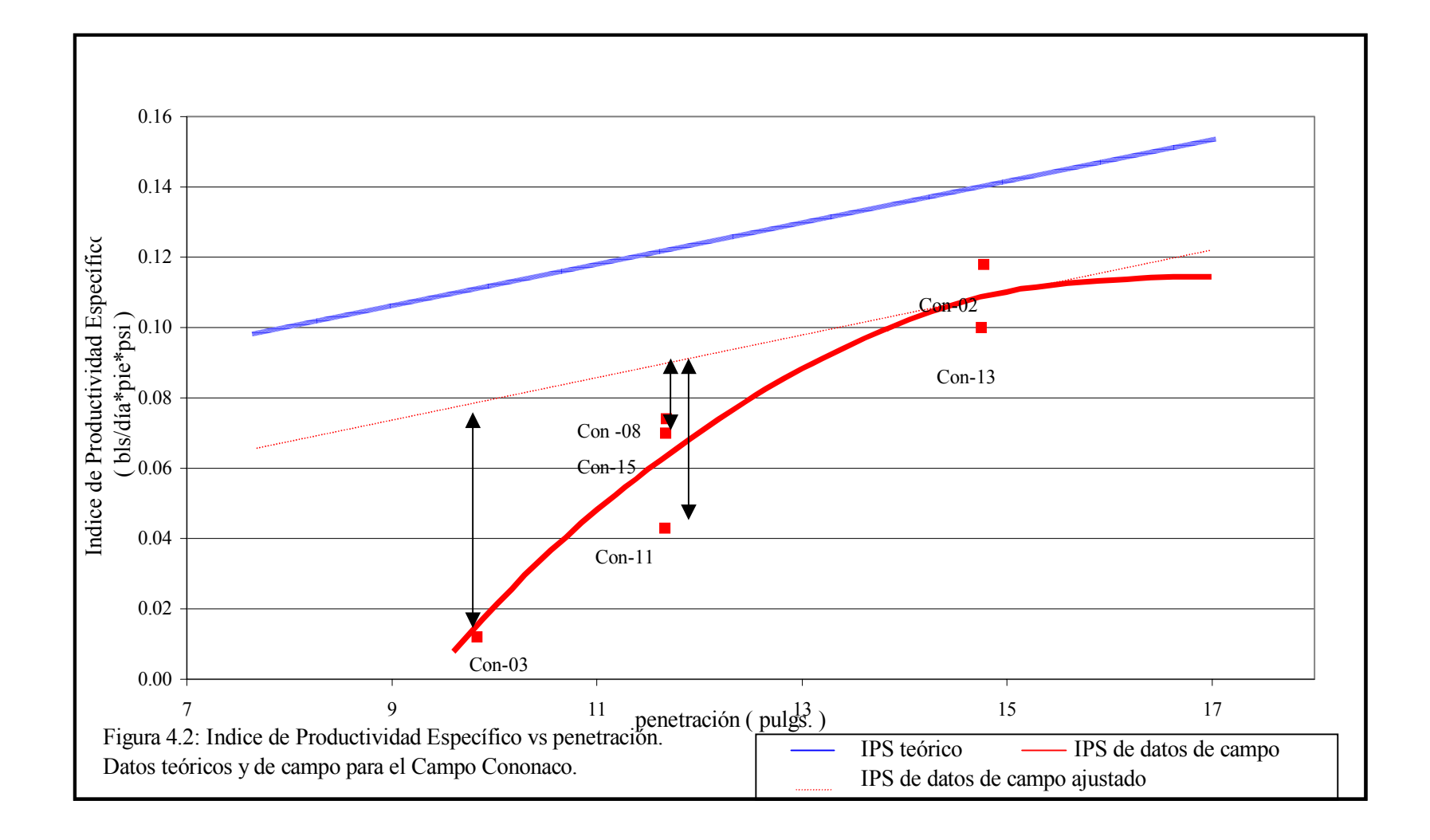

## **4.3 Valor del indice de productividad como parámetro de comparación.**

Para efectos de este estudio se evaluaron una serie de parámetros de productividad y yacimientos, pero desafortunadamente no se encontró ninguno que sirviera como indicador objetivo de comparación de productividad entre pozos.

Se optó por establecer el análisis comparativo empleando el indice de productividad, el cual asume la existencia de:

- \* Yacimiento horizontal, homogéneo e infinito, es decir con litología, permeabilidad y porosidad constantes.
- $\div$  El flujo no cambia con el tiempo (estado estable).

Además, durante la realización de este trabajo se encontró que la calidad de los análisis se ve afectado por incertidumbres entre las que se puede citar:

1. La calidad de la información, en términos generales, originada en el hecho de que por tratarse de pozos perforados hace 20 y 30 años atrás, mucha de la información fue tomada de la interpretación de los análisis realizados con las técnicas y herramientas disponibles en la época, lo que hace que la exactitud de las mediciones, y por lo tanto los cálculos, no sean de la mejor calidad, la cual dependerá en gran medida del criterio del interprete. No se pretende poner en duda el buen juicio de los interpretadores, pero es indudable que los avances tecnológicos permiten hoy en día obtener resultados confiables.

- 2. Variaciones en permeabilidad absoluta a lo largo de un campo afecta en forma directamente proporcional la capacidad de flujo y por lo tanto el IP entre pozos, aún en pozos completados en el mismo yacimiento. Para evaluar este efecto en el Campo Cononaco se graficó el índice de productividad específico vs. la penetración para diferentes rangos de permeabilidad. El rango alto corresponde a valores de permeabilidad por encima de 800 md. Valores de permeabilidad entre 600 y 800 md se le puede llamar un rango de permeabilidad media y a valores de permeabilidad por debajo de los 600 md se les puede llamar permeabilidad baja.
- 3. Como se indicó, el índice de productividad se ve afectado por las características litológicas y petrofísicas de la roca y propiedades físicas de los fluidos, lo cual resta validez a su empleo como parámetro objetivo de comparación. Estos factores son analizados a continuación con mayor detalle.

Las curvas de la figura 4.3 sirven para comprobar la relación directamente proporcional entre el índice de productividad específico y la permeabilidad. La curva de permeabilidad alta presenta una pendiente muy pronunciada, la curva de permeabilidad media presenta una pendiente suave e inferior a la anterior y la curva de permeabilidad baja presenta una pendiente muy baja.

La figura 4.4 presenta las curvas de IPS para los tres rangos de permeabilidad graficados individualmente, donde se observa que los índices de productividad específico varían con la de permeabilidad. Para k mayor a 800 md, el IPS varía desde 0.055 a 0.25 bls/día\*pie\*psi. Para el rango de k entre los 600 y 800 md el IPS varía desde 0.012 a 0.118 bls/día\*pie\*psi y para el caso de k < 600 md el IPS varía desde 0.019 a 0.074 bls/día\*pie\*psi presentándose en este rango los más bajos IPS. Esto se demuestra con mayor claridad en la Figura 4.5.

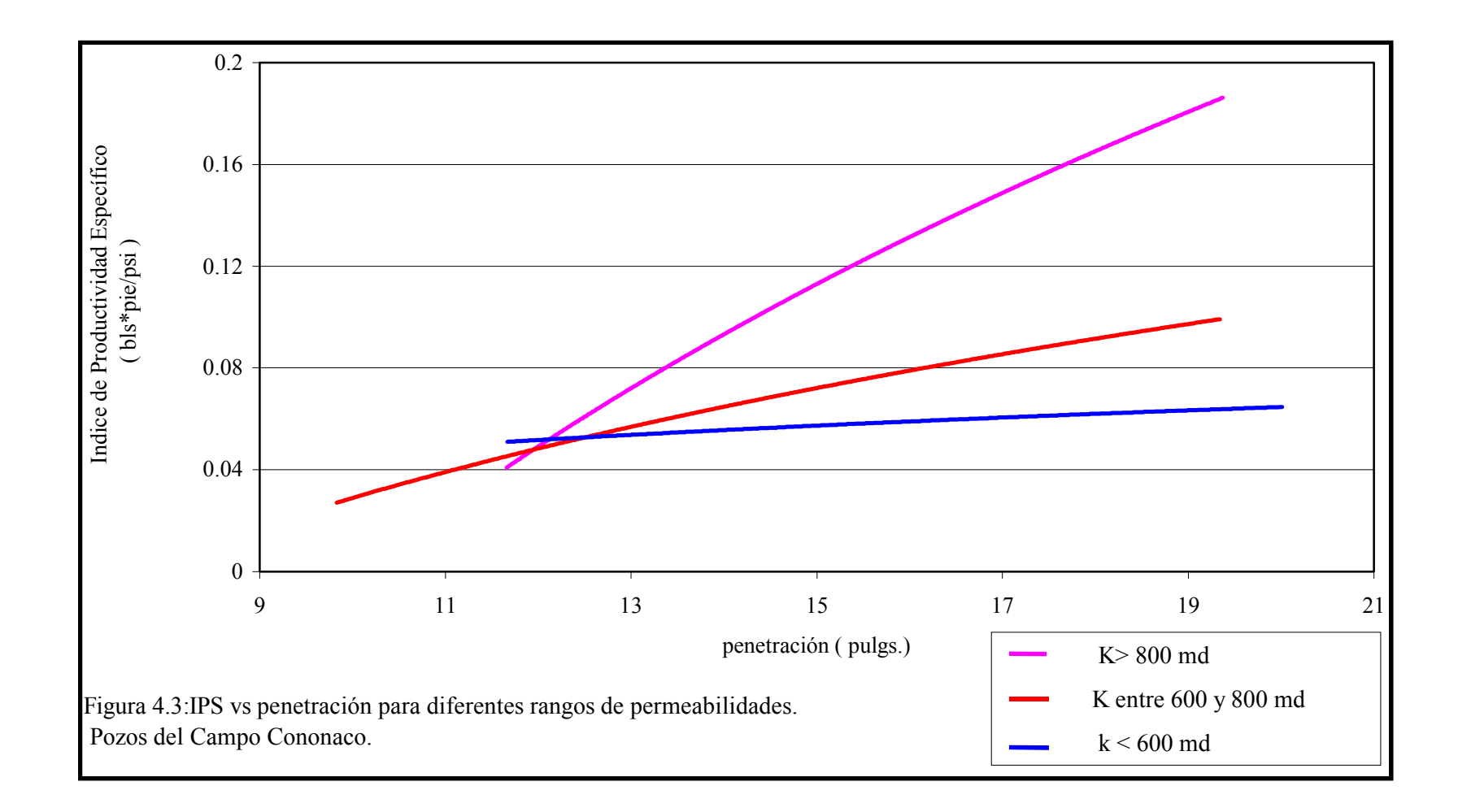

39

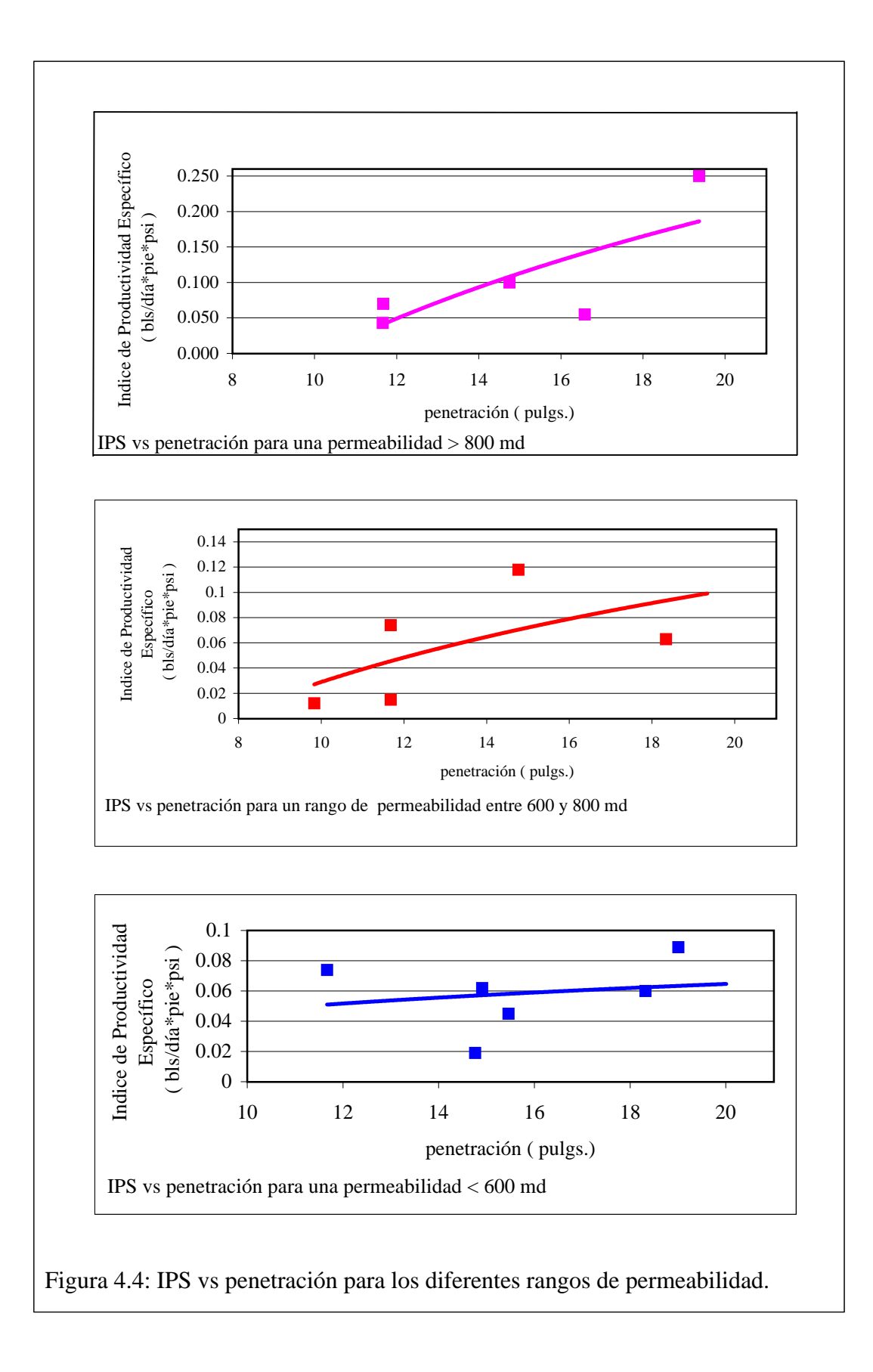

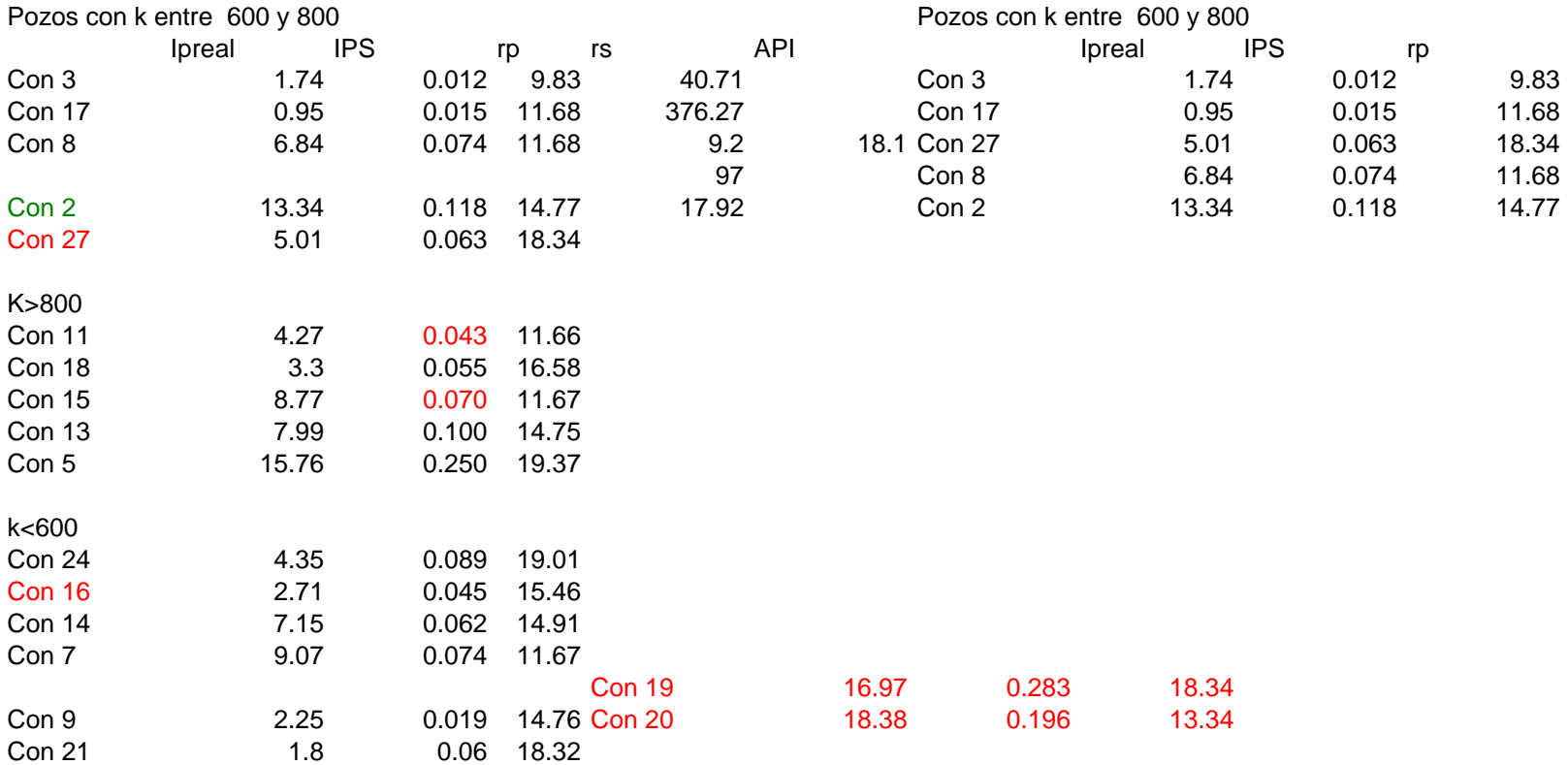

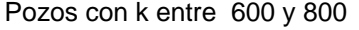

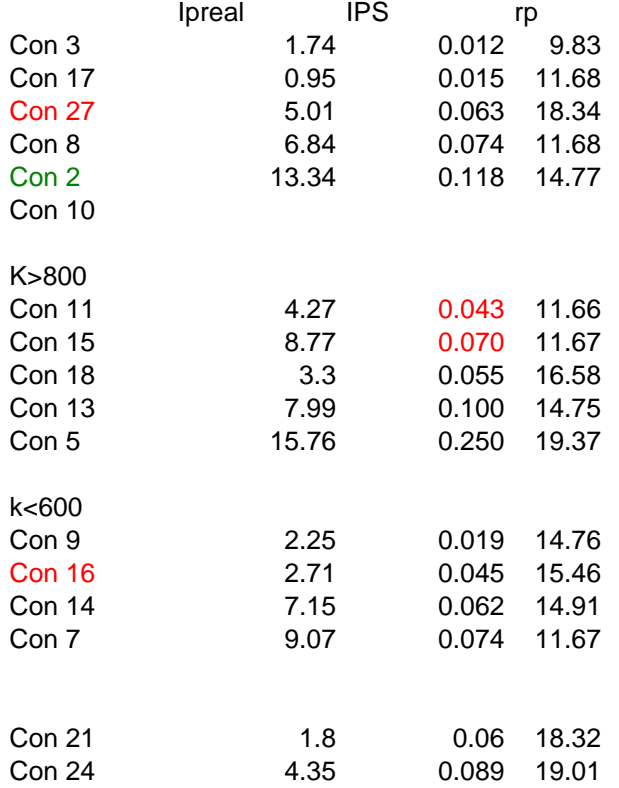

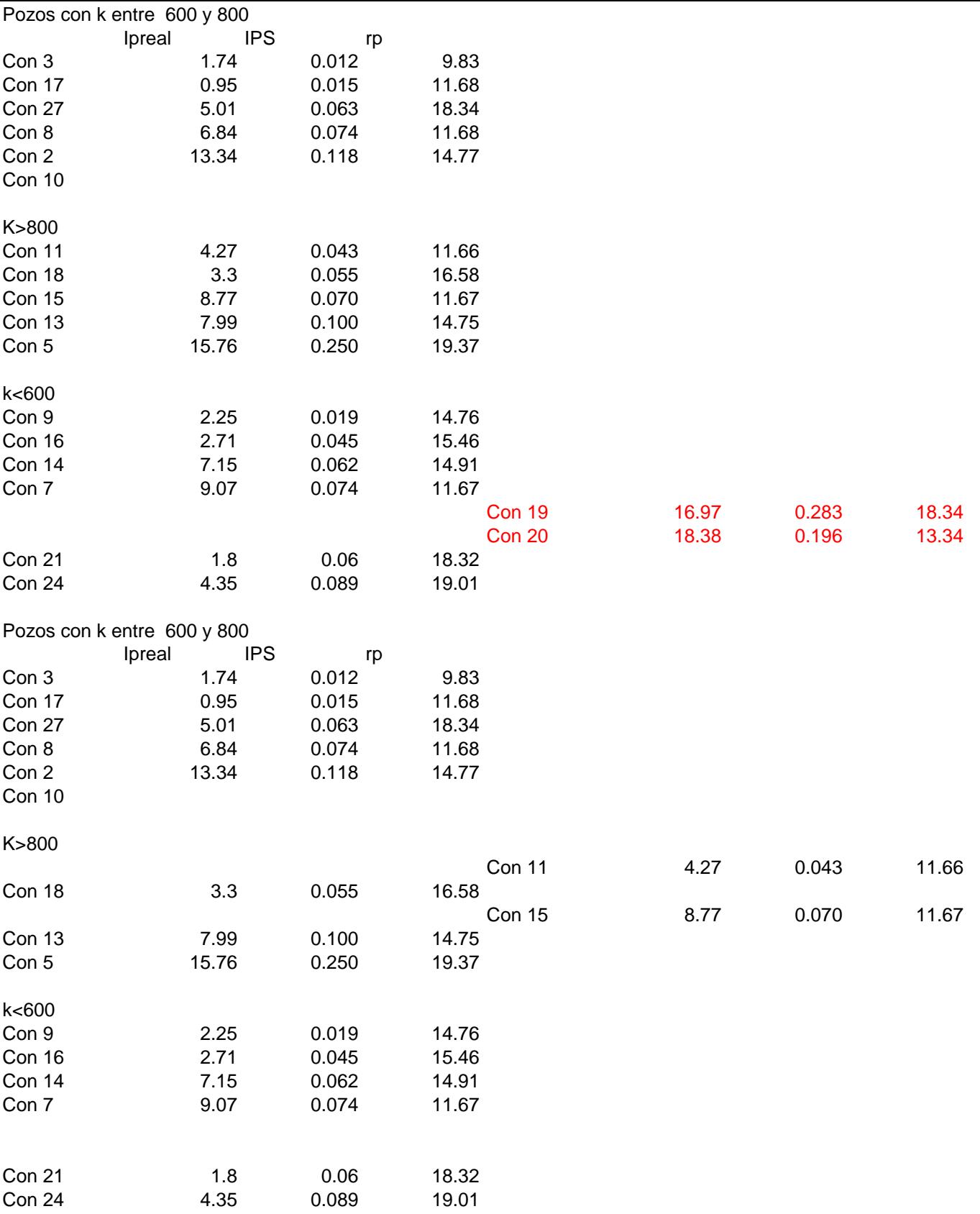
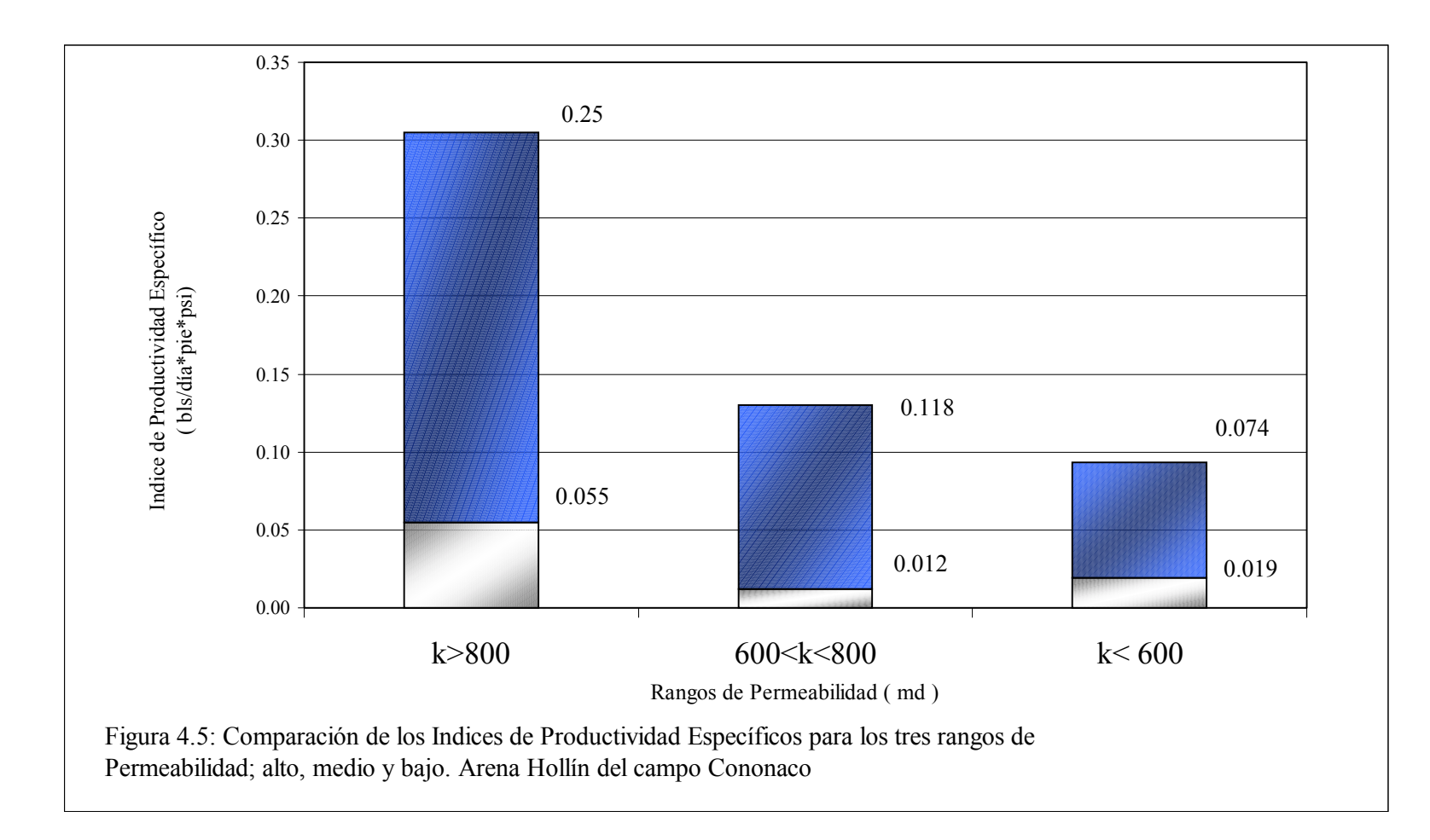

El segundo parámetro que afecta el índice de productividad como parámetro de comparación es el espesor neto de la arena. Afortunadamente esto puede fácilmente solucionarse empleando el índice de productividad específico, es decir el IP equivalente a un pie de arena.

El tercer parámetro que afecta el IP son las características físicas del fluido del yacimiento. Ligeros cambios en la composición de las fases (petróleo, agua y gas) tendrán un efecto significativo sobre la viscosidad del fluido y por lo tanto en el IP. En la tabla 3.2 se observan las variaciones en las propiedades físicas del petróleo para el campo Cononaco.

Finalmente, se estudiará el efecto ejercido por el radio de invasión sobre el IPS y su empleo como parámetro objetivo para la comparación de productividad.

Como se mencionó en la sección 3.2, en el Campo Cononaco se pueden identificar tres rangos de Invasión sobre la base de la marcada diferencia entre los radios de invasión calculados para cada pozo. Estos tipos de invasión son la invasión leve, que cubre en un radio de invasión de hasta 13.85 pulgadas; la Invasión Moderada, que cubre un radio de invasión desde 16.95 hasta 34.94 pulgadas y la invasión profunda, que cubre un radio de invasión mayor a 35 pulgadas.

En la figura 4.6 se representan los gráficos de indice de productividad específico vs. radio de invasión para invasiones leves, moderadas y profundas. Es claro concluir que la profundidad de invasión tiene un efecto inversamente proporcional con el índice de productividad específico.

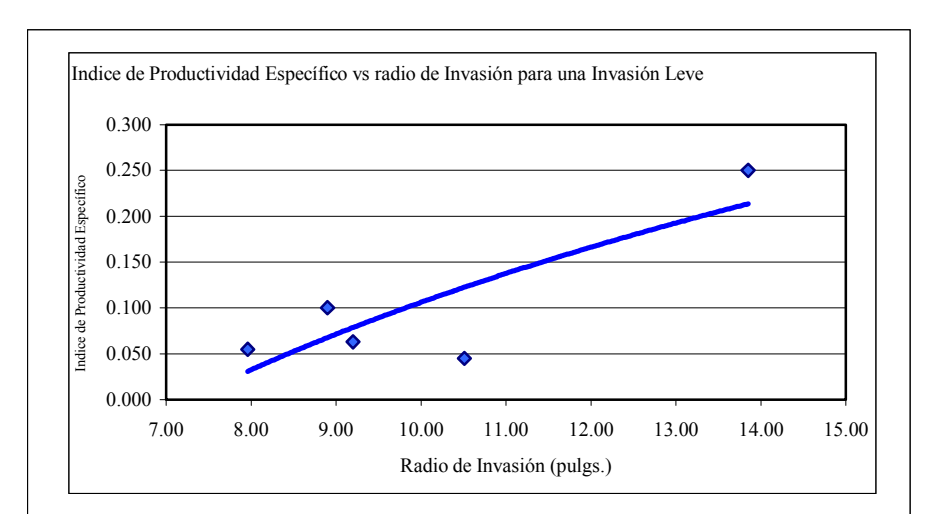

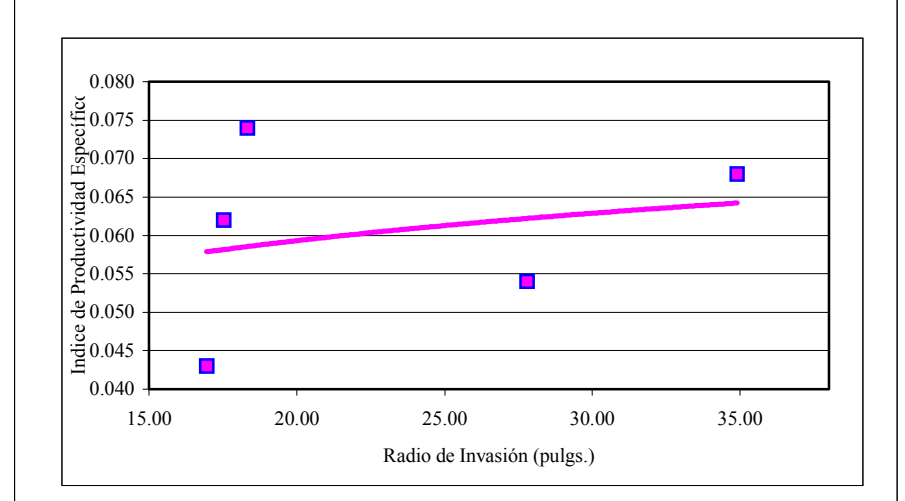

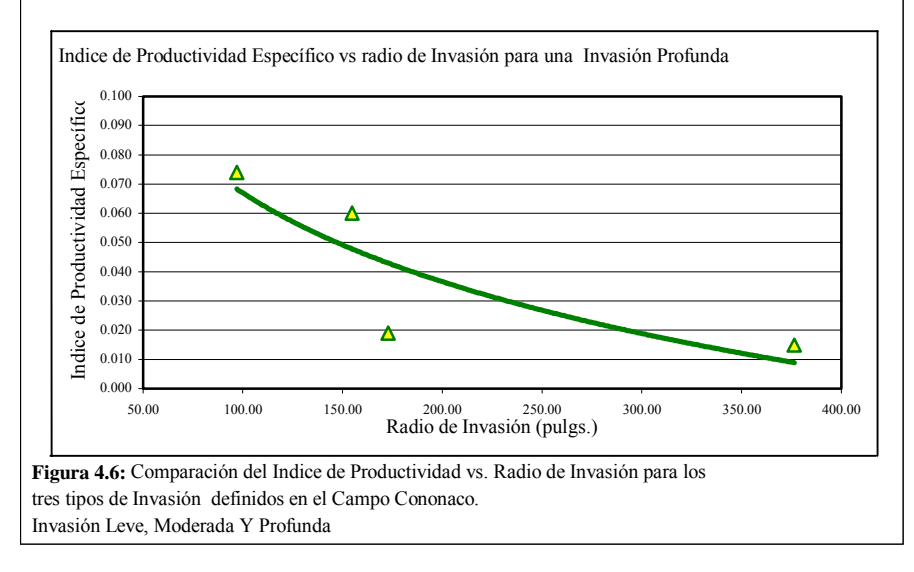

La tabla 4.3 resume las mediciones de índice de productividad e índice de productividad específico, incluye además una columna ordenada en forma descendente de la relación entre la penetración del punzado,  $r_p$ , tomado de la tabla 3.6, y el radio de invasión,  $r_s$ , tomado de la tabla 3.1.

Los pozos listados en la parte superior, con color rojo, son aquellos donde se sobrepasó ampliamente la zona de daño. Los pozos listados a continuación, en color verde, son aquellos donde se alcanzó al menos el 60 % del daño por invasión y que descontadas las incertidumbres, podrían o no sobrepasar la zona de daño. Los pozos listados en la parte inferior de la tabla son aquellos que con seguridad no sobrepasaron la región de daño.

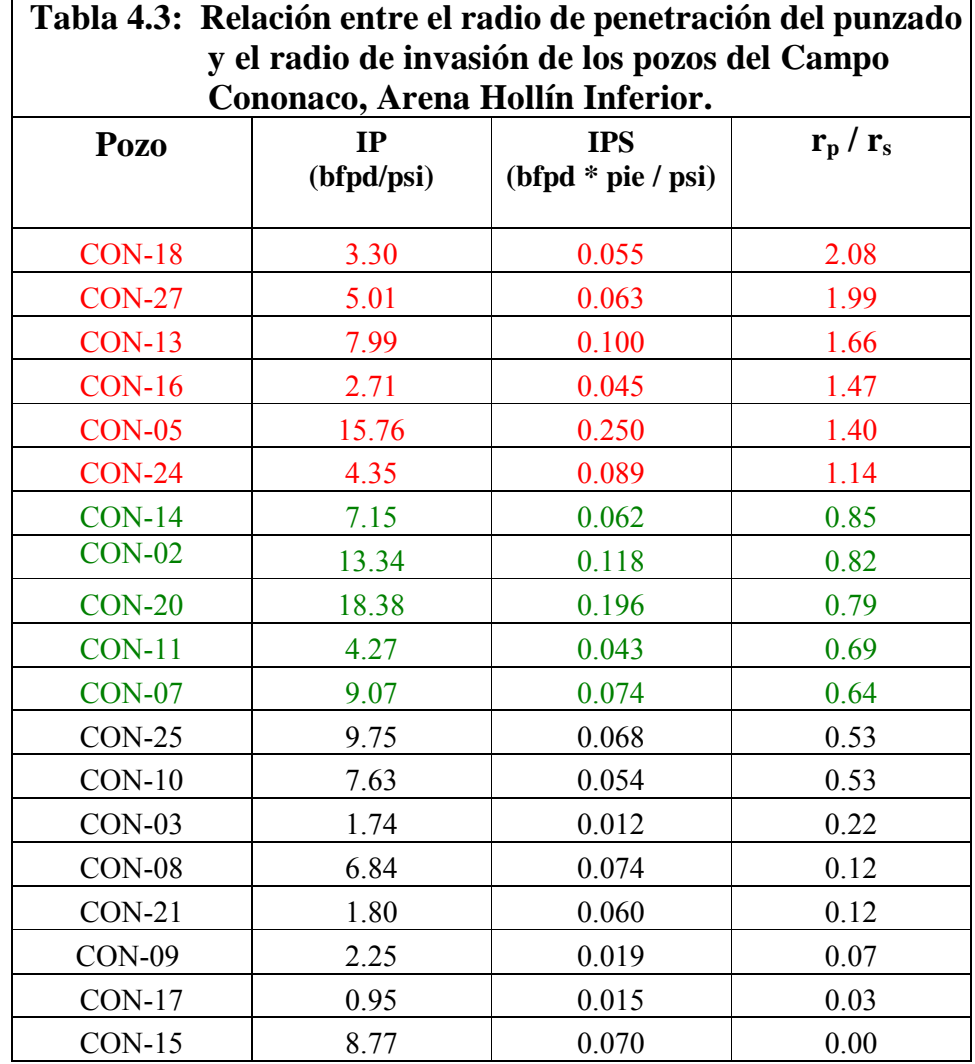

#### **4.3.1 Relación**  $r_p / r_s$ **.**

La relación  $r_p / r_s$  indica la penetración relativa de los punzados con respecto al radio de la zona de daño del pozo. Por lo tanto, si la relación  $r_p / r_s$  es mayor a uno, entonces se sobrepasó la zona de daño al cañonear y si es menor a uno no se sobrepasó la zona de daño al punzar. La Figura 4.7 muestra esquemáticamente los posibles resultados de  $r_p / r_s$ .

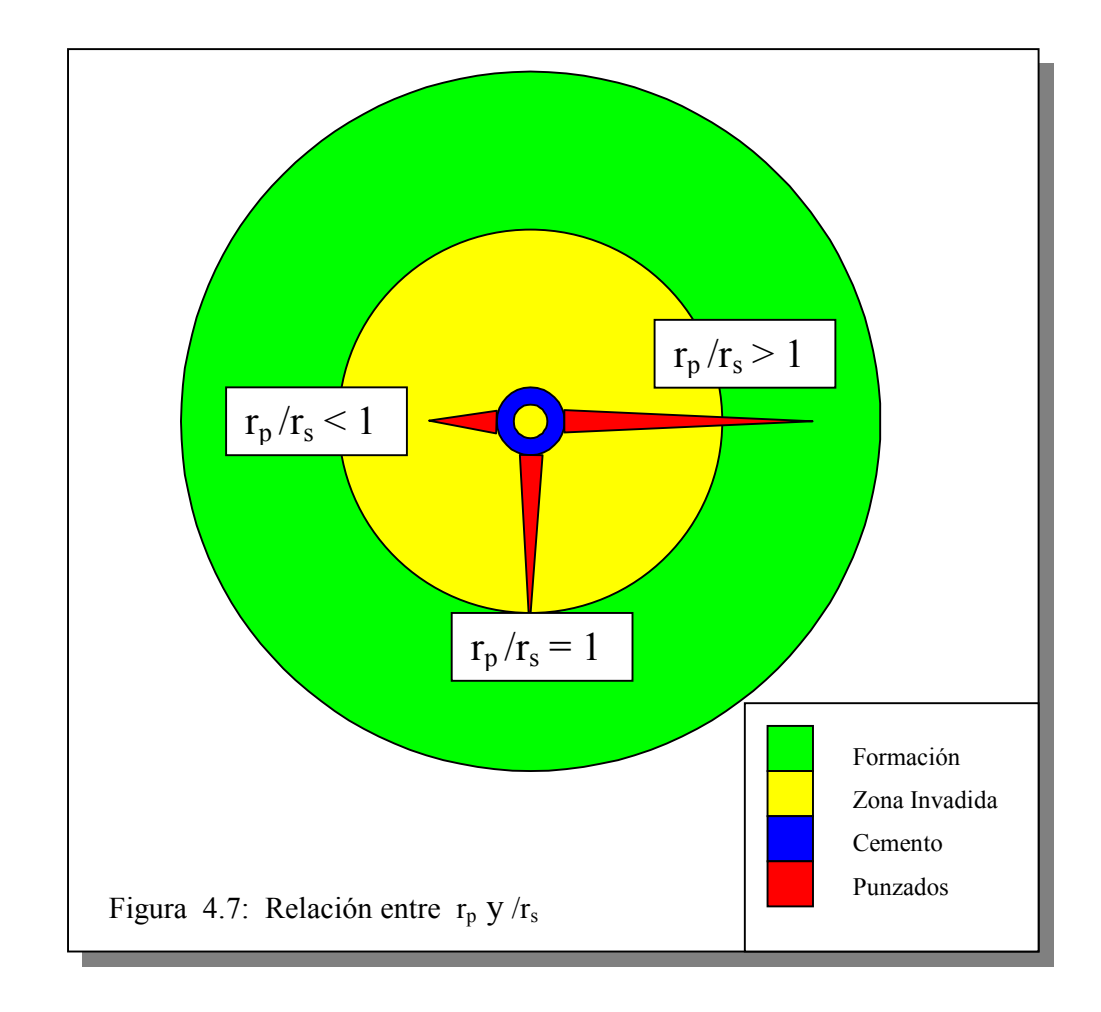

La figura 4.8 muestra la variación en el índice de productividad específico medido en campo vs. la penetración. La curva superior de color azul agrupa a los pozos en los cuales se sobrepasó el daño de formación al punzar. Se incluye también los pozos en los cuales se sobrepasó al menos el 60 % de la zona de daño,  $r_p / r_s > 0.60$ según datos tomados de la tabla 4.3 ( en color rojo y verde ). La curva en color rojo representa a los pozos en los que no se sobrepasó la zona de daño al punzar y sólo se llegó hasta un porcentaje inferior del 60 % de la zona de daño. La diferencia entre estas curvas, de al menos 0.05 bls/día\*pie\*psi es la pérdida en producción por efectos del daño por invasión.

Se puede observar claramente que para iguales penetraciones el IPS se incrementa aproximadamente en un **100 %** lo que evidencia que sobrepasar la zona de daño o aproximarse mucho a sobrepasarla cuando se cañonea un pozo tiene un efecto significativo en términos de producción.

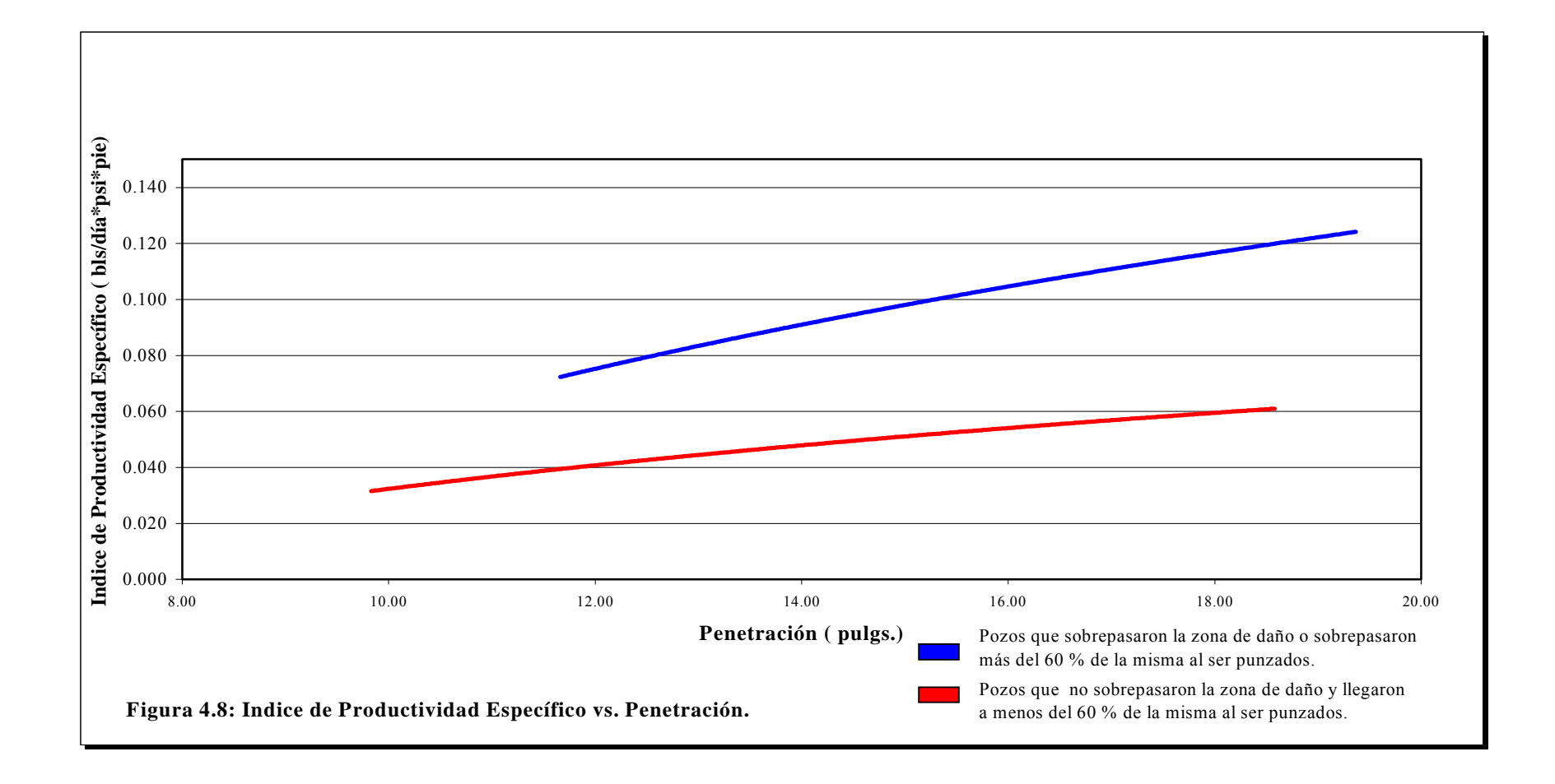

# **CAPÍTULO V**

#### **CONCLUSIONES Y RECOMENDACIONES.**

#### **5.1 Conclusiones.**

Como resultado de este proyecto se encontraron conclusiones generales y conclusiones específicas para el Campo Cononaco.

#### **5.1.1 Conclusiones Generales.**

1. Se demostró que la Producción de un pozo es mayor si se sobrepasa la zona de daño o se llega al menos al 60 % de la misma cuando se cañonea.

2. El índice de productividad específico es la mejor opción para establecer comparaciones entre la productividad de pozos. Sin embargo, este parámetro no es una medida completamente objetiva ya que depende de las

características litológicas de las arenas, permeabilidad y propiedades físicas de los fluidos.

3. La Productividad de un pozo está directamente relacionada con la Permeabilidad de la formación. Esta característica se puede incrementar mediante acidificaciones y fracturas en la formación pero estas operaciones representan un costo adicional que se puede evitar si al cañonear el pozo el punzado sobrepasa la zona de daño.

4. Cuando el radio de invasión es profundo la productividad decrece significativamente.

# **5.1.2 Conclusiones Específicas para la Formación Hollín del Campo Cononaco.**

1. Mediante pruebas de laboratorio se determinó que la resistencia a la compresión de la Formación Hollín Inferior para el campo Cononaco tiene un valor promedio de 8000 psi. Con este valor fue posible determinar en forma precisa la profundidad de penetración para cada uno de los cañoneos.

2. Del análisis de Efectividad de los punzados se concluye que de los 19 pozos estudiados sólo en 6 pozos, es decir el 31 %, la operación de cañoneo fue efectiva. Estos pozos son los Cononaco 5, 13, 16, 18, 24 y 27.

#### **5.2 Recomendaciones.**

1. Hacer un análisis litológico y mineralógico en detalle de las muestras de núcleos de corona en futuros proyectos, con el fin de determinar el contenido de arcilla, ya que es conocido que la presencia de arcilla en las muestras altera los valores obtenidos en el cálculo de la resistencia a la compresión con respecto a muestras límpias.

2. Perforar la formación Hollín Inferior con cargas de alta penetración como por ejemplo las Powerjet 4505.

3. Optimizar las técnicas de perforación y completación de pozos de manera que se minimice el daño por invasión.

4. Se recomienda recañonear los pozos: Cononaco 07, Cononaco 10, Cononaco 11, Cononaco 14, Cononaco 20, Cononaco 25, con cargas de alta penetración con la finalidad de sobrepasar el daño e incrementar la producción.

5. Se recomienda hacer trabajos para incrementar la permeabilidad en los pozos Cononaco 08, Cononaco 09, Cononaco 15, Cononaco 17, Cononaco 21.

# **ANEXO1**

#### **Corrida del Programa SPAN para el Pozo Cononaco 13.**

Para correr el Programa Span hay que entrar al Programa haciendo doble Clic en el acceso, posteriormente se elige "new file" para crear un archivo. El menú mostrado se presenta en la Figura 1. La primera opción del menú se llama " Job". Esta información corresponde a la carátula que mostrará el reporte una vez que se solicite los resultados e incluye el nombre de la empresa, del pozo, del Campo y del Ingeniero que lo realiza además del número de identificación del trabajo.

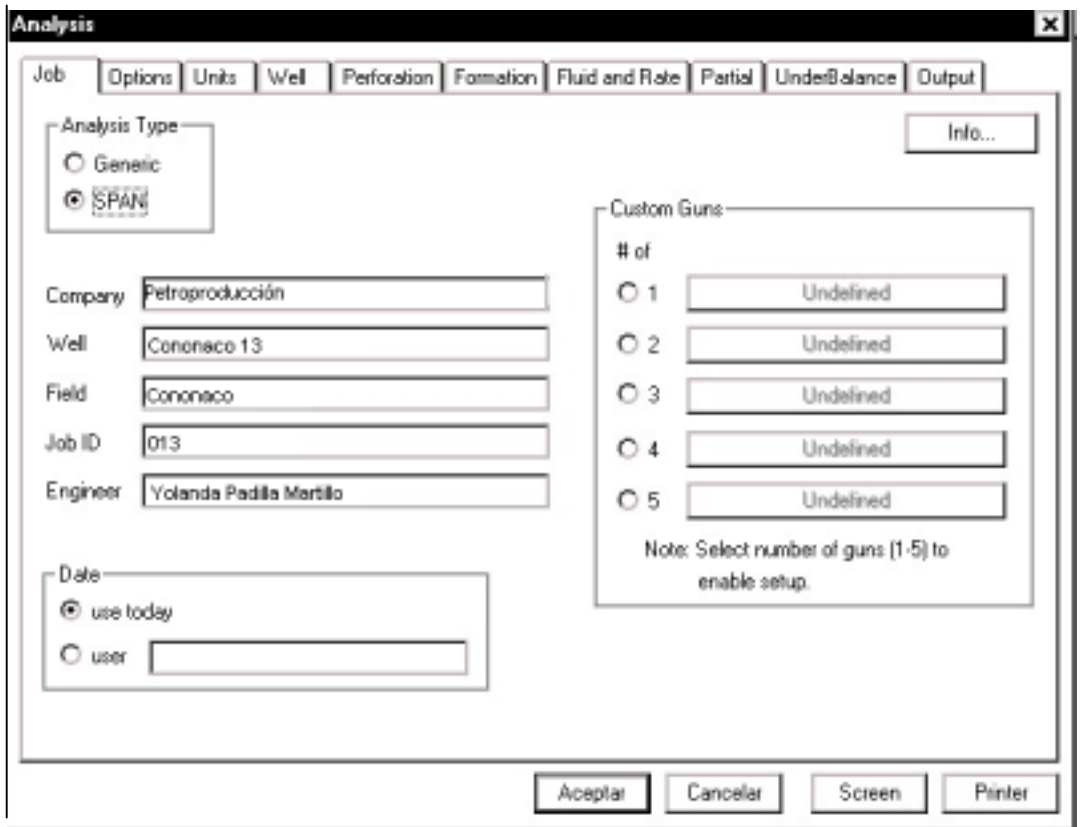

Figura 1: Opción " Job" del Programa Span.

La segunda opción del menú se llama "options". Sirve para seleccionar los items para los tipos de análisis que deseamos que el Programa realice. Las siguientes opciones están disponibles:

- 1. Análisis Type o Tipo de análisis. Que puede ser:
	- 1.1 Análisis de Penetración.
	- 1.2 Análisis de Penetración y Productividad.
	- 1.3 Análisis de Productividad.

Para esta aplicación se selecciona el Análisis de Penetración y Productividad.

- 2. Completion Type o Tipo de Completación. Esta puede ser:
	- 2.1 Completación perforada o cañoneada.
	- 2.2 Gravel pack perforado.

Para esta aplicación se selecciona Completación perforada.

- 3. Fluid Type o Tipo de fluido. Estos pueden ser
	- a) Petróleo.
	- b) Agua.
	- c) Líquido.
	- d) Gas.

El Petróleo, el agua y el Líquido son manejados de manera similar en el Span.

Para esta aplicación se selecciona petróleo.

4. Flow Type o Tipo de Flujo. Pueden ser Darcy o no Darcy.

Para esta aplicación se selecciona Darcy como tipo de fluido.

5. Productivity o Productividad. Si se desea recibir resultados de Productividad.

Para esta aplicación se selecciona la consideración de Completación Parcial y se solicita computar el Indice de Productividad.

6. Sensitivity, si se desea estudiar los efectos de ingresar múltiples condiciones sobre la Productividad.

Para esta aplicación se selecciona no se hace selección alguna.

7. Underbalance o Bajobalance, permite estudiar los efectos del bajobalance sobre el daño de perforación.

Para esta aplicación se selecciona que calcule el Optimo bajobalance.

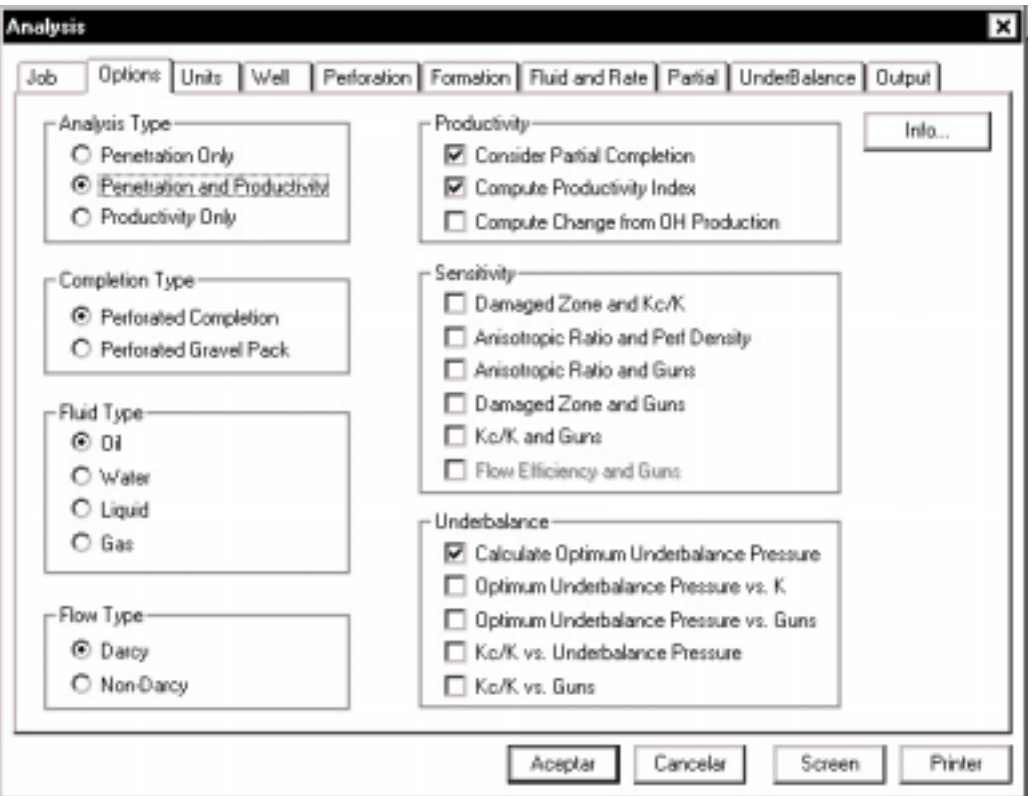

Figura 2: Opción " Options " del Programa Span.

La tercera opción del menú se llama " Units ". Sirve para poder seleccionar las unidades en que queremos que el Programa muestre los resultados. Las opciones que presenta son las siguientes:

- a) Unidades de campo.
- b) Sistema métrico.
- c) Sistema canadiense.
- d) Sistema al que se este acostumbrado. ( se puede crear un sistema mezclando las unidades que mejor se dominen ).

Para esta aplicación se selecciona unidades de campo.

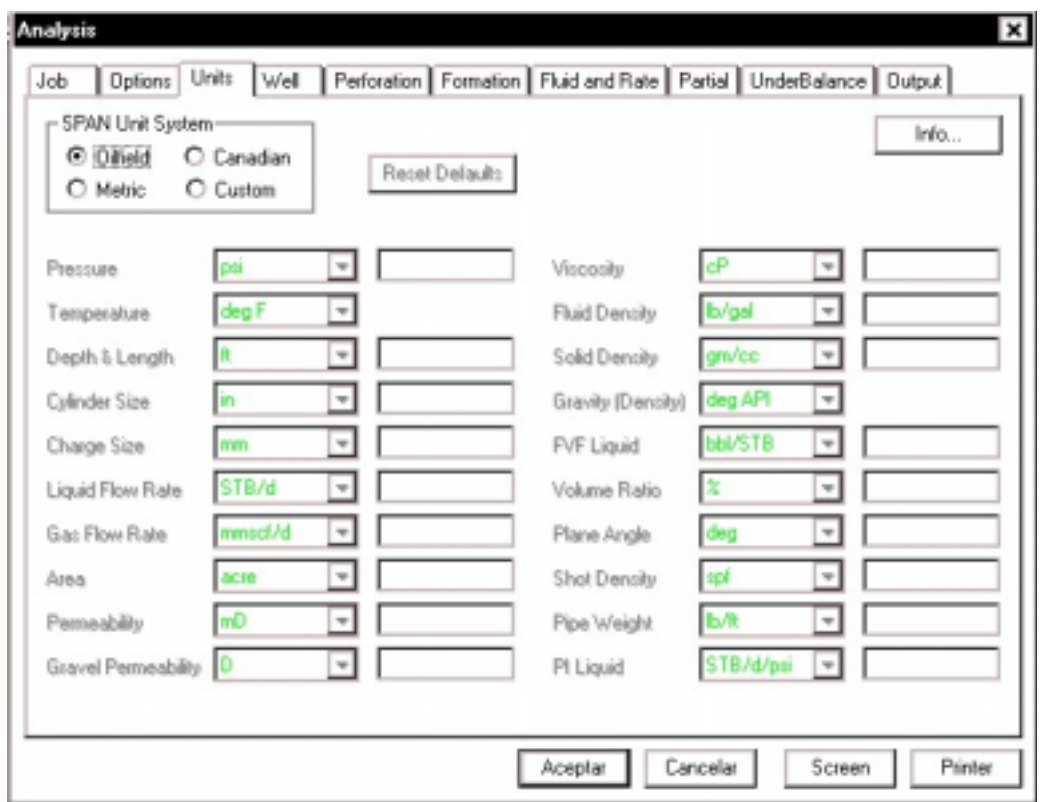

Figura 3: Opción " Units" del menú del Programa Span.

La cuarta opción del menú se llama " well ". En ella se ingresan datos del pozo tales como:

- 1. Diámetro del hueco: 9875 pulgs.
- 2. la densidad del Fluido en el pozo: 8.6 lpg.
- 3. El ángulo de desviación: ½°
- 4. El radio de drenaje: 1200 pies.
- 5. Información del casing como grado, posición y diámetros.
- 6. Densidad del cemento: 15.6 lpg

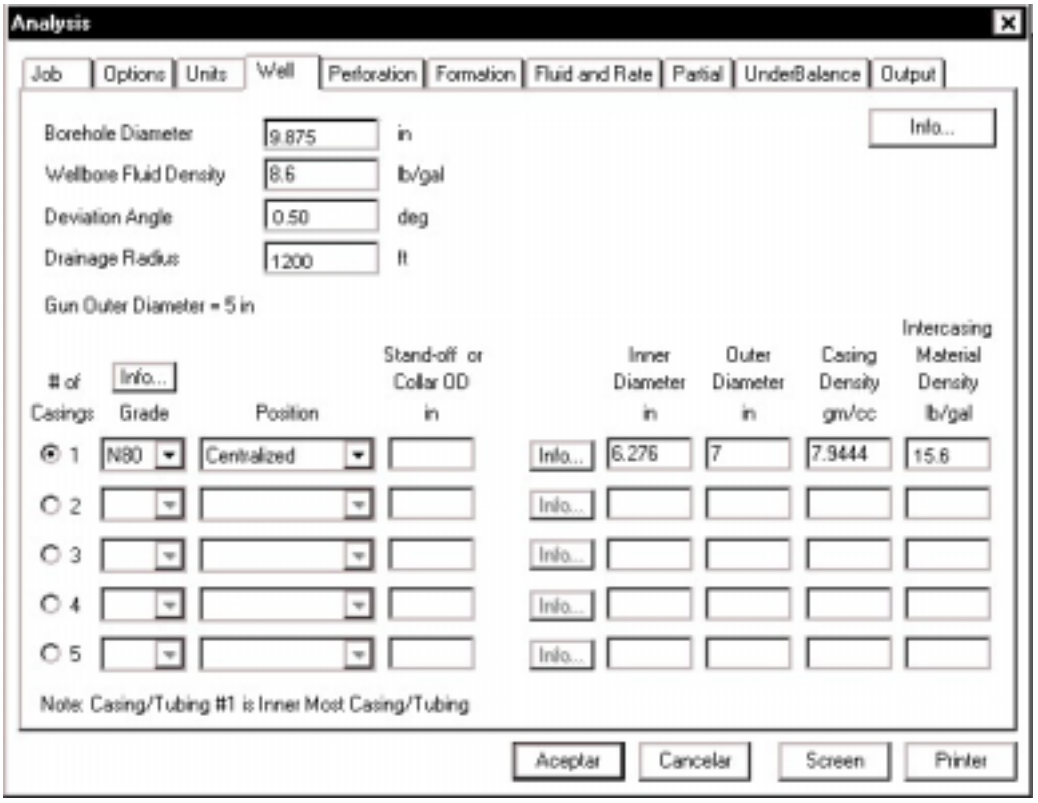

Figura 4: Opción " Well" del menú del Programa Span.

La quinta opción del menú es "Perforation". En ella se ingresan datos del cañón a utilizarse para la perforación. En Gun/Charge se presenta un menú de los cañones que Schlumberger dispone. Otras opciones que presenta son la fase del cañón, su posición y la densidad de disparos.

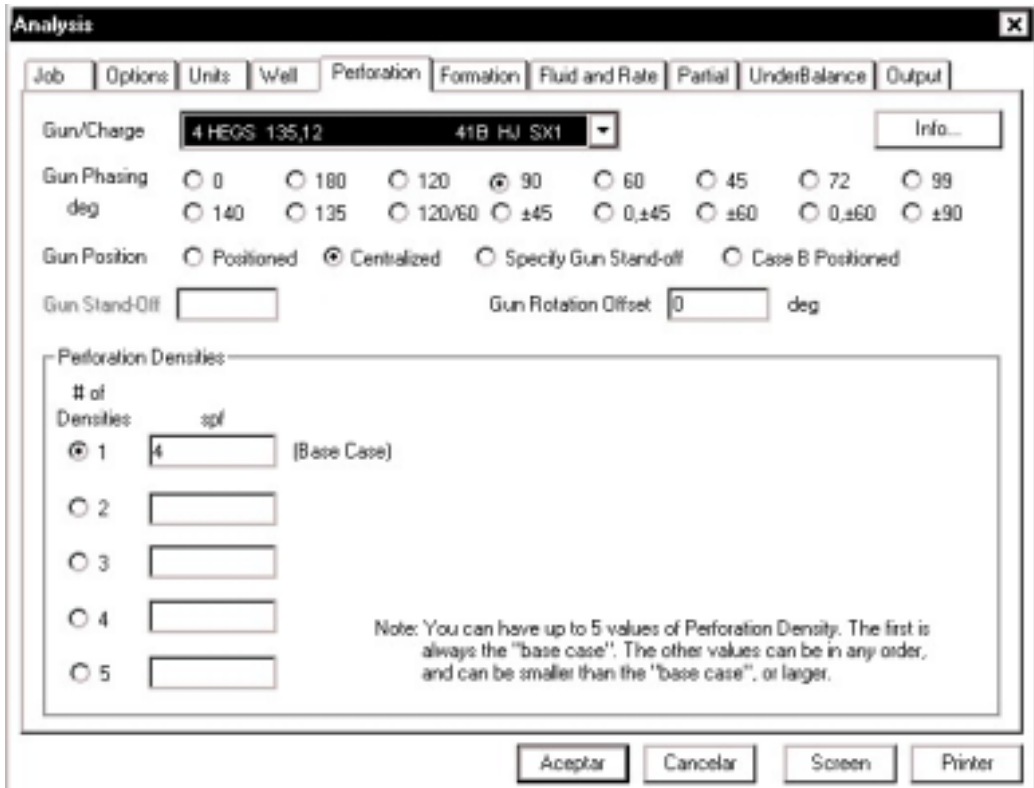

Figura 5 : Opción " Perforation" del menú del Programa Span.

La sexta opción del menú es " Formation ", donde se ingresan los datos de la formación, tales como:

- 1. La permeabilidad Horizontal: 999.24 md.
- 2. Relación de Anisotropía: 1.4. (relación entre la Permeabilidad horizontal y la vertical).
- 3. Grosor de la formación: 80 pies.
- 4. la densidad del grano de la formación: 2.64 gm/cc.
- 5. La resistencia a la compresión: 8000 psi. (Dato obtenido del análisis de laboratorio ).
- 6. Esfuerzo efectivo: 5364 psi.
- 7. Datos de la zona de daño, tales como
	- a) Kd/K : Relación de Permeabilidad de la zona de daño y la zona virgen, estimada en 0.1, considerando el caso severo de disminución de la permeabilidad en un 10 %.
	- b) El radio de la zona dañada: 3.96 pulgs. ( es el radio de invasión de Hawkins menos el radio del hueco o borehole. )
- 8. Datos de la zona compactada, tales como:
	- a) Kc/K : Relación de Permeabilidad de la zona compactada y la zona virgen, este valor puede ser de 1 ( sin daño por compactación ), 0.9 ( para daño menor ) y menor a 0.1 ( para casos severos de daño ).
	- b) Grosor: valores razonables pueden ir desde 0.5 a 1.

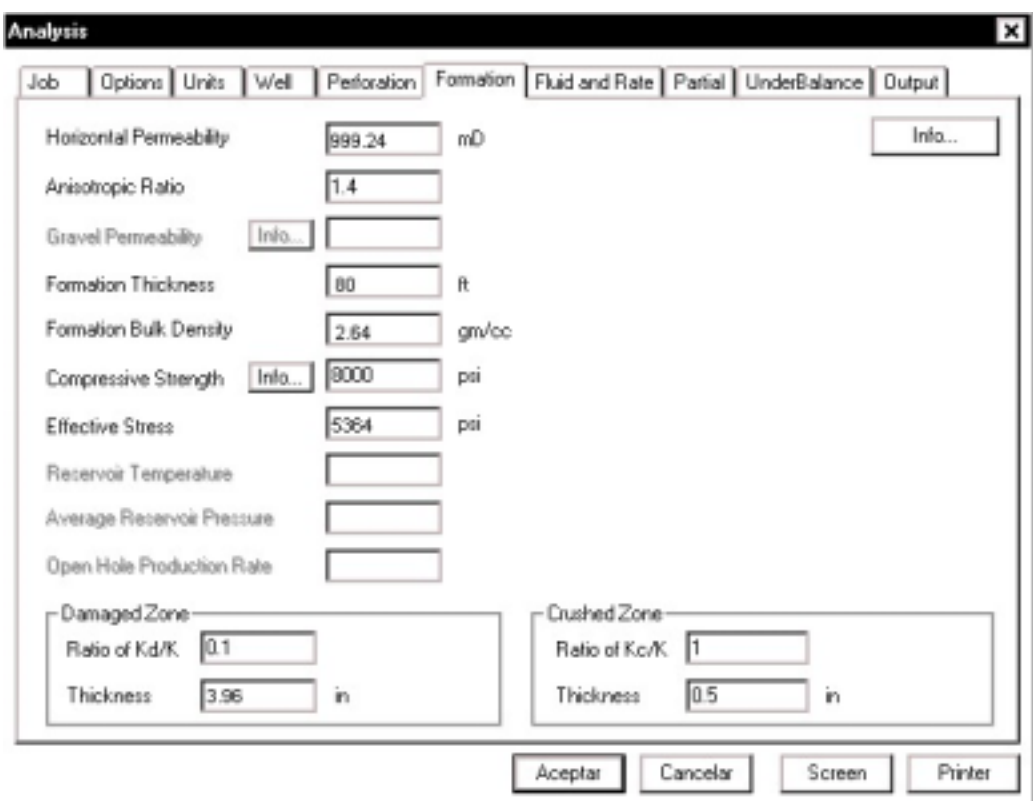

Figura 6: Opción "formation" del menú del Programa Span.

La septima opción del menú es " Fluid and rate ", donde se ingresan los datos del Fluido, tales como:

- a) Factor Volumétrico: 1.0431 bbl/stb.
- b) La viscosidad: 2.83 cp.
- c) Los grados API: 33°

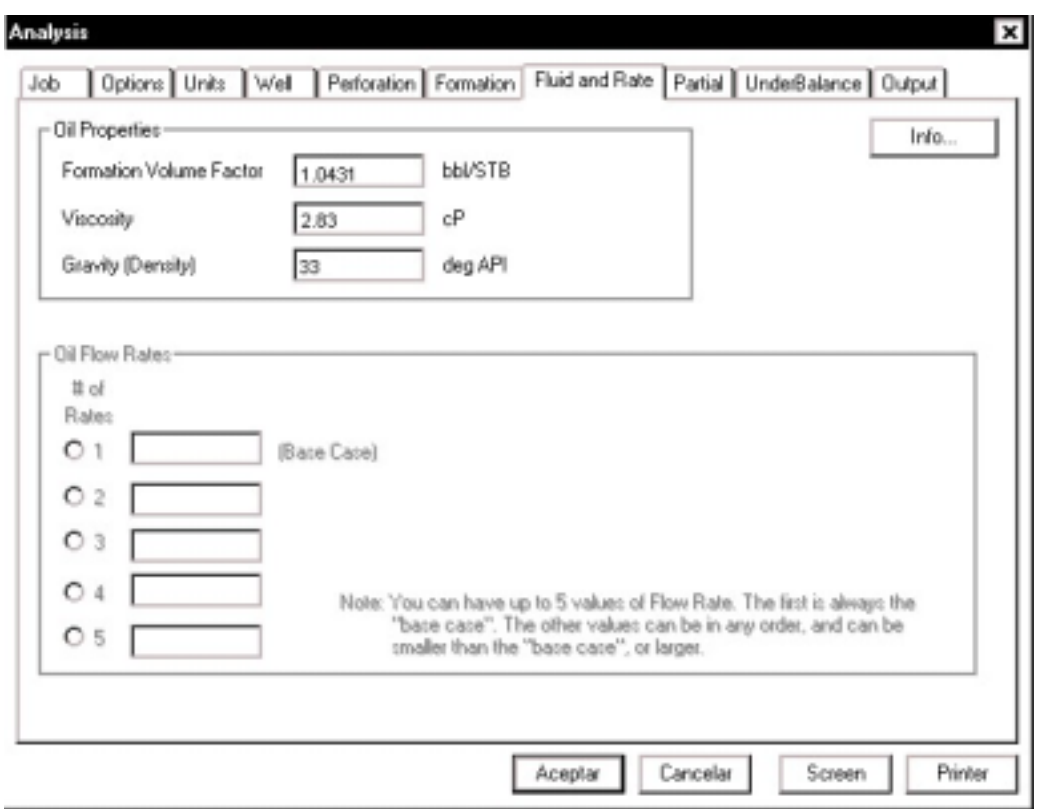

Figura 7: Opción " Fluid and rate" del menú del Programa Span.

La octava opción del menú es " Partial ", en ella se ingresan el grosor de la zona perforada o cañoneada y la distancia del tope de la formación a la zona punzada, ambas cantidades medidas en campo. El programa automáticamente calcula los datos reales considerando la desviación. Además hay opciones para el caso en el que se halla punzado hasta 3 veces el mismo yacimiento. El caso 1 registra el espesor total de la Formación. Para esta aplicación los valores son:

❖ Grosor perforado: 23 pies.

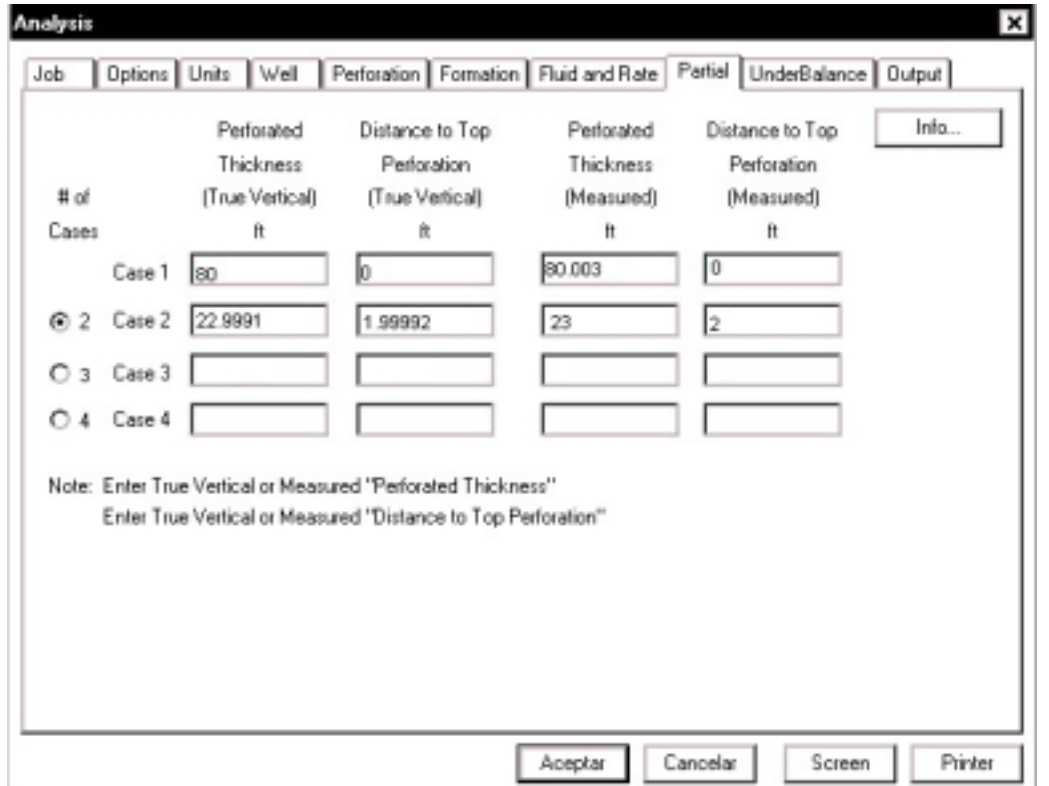

!"Distancia al tope de la zona perforada: 2 pies

Figura 8: Opción " Partial " del menú del Programa Span.

La novena opción del menú es " Underbalance ", en ella, para este caso de aplicación se ingresa la porosidad de la formación que es del 18 %. Depende de lo que se seleccione en " Options ".

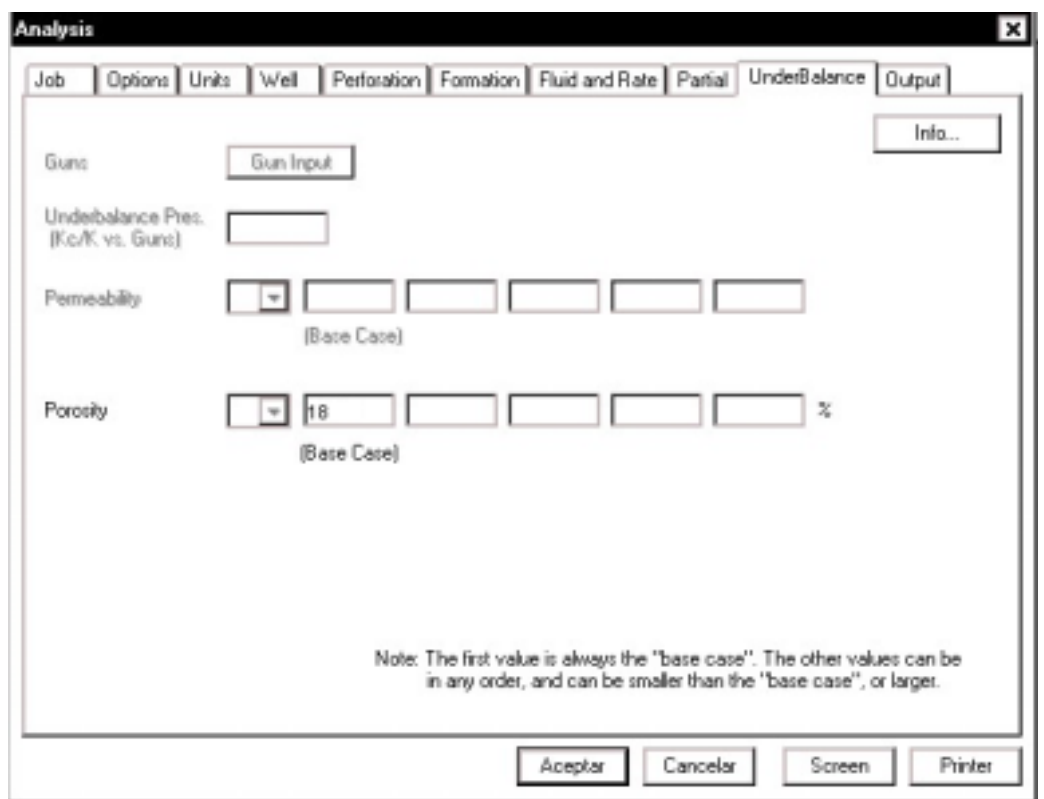

Figura 9: Opción " Underbalance" del menú del Programa Span.

La décima opción del menú es " Output ", en ella se selecciona lo que se desea en el reporte final al correr el Programa.

En esta aplicación se seleccionarán:

- ❖ La portada.
- !"El gráfico de sección transversal de la formación al ser punzada.
- $\triangle$  El reporte de penetración, y
- !"El reporte de Productividad

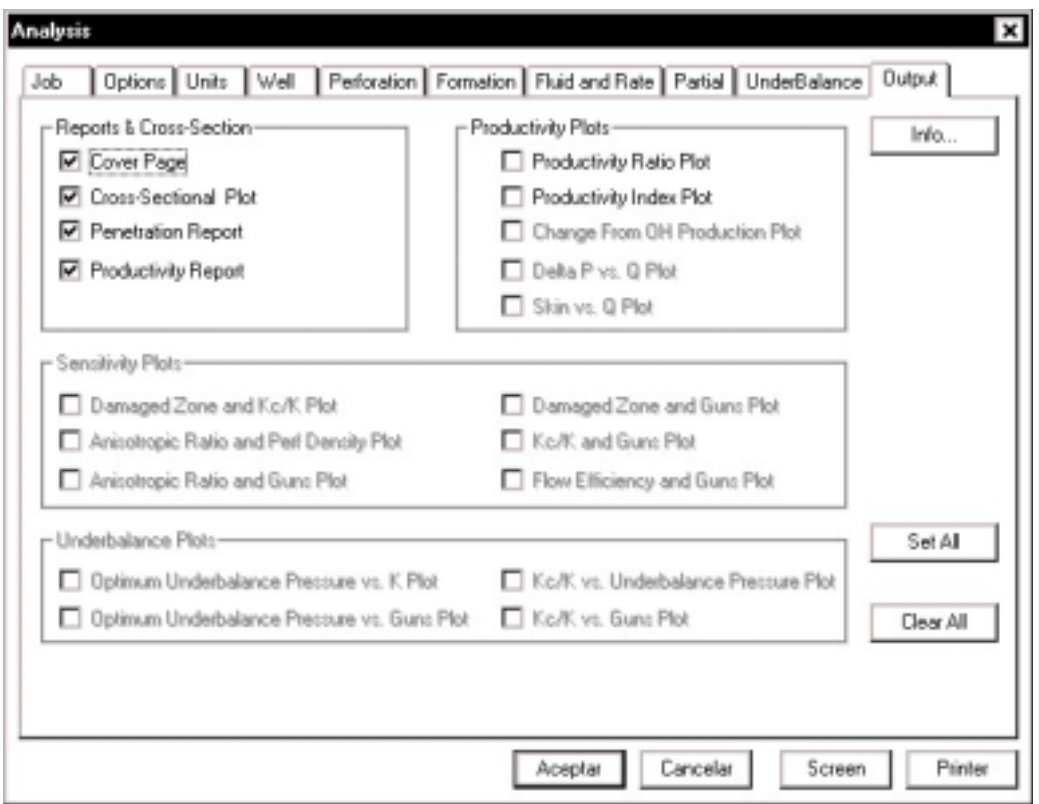

Figura 10: Opción " Output" del menú del Programa Span.

A continuación se presenta el reporte final del Programa Span para la Formación Hollín Inferior del pozo Cononaco 13.

# RESULTADOS DE LA CORRIDA **DEL SIMULADOR SPAN**

 $_{\odot}$ 

 $\bar{\mathcal{A}}$ 

 $\bar{\pmb{\cdot}}$ 

 $\sim 10^{11}$ 

### SPAN

 $\circ$ 

 $\overline{\phantom{a}}$ 

 $\mathcal{A}^{\mathcal{A}}$ 

 $\bar{\star}$ 

 $\sim 10^6$ 

Perforation Analysis

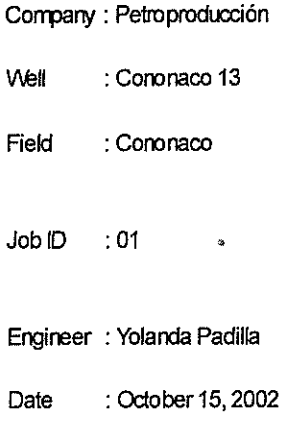

Schlumberger

 $\ddot{\phantom{a}}$ 

67

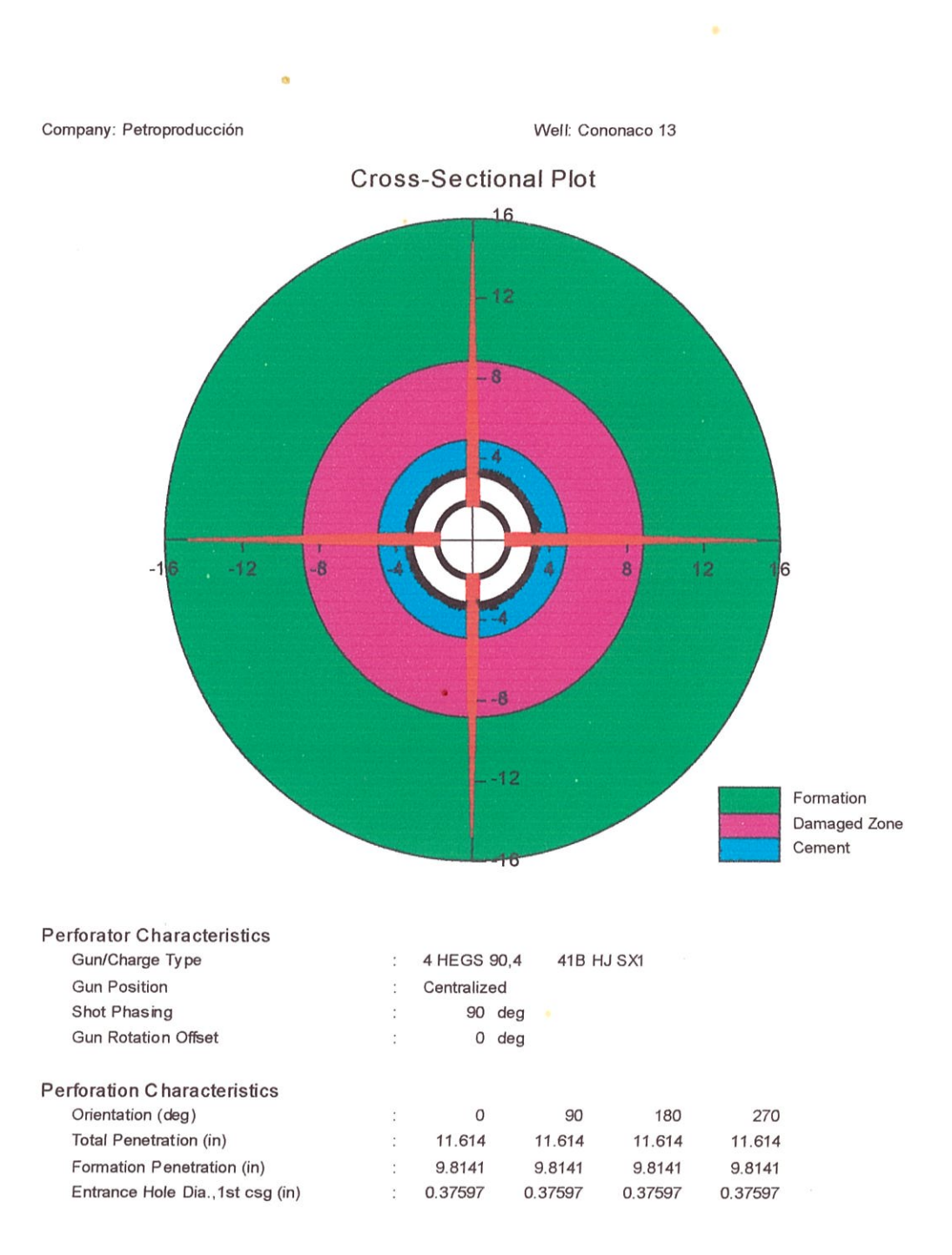

 $\bar{\alpha}$ 

SPAN Version 6.0 © Copyright 1999 Schlumberger

Job ID: 01 File: C:\MIS DOCUMENTOS\SCHLUMBERGER\TESIS\CON-13.SPW

Company: Petroproducción

 $\mathfrak{g}$ 

 $\hat{\boldsymbol{\beta}}$ 

 $\bar{\boldsymbol{\delta}}$ 

 $\sim$ 

Well: Cononaco 13

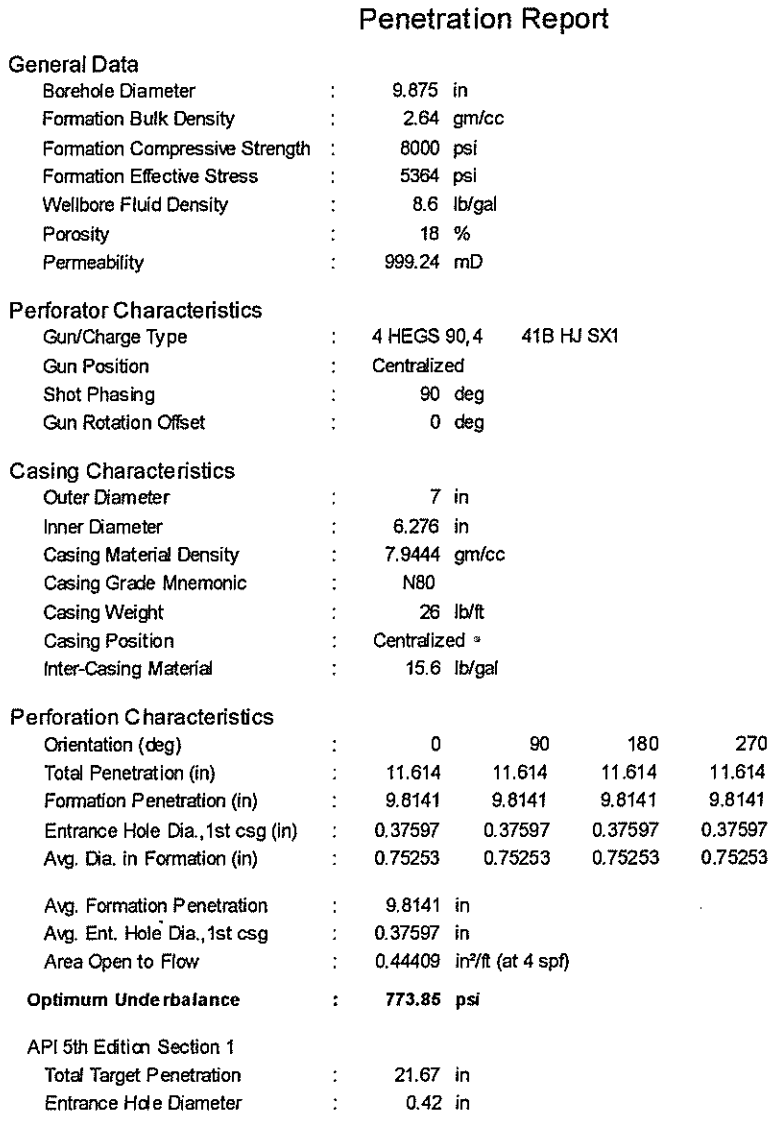

Job ID: 01<br>File: C:\MIS DOCUMENTOS\SCHLUMBERGER\TESIS\CON-13.SPW

SPAN Version 6.0<br>© Copyright 1999 Schlumberger

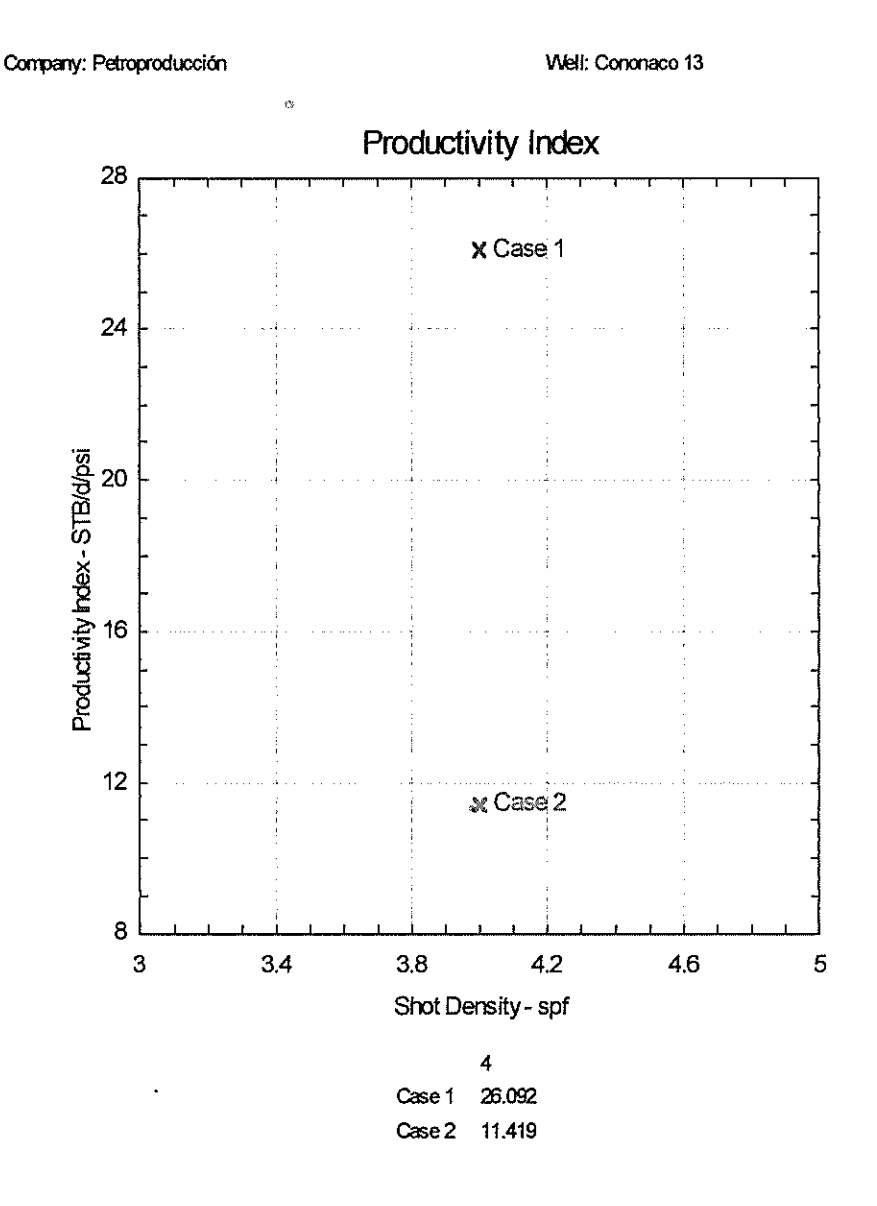

Case 1 - Perforated Thickness = 80 ft, Distance To Top Perforation = 0 ft Case 2 - Perforated Thickness = 22.999 ft, Distance To Top Perforation = 1.9999 ft

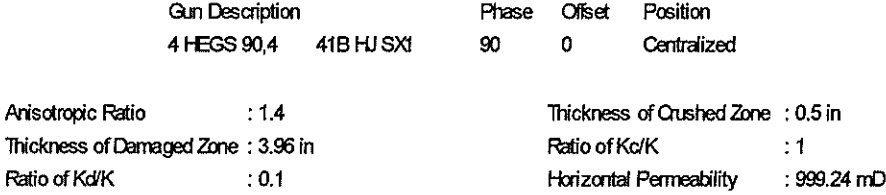

SPAN Version 6.0

## **BIBLIOGRAFÍA**

- 1. Cevallos, Miguel Angel: " Optimización de cañoneo para las diferentes arenas del Campo Sacha de Petroecuador ", Tesis de Ingeniería de Petróleos, Escuela Politécnica Nacional, Quito – Ecuador, 2000.
- 2. Cevallos, Miguel Angel; Flores, José Ph. D.: " Metodología Objetiva para el diseño y Optimización de Operaciones de Cañoñeo. Aplicación al Campo gigante Sacha, Ecuador. Artículo presentado en el IX Congreso Colombiano del Petróleo ( ACIPET ), Octubre 16 del 2001.
- 3. Hawkins, M. F.: " Una nota en el Efecto Skin", Tran. AIME, Vol. 207, 1956, pág. 356 – 357.
- 4. API, Procedimiento y práctica recomendada para la evaluación de cargas de pozos, API RP43, 5ta Edición, Washington DC, enero 1991
- 5. Halleck, P. M. y Bechmann, L.: " Penetracion of shaped charges in stressed rock", rock mechanics contributions and challenges, Hustrulid & Johnson Eds., Rotterdam 1990, pág. 629 – 636.
- 6. Sukup, R.A., Ott, R. E., Robson, M.K. and Bell, W. T.: "Simple method track charge performance", Journal of petroleum technology, Oct. 1989,pág. 1026 – 1033.
- 7. Behrmann, L.A. and Halleck, P.M.: " Effect of concrete and Berea Strengths on perforator performance and resultingimpact on the new API RP 43", paper SPE18242, presented at the SPE Annual Technical conference and exhibition, Houston-Texas, 2-5 Oct. 1988.
- 8. Smith, P.S., Behrmann, L.A. and Yang, W.: "Improvements in perforating performance in high compressive strength rocks", paper SPE38141, presented at SPE European Formation Damage Conference, The Hague-Netherlands, 23 june 1997.
- 9. ASTM C 49-94, Standard Test Method for obtaining and testing drilled cores and sawed beams of concrete, 1994.
- 10. ASTM C 39-96, Standard Test Method for compressive Strength of Cylindrical Concrete Specimens, 1996.
- 11. Nind, T. E. W.: Fundamentos de producción y mantenimiento de pozos petroleros. Trent University, Notario, Canadá. 1987.